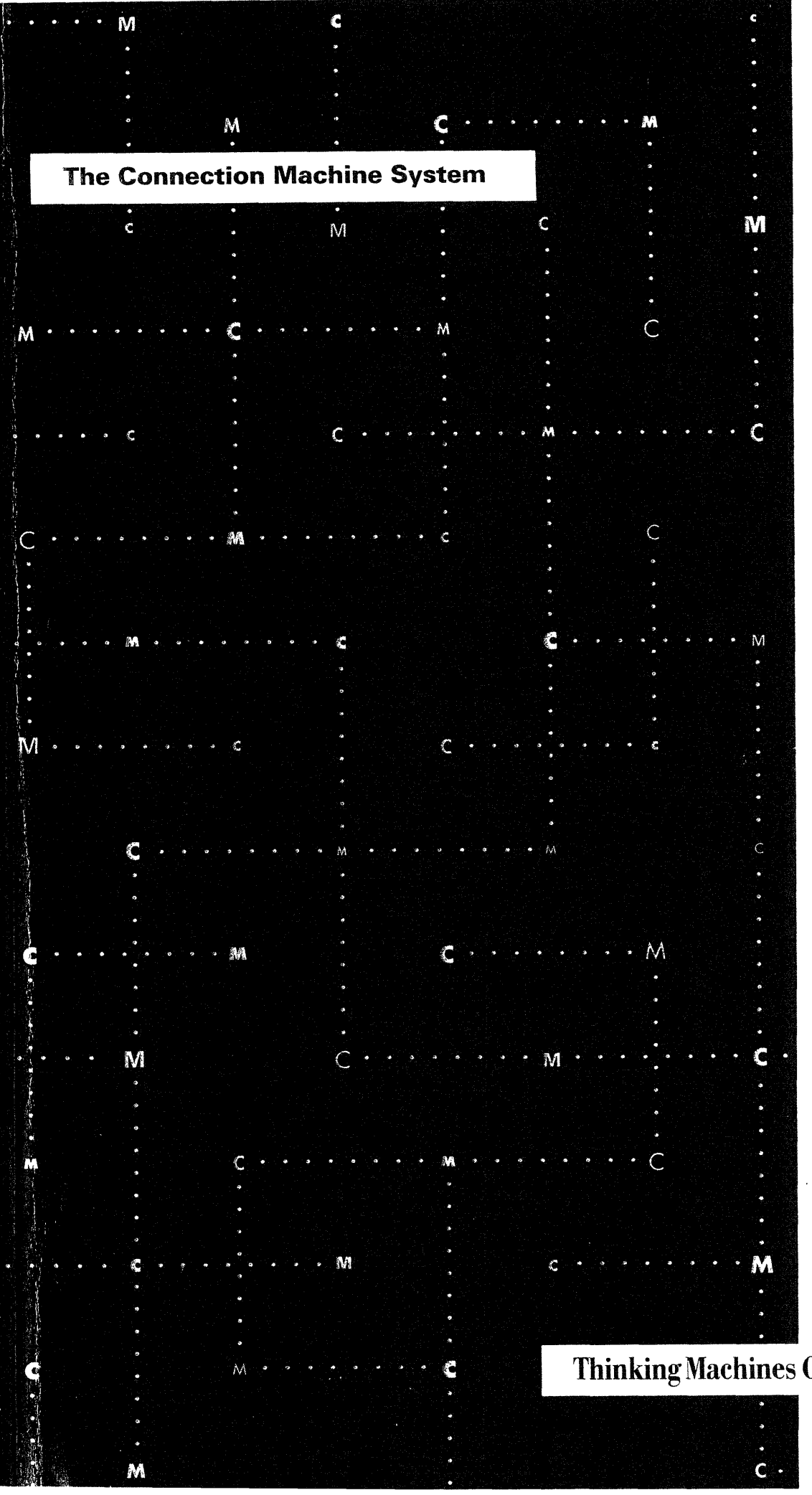

# **(M5**

**Connection Machine CM-5 Technical Summary**

**Thinking Machines Corporation** 

The Connection Machine System

**Connection Machine CM-5 Technical Summary** 

November 1993

**Thinking Machines Corporation** 

First printing, October 1991 Revised, November 1992 Revised, November 1993

The information in this document is subject to change without notice and should not be construed as a commitment by Thinking Machines Corporation. Thinking Machines reserves the right to make changes to any product described herein.

Although the information in this document has been reviewed and is believed to be reliable, Thinking Machines Corporation assumes no liability for errors in this document. Thinking Machines does not assume any liability arising from the application or use of any information or product described herein

Connection Machine<sup>®</sup> is a registered trademark of Thinking Machines Corporation. CM, CM-2, CM-200, CM-5, CM-5 Scale 3, and DataVault are trademarks of Thinking Machines Corporation. CMos; CMAX, and Prism are trademarks of Thinking Machines Corporation.  $C^*$ <sup>®</sup> is a registered trademark of Thinking Machines Corporation. Paris, \*Lisp, and CM Fortran are trademarks of Thinking Machines Corporation. CMMD, CMSSL, and CMX11 are trademarks of Thinking Machines Corporation. CMview is a trademark of Thinking Machines Corporation. FastGraph is a trademark of Thinking Machines Corporation. FastGraphU.S. Patent No. 5,247,694 Scalable Computing (SC) is a trademark of Thinking Machines Corporation. Scalable Disk Array (SDA) is a trademark of Thinking Machines Corporation. Thinking Machines® is a registered trademark of Thinking Machines Corporation. AVS is a trademark of Advanced Visualization Systems, Inc. Ethernet is a trademark of Xerox Corporation. IBM is a trademark of International Business Machines Corporation. Motif is a trademark of The Open Software Foundation, Inc. NFS and UNIX are trademarks of UNIX System Laboratories. SPARC and SPARC station are trademarks of SPARC International, Inc. Products bearing a SPARC trademark are based upon an architecture developed by Sun Microsystems, Inc. SPARCstation is licensed exclusively to Sun Microsystems, Inc. Sun, Sun-4, and Sun Workstation are trademarks of Sun Microsystems, Inc. VMEbus is a trademark oif Motorola Corporation The X Window System is a trademark of the Massachusetts Institute of Technology. Copyright C 1991-1993 by Thinking Machines Corporation. All rights reserved. Thinking Machines Corporation

245 First Street Cambridge, Massachusetts 02142-1264  $(617)$  234  $-1000$ 

# **Contents**

l.

## **Part I Introduction**

iAs. \_sli~--

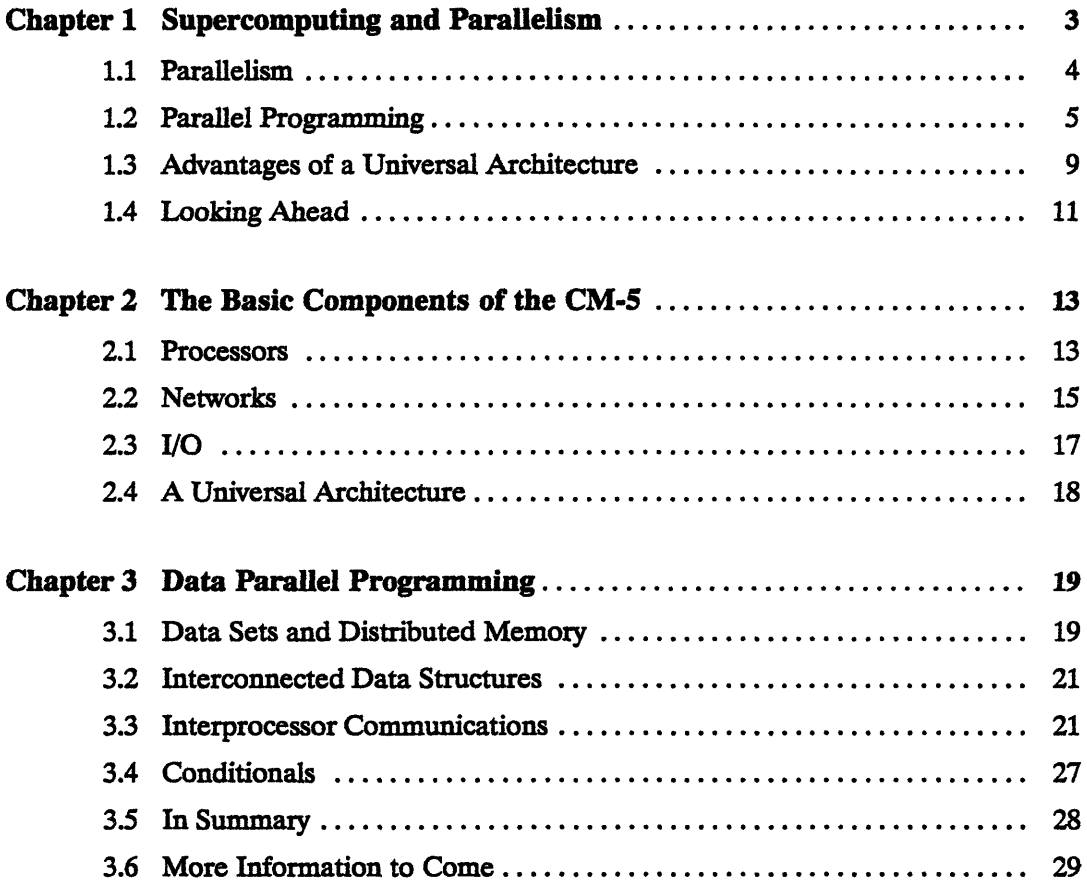

 $\ddot{\phantom{a}}$ 

## Part II CM-5 Software

- -

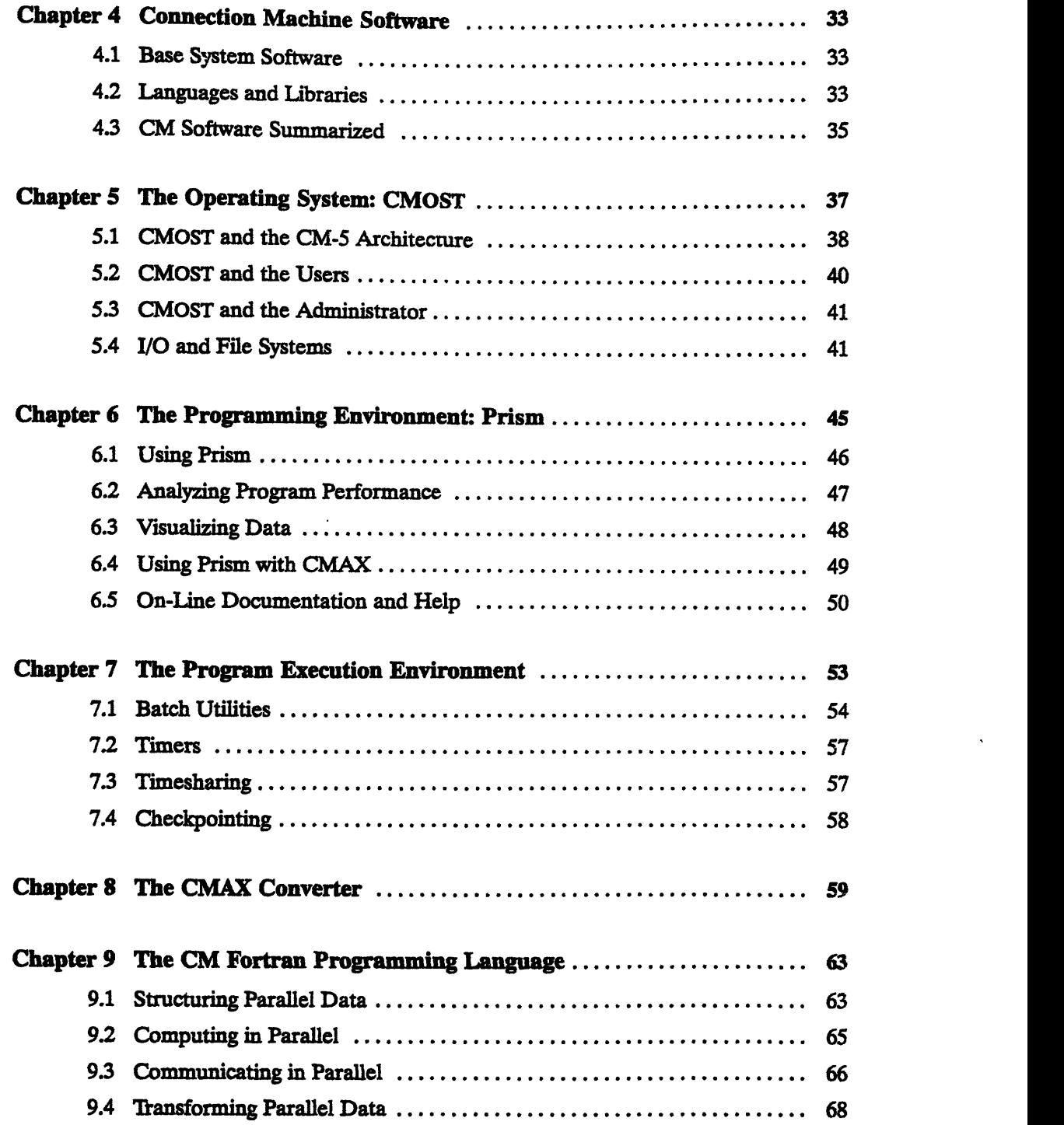

,8g(m· ....................................

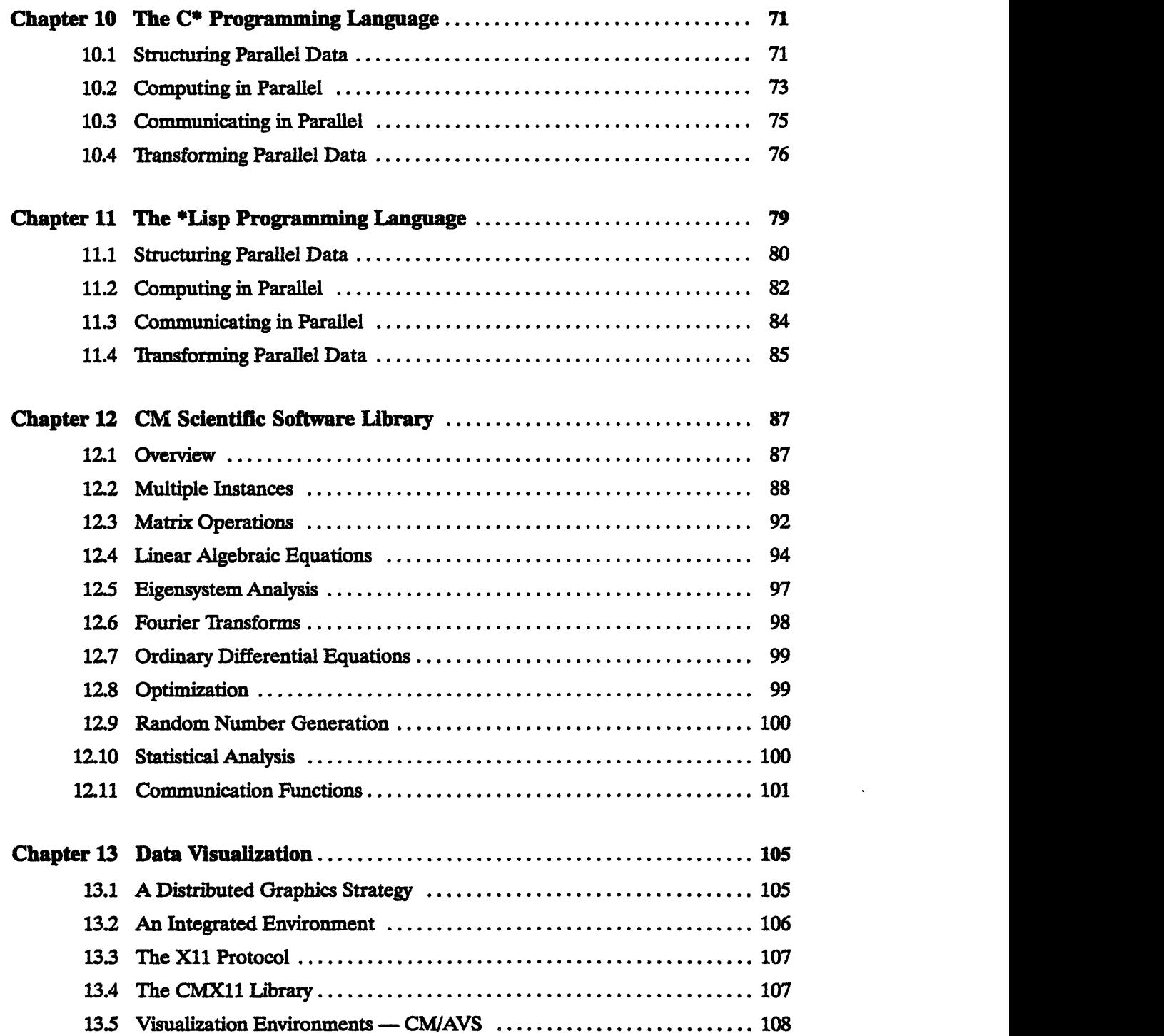

 $\overline{a}$ 

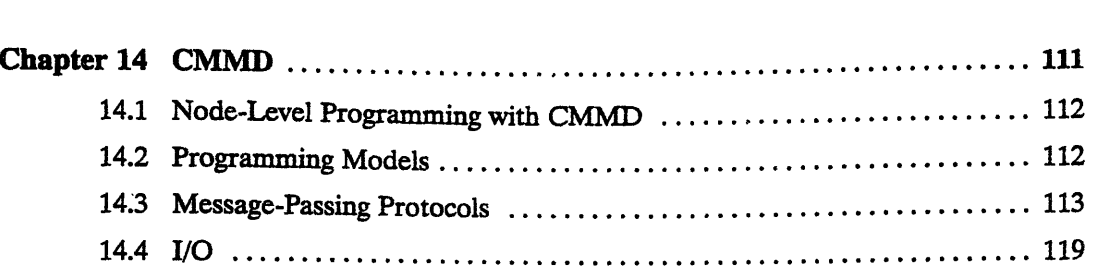

#### **Part HII CM-5 Architecture**

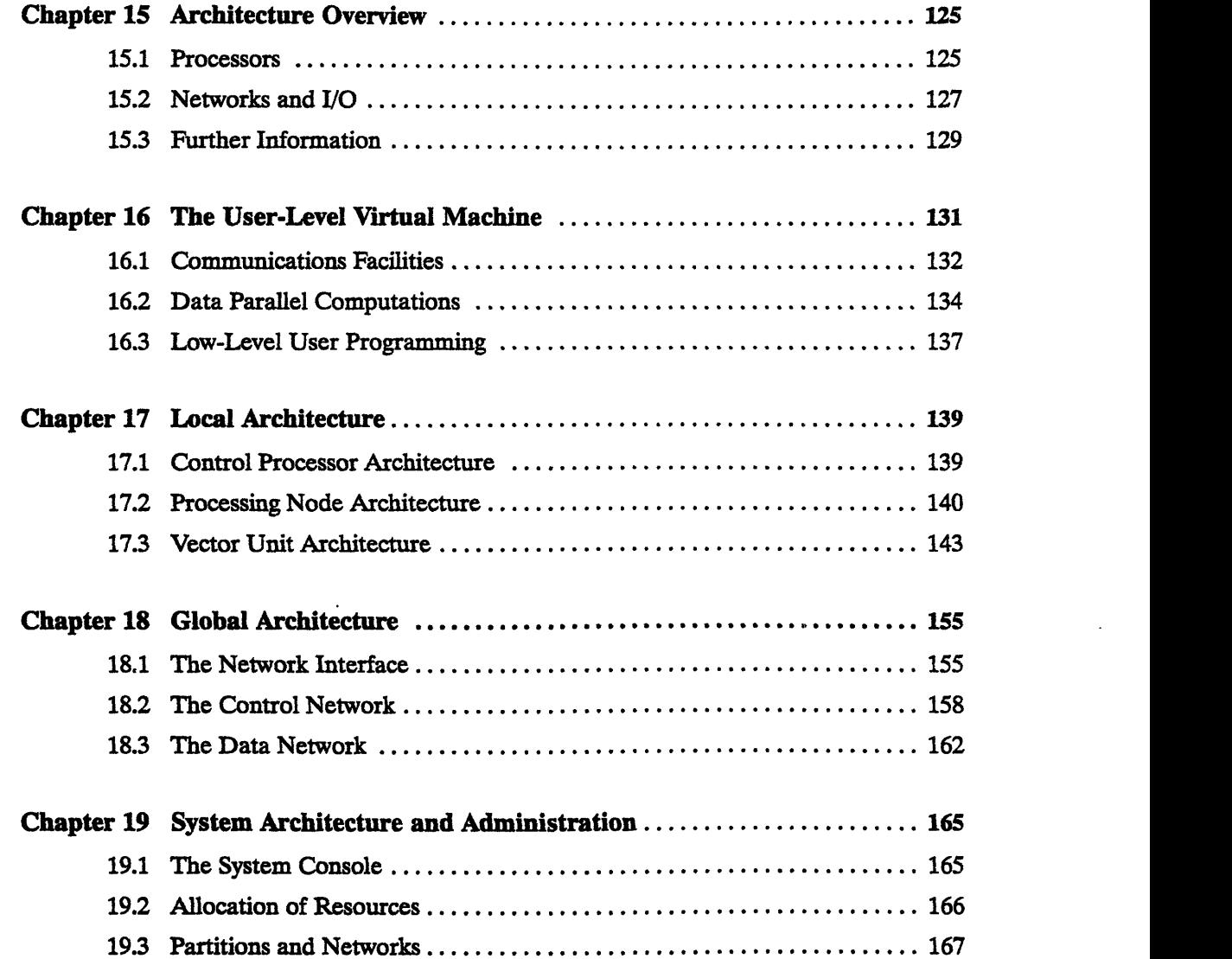

 $\overline{\phantom{a}}$ 

÷,

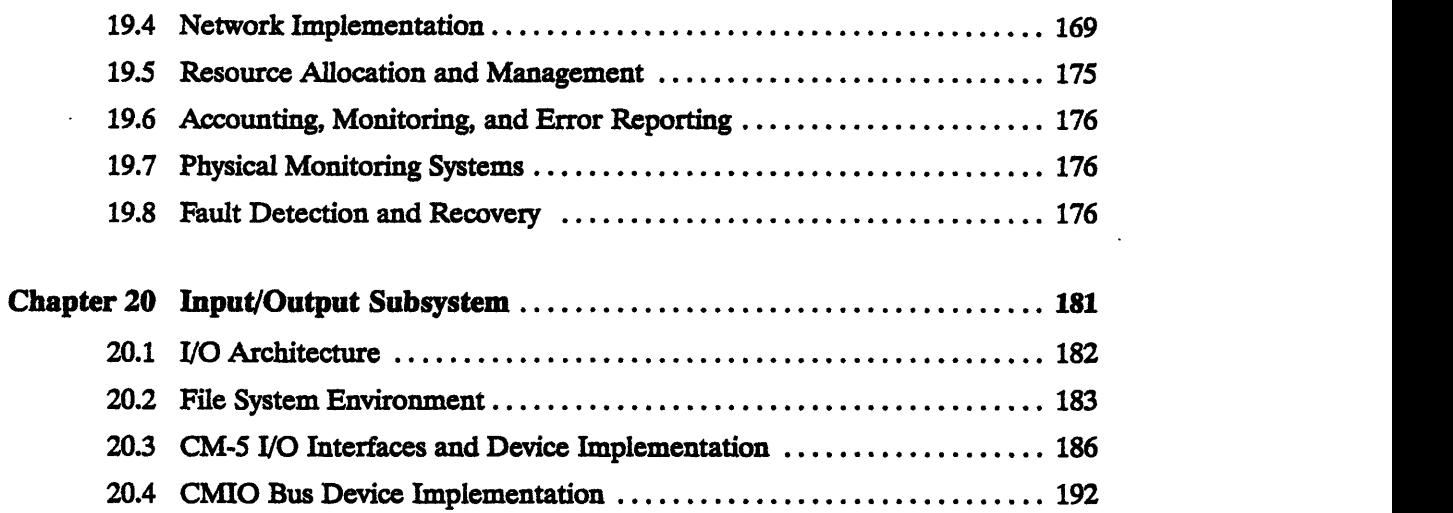

10000000

 $\label{eq:2.1} \frac{1}{2} \int_{\mathbb{R}^3} \frac{1}{\sqrt{2\pi}} \int_{\mathbb{R}^3} \frac{1}{\sqrt{2\pi}} \int_{\mathbb{R}^3} \frac{1}{\sqrt{2\pi}} \int_{\mathbb{R}^3} \frac{1}{\sqrt{2\pi}} \int_{\mathbb{R}^3} \frac{1}{\sqrt{2\pi}} \int_{\mathbb{R}^3} \frac{1}{\sqrt{2\pi}} \int_{\mathbb{R}^3} \frac{1}{\sqrt{2\pi}} \int_{\mathbb{R}^3} \frac{1}{\sqrt{2\pi}} \int_{\mathbb{R}^3}$ 

**Part I Introduction**

\_\_\_ \_I l II I

\_

 $\hat{\boldsymbol{\cdot}$ 

 $\overline{ }$ 

 $\mathcal{L}$ 

# **Chapter** 1

# **Supercomputing and Parallelism**

The Connection Machine system CM-5 provides high performance plus ease of use for large, complex, data-intensive applications. Its architecture is designed to scale to teraflops or teraops performance for terabyte-size problems. It features

- \* independent scalability of processing, communication, and I/O
- \* extremely high floating-point and integer execution rates
- \* high processor-memory bandwidth
- efficient execution of high-level languages
- \* multiple job execution, both timeshared and partitioned
- multi-user network access
- security between users
- **\*** flexible high-bandwidth I/O
- \* balanced scalar and parallel execution
- balanced I/O, processing, and memory
- \* high reliability and high availability

The CM-5 continues and extends support for the parallel programming model that has proved so successful in the CM-2 and CM-200. To achieve its goals, the CM-5 takes advantage of the latest developments in high-speed VLSI, new compiling technologies, RISC microprocessors, operating systems, and networking. It combines the best features of existing parallel architectures - including fineand coarse-grained concurrence, MIMD and SIMD control, and fault tolerance in a single, integrated, "universal" architecture.

# **1.1 Parallelism**

One of the most notable advances in computing technology over the past decade has been in the use of parallelism, or concurrent processing, in high-performance computing. Of the many types of parallelism, two are most frequently cited as important to modem programming:

- *control parallelism,* which allows two or more operations to be performed ø simultaneously. (Two well-known types of control parallelism are *pipelining,* in which different processors, or groups of processors, operate simultaneously on consecutive stages of a program, and *functional parallelism,* in which different functions are handled simultaneously by different parts of the computer. One part of the system, for example, may execute an 1/0 instruction while another does computation, or separate addition and multiplication units may operate concurrently. Functional parallelism frequently is handled in the hardware; programmers need take no special actions to invoke it.)
- data parallelism, in which more or less the same operation is performed on many data elements by many processors simultaneously.

While both control and data parallelism can be used to advantage, in practice the greatest rewards have come from data parallelism. There are two *reasons* for *this.*

First, data parallelism offers the highest potential for concurrency. Each type of parallelism is limited by the number of items that allow concurrent handling: the number of steps that can be pipelined before dependencies come into play, the number of different functions to be performed, the number of data items to be handled. Since in practice the last of these three limits is almost inevitably the highest (being frequently in the thousands, millions, or more), and since data parallelism exploits parallelism in proportion to the quantity of data involved, the largest performance gains can be achieved by this technique.

Second, data parallel code is easier to write, understand, and debug than control parallel code.

The reasons for this are straightforward. Data parallel languages (such as the Connection Machine system's CM Fortran, C\*, and \*Lisp) are nearly identical to standard serial programming languages. Each provides some method for defining parallel data structures: CM Fortran uses the Fortran 90 array features, while the other two languages add a new data type. Once the data sets (arrays, matrices, structures, etc.) are defined, a single sequence of instructions, as in serial code, causes operations to be performed concurrently either on the full data sets or on selected sections thereof. Very little new syntax is added: the power

of parallelism arises simply from extending the meaning of existing program syntax when applied to parallel data.

The flow of control in a data parallel language is also nearly identical to that of its serial counterpart. Since this control flow, rather than processor speed, determines the order of execution, race conditions and deadlock cannot develop. The programmer does not have to add extra code to ensure synchronization within a program; the compilers and other system software maintain synchronization automatically. Moreover, the order of events, being essentially identical to that in a serial program, is always known to the programmer, which eases debugging and program analysis considerably.

## **1.2 Parallel Programming**

Prior to the CM-5, the most successful implementation of the data parallel programming model was the so-called SIMD (Single Instruction, Multiple Data) architecture. As implemented on the Connection Machine models CM-2 and CM-200, the SIMD architecture has shown itself to be extremely efficient and powerful. Arrays that are hundreds or thousands of elements in size are laid out across hundreds or thousands of processors, one element per processor, in a format whose logical structure matches that of the data set itself and the operations to be performed on it. (See Figure 1.) When there are more array elements than processors, the processors subdivide themselves into "virtual processors" and give each element its own virtual processor. Instructions are then executed upon each element simultaneously. For example, given three 400 x 400 arrays, A, B, and C, the statement  $C = A + B$  is a single statement - and is  $e$ xecuted as such  $-$  in data parallel programming.

But "data parallel" and "SIMD" are not necessarily synonymous terms. Consider, for example, finite difference codes. Boundary elements in these codes usually require special treatment, which means conditional branching. In data parallel languages, such branching is frequently coded along the lines of

```
where (boundary elements)
    do a
elsewhere
    do b
end where
```
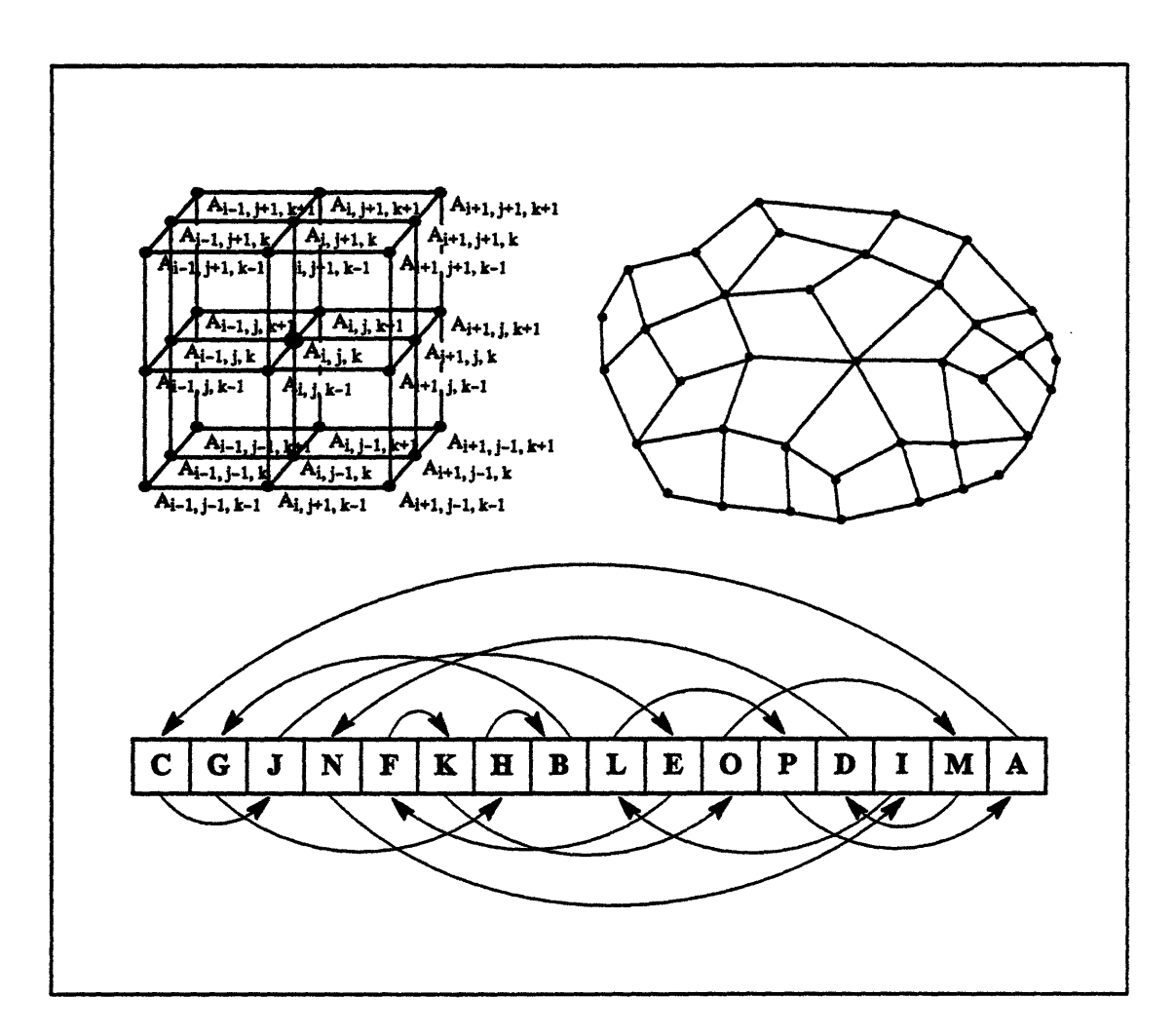

Figure 1. Examples of data sets.

Some problems involve data sets organized as multidimensional grids. The calculation for each data point relies on the values of neighboring data pieces. The pattern of interaction is both local and regular. Finite difference methods are typical of this category.

Other problems, exemplified by finite element methods, operate on data that is less rigidly structured. The calculation for each data point again relies on the values of nearby data points, but the pattern of interaction is irregular. In some cases the pattern of interaction may change over time, as dictated by the content of the data (for example, to make the mesh finer in regions of interest).

**For** tasks such as sorting, the manner in which data points interact depends greatly on the data values; the pattern of communication will be both nonlocal and irregular.

The communications networks of the CM-5 are designed to support both regular and irregular patterns of communication. Patterns'that are predominantly local are rewarded with higher throughput. -M W § . - ,

A pure SIMD implementation of such code will execute the **where** branch for all boundary elements, and then execute the **elsewhere** branch for all interior elements. A MIMD (Multiple Instructions, Multiple Data) implementation will execute both branches simultaneously, with each processor making its own decision whether to fetch and execute instructions for the where branch or for the **elsewhere** branch for each element. When all processors have finished execution, the program will proceed to the next statement. Note that both implementations use the same code; both are undoubtedly data parallel programming. The only externally visible difference will be in performance; the second implementation, by using functional parallelism in support of data parallelism, can run faster than the first.

Note that the order of events in either case is identical to the order that would obtain for serial code. Even if the **where** branch takes several times as long as the **elsewhere** branch to execute, no processors will proceed to the subsequent statement until all have finished executing the **where** block. System software implements this control; the programmer does not have to worry about it. Only where events have no dependencies on each other, so that their order does not matter, will the order be unknown. (Figure 2 illustrates the combined independence and synchronization of program execution in this MIMD implementation of the data parallel programming model.)

#### **Extensions to the Data Parallel Model**

Although data parallel programming provides the biggest gains among known techniques of parallelism, it may sometimes be usefully extended by mixing in other parallel techniques. For example, some applications may perform best when divided into sections, each section making use of data parallel programming and all sections together acting as a pipeline. Thus, one process might gather data and do some preliminary selecting or compacting; it would then pass its results to a second process, which would do more intense computing on the smaller data set; and that process would then pass its results to a third process, which would perform some visualization or reporting function. On the CM-5, all three processes can run in parallel, either timesharing on a single partition or perhaps each having exclusive use of a separate partition. In the latter case, each process has its own physical computing resources; I/O for the first process and computation for the second occur simultaneously, with no impact on each other or on the third process.

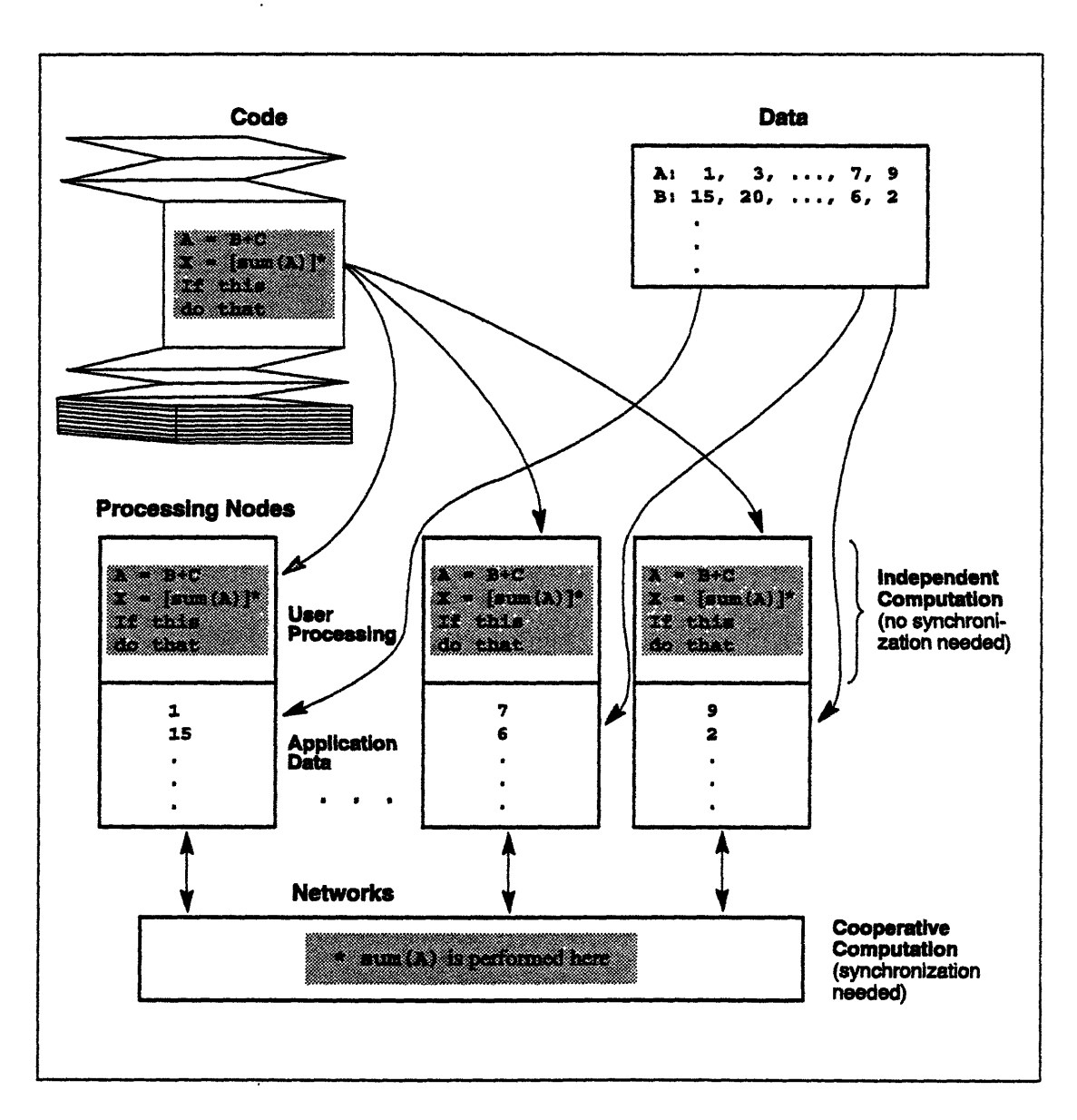

Figure 2. Code running on a CM-5.

A partition manager loads identical code onto every processing node in a partition. Data is distributed across the nodes: Given an array of  $m$  values and a partition of  $n$  nodes, each node handles  $m/n$  values.

Each node executes its program independently, branching according to its own data values. As long as computation remains local, no synchronization or communication is needed.

When data needs to be transferred among processors - for example, when processors must each contribute values to a global sum - the communications networks carry the data and enforce the necessary synchronization. (For global combining operations such as sum, the Control Network performs the reduction.)

The CM-5 thus extends the data parallel programming model developed for the CM-2 and CM-200 to incorporate an even broader and more widely useful mix of parallel techniques. Optimized for data parallelism, the CM-5 nonetheless supports other forms of parallelism that can either enhance data parallelism or allow the porting of programs from other architectures. This extended model, which we may call *coordinated parallelism*, represents the best that is known about parallel programming today.

# **1.3 Advantages of a Universal Architecture**

In the past, programmers of supercomputers were forced to choose between MIMD machines, which were good at independent branching but bad at synchronization and communication, and SIMD machines, which were good at synchronization and communication but poor at branching. The CM-5 supports the full data parallel model by providing high performance for branching and synchronization alike  $-$  and, indeed, for all aspects of both SIMD-style and MIMD-style architectures.

#### **Scalable Computing**

The CM-S is the first architecture to offer truly scalable computing. It does this by combining its universal architecture with completely scalable hardware and scalable programming models. An application that runs on a small CM-5 can be run without change on a larger CM-5, and will see its performance increase accordingly. That same application may also be run on a workstation, mainframe, or shared-memory multiprocessor.

Figure 3 shows some of the ways in which applications originally written for other systems can run on the CM-5. (The illustration is based on the Fortran language, but the CM-5 supports C and Lisp as well.)

- Existing CM-2 and CM-200 Fortran programs can be moved directly onto the CM-5; recompiling is all that is needed.
- In some cases, partial recoding of CM-2 and CM-200 programs can bring better performance by taking advantage of new compiler features.

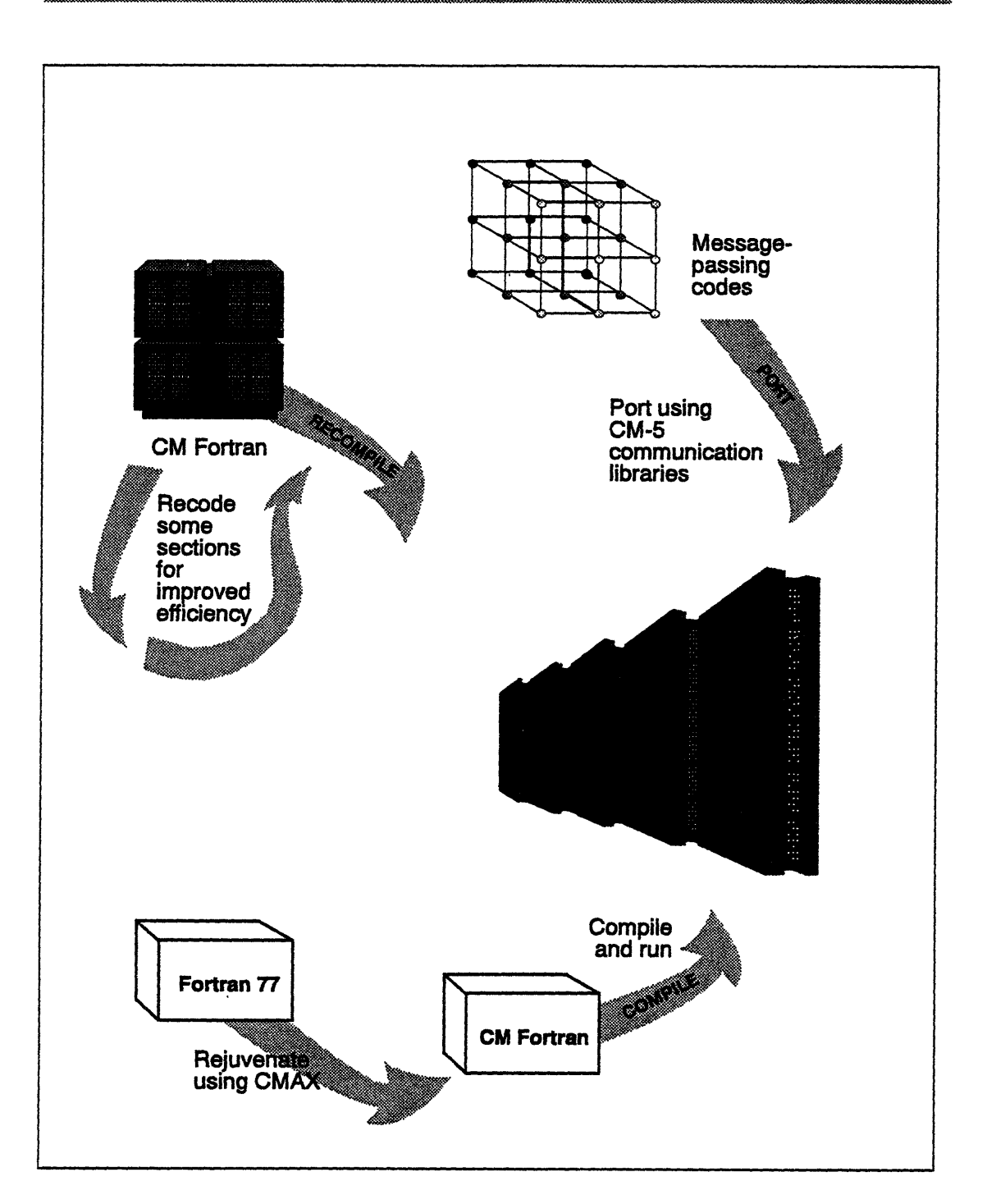

Figure 3. Transporting programs to the CM-5.

CM Fortran programs written for the CM-2 and CM-200, and Fortran 77 programs written for execution on serial computers, and message-passing programs designed to run on MIMD-only architectures are all easily ported to the universal architecture of the CM-5.

- \* Applications written using a message-passing programming model for distributed memory computers can run on the CM-5 by substituting calls to a CM-5 message-passing library for the original calls.
- \* With some additional recoding, message-passing programs can be tuned to take advantage of the superior hardware facilities for cooperative computation offered by the CM-5.
- \* Existing Fortran 77 codes can be migrated to Fortran 90, using CMAX, and then compiled by the CM Fortran compiler. This allows many widely used codes to function effectively on the CM-5.

# **1.4 Looking Ahead**

The next two chapters explain further what coordinated parallelism on the CM-5 offers. Chapter 2 shows how the CM-5 hardware is optimized to support coordinated parallelism, while Chapter 3 provides further explanation of the features to be found in data parallel languages.

---

 $\label{eq:2.1} \frac{1}{\sqrt{2}}\int_{\mathbb{R}^3}\frac{1}{\sqrt{2}}\left(\frac{1}{\sqrt{2}}\right)^2\frac{1}{\sqrt{2}}\left(\frac{1}{\sqrt{2}}\right)^2\frac{1}{\sqrt{2}}\left(\frac{1}{\sqrt{2}}\right)^2.$ 

 $\sim 10^{11}$ 

 $\label{eq:2.1} \frac{1}{\sqrt{2\pi}}\int_{0}^{\infty}\frac{1}{\sqrt{2\pi}}\left(\frac{1}{\sqrt{2\pi}}\right)^{2\alpha} \frac{1}{\sqrt{2\pi}}\int_{0}^{\infty}\frac{1}{\sqrt{2\pi}}\frac{1}{\sqrt{2\pi}}\frac{1}{\sqrt{2\pi}}\frac{1}{\sqrt{2\pi}}\frac{1}{\sqrt{2\pi}}\frac{1}{\sqrt{2\pi}}\frac{1}{\sqrt{2\pi}}\frac{1}{\sqrt{2\pi}}\frac{1}{\sqrt{2\pi}}\frac{1}{\sqrt{2\pi}}\frac{1}{\sqrt{2\pi}}\frac{$ 

## **Chapter 2**

# **The Basic Components of the CM-5**

At its best, parallel processing brings many processors, working in close coordination, to bear on large quantities of data. An effective parallel-processing system must provide a large amount of memory to hold this data and must provide effective access to the data for hundreds or thousands of processors. The CM-5 system meets this goal. Moreover, it allows its memory and processor resources to be applied equally effectively to a single large problem or to job requests from dozens of simultaneous users.

Traditional computer architectures, such as the generic system diagrammed in Figure 4, link one or a few processors to a shared memory via a system bus. This worked well when processing speeds were slower and the number of processors was small. Nowadays it is much more cost-effective to use many processors than to try to make the processors faster. With many processors, a simple bus is a bottleneck, and the complex switches that can provide fast access to a shared memory for every memory reference are both expensive and complicated. Two more changes to the early model are therefore needed to balance communication speed with processing speed: memory must be distributed, rather than shared; and a high-bandwidth network, rather than a bus, must be used. Figure 5 diagrams this second architecture as it appears in the CM-5.

## **2.1 Processors**

A CM-5 system may contain tens, hundreds, or thousands of parallel processing nodes. Each node has its own memory. Nodes can fetch from the same address in their respective memories to execute the same (SIMD-style) instruction, or from individually chosen addresses to execute independent (MIMD-style) instructions.

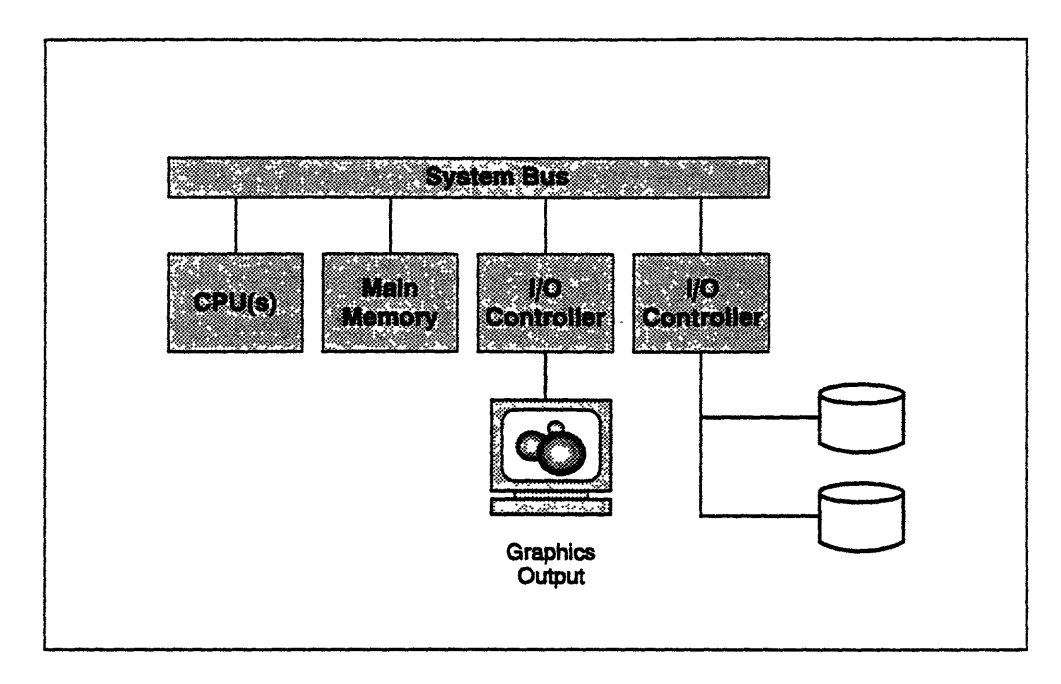

Figure 4. Organization of a traditional computer.

The processing nodes are supervised by a control processor, which runs an enhanced version of the UNIX operating system. Program loading begins on the control processor; it broadcasts blocks of instructions to the parallel processing nodes and then initiates execution. When all nodes are operating on a single control thread, the processing nodes are kept closely synchronized and blocks are broadcast as needed. When the nodes take different branches, they fetch instructions independently and synchronize only as required by the algorithm under program control.

To maximize system usefulness, a system administrator may divide the parallel processing nodes into groups, known as *partitions.* There is a separate control processor, known as a *partition manager,* for each partition. Each user process executes on a single partition, but may exchange data with processes on other partitions. Since all partitions utilize UNIX timesharing and security features, each allows multiple users to access the partition while ensuring that no user's program interferes with another's.

Other control processors in the CM-5 system manage the system's I/O devices and interfaces. This organization allows a process on any partition to access any 1/O device, and ensures that access to one device does not impede access to other

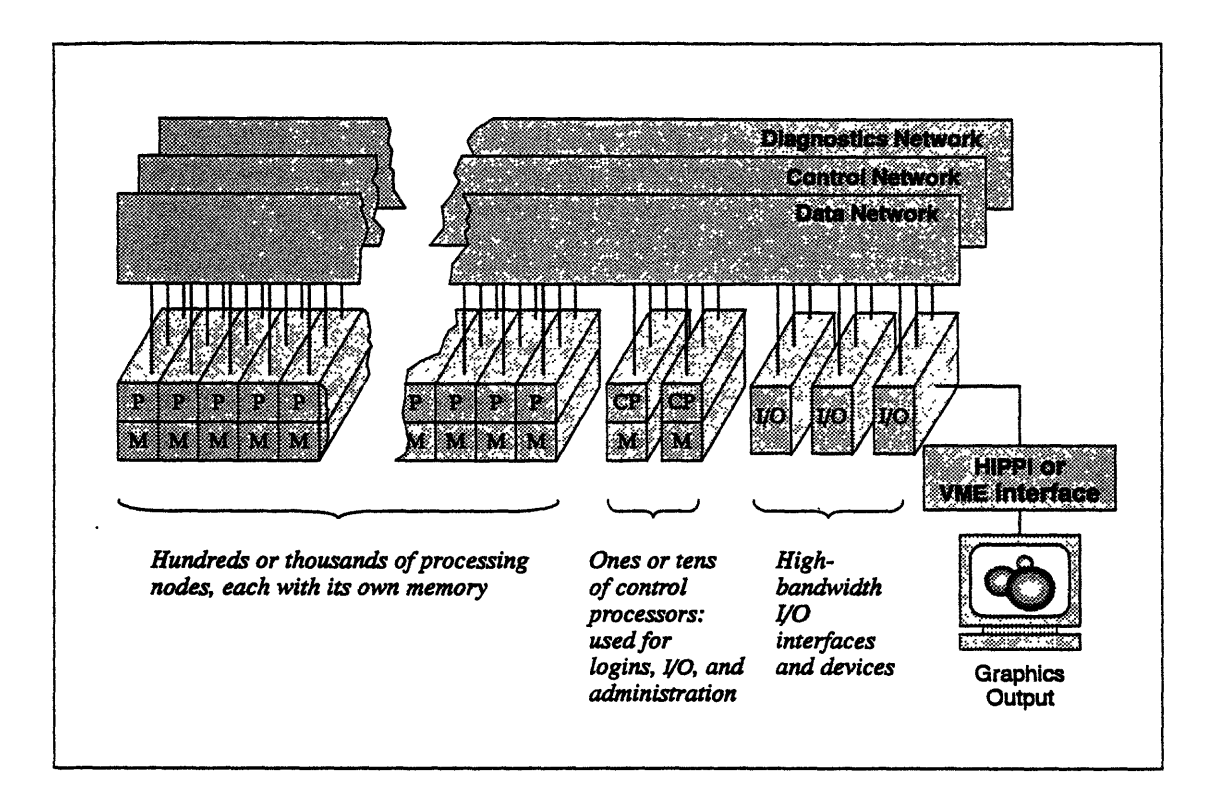

**Figure 5. Organization of the Connection Machine system.**

devices. (Figure 6 shows how this distributed control works with the CM-S's interprocessor communication networks to enhance system efficiency.)

# **2.2 Networks**

Every control processor and parallel processing node in the CM-5 is connected to two scalable interprocessor communication networks, designed to give low latency combined with high bandwidth in any possible configuration a user may wish to apply to a problem. Any node may present information, tagged with its logical destination, for delivery via an optimal route. The network design provides low latency for transmissions to near neighboring addresses, while preserving a high, predictable bandwidth for more distant communications.

The two interprocessor communications networks are the Data Network and the Control Network. In general, the Control Network is used for operations that involve all the nodes at once, such as synchronization operations and broadcasting;

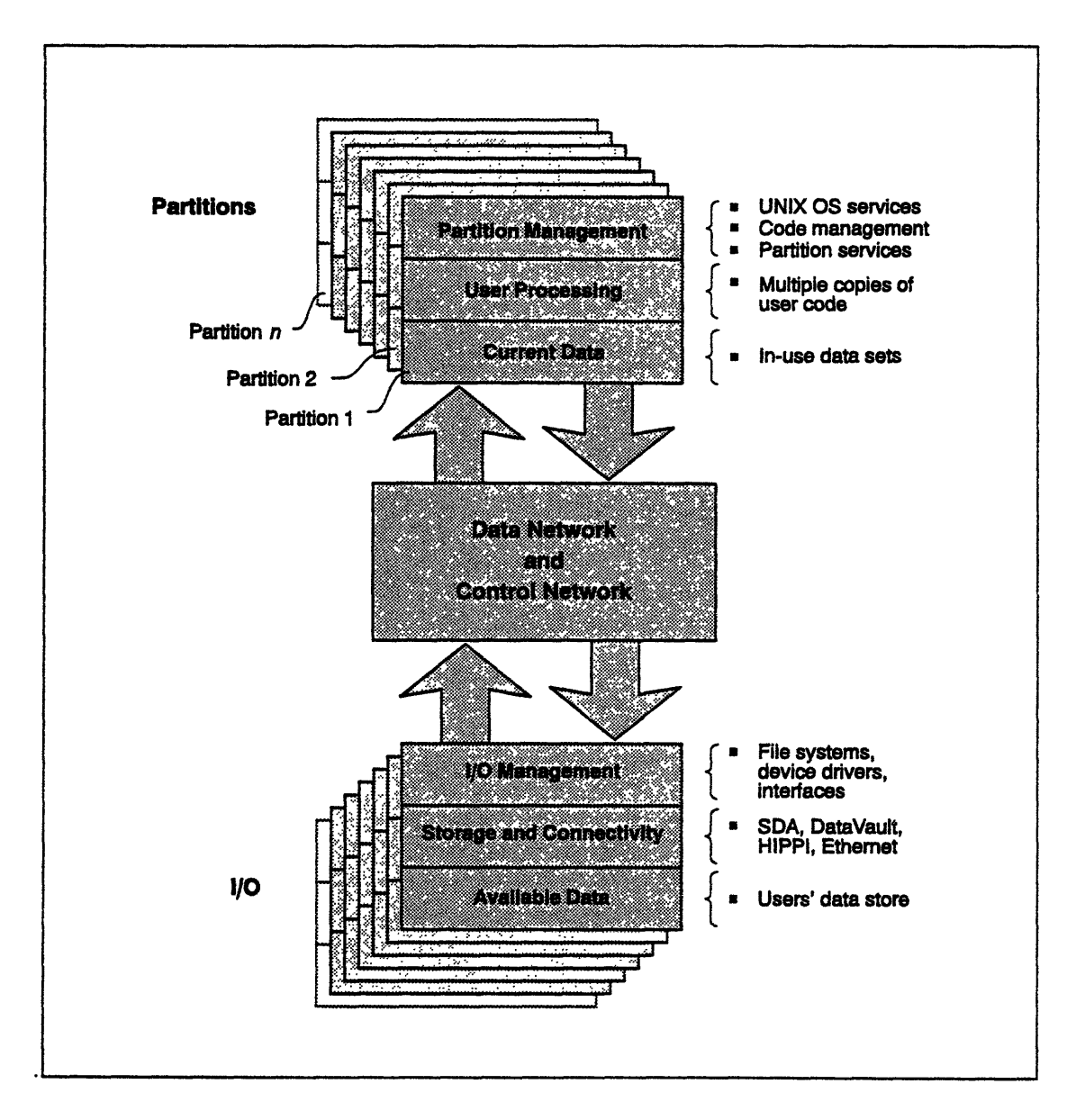

Figure 6. Distributed control on the CM-5.

Functionally, the CM-5 is divided into three major areas. The first contains some number of partitions, which manage and execute user applications; the second contains some number of 110 devices and interfaces; and the third contains the two interprocessor communications networks that connect all parts of the first two areas. (A fourth functional area, covering system management and diagnostics, is handled by a third interprocessor network and is not shown in this drawing.)

Because all areas of the system are connected by the Data Network and the Control Network, all can exchange information efficiently. The two networks provide high bandwidth transfer of messages of all sorts: downloading code from a control processor to its nodes, passing 1/0 requests and acknowledgments between control processors, and transferring data, either among nodes (whether in a single partition or in different partitions) or between nodes and I/O devices.

*.................................*

the Data Network is used for bulk data transfers where each item has a single source and destination.

A third network, the Diagnostics Network, is visible only to the system administrator; it keeps tabs on the physical well-being of the system.

External networks, such as Ethernet and FDDI, may also be connected to a CM-5 system via the control processors.

# **2.3 1/O**

The CM-5 runs a UNIX-based operating system; it provides its own high-speed parallel file system, and also allows full access to ordinary NFS file systems. It supports both HIPPI (HIgh-Performance Parallel Interface) and VME interfaces, thus allowing connections to a wide range of computers and I/O devices, while using standard UNIX commands and programming techniques throughout. A CMIO interface supports mass storage devices such as the DataVault and enables sharing of data with CM-2 and CM-200 systems.

IO capacity may be scaled independently of the number of computational processors. A CM-5 system of any size can have the I/O capacity it needs, whether that be measured in local storage, in bandwidth, or in access to a variety of remote data sources. Communications capacity scales both with processors and with I/O. Customers may choose both the processing power and the I/O capabilities that meet their needs, and the CM's communications capacity is automatically scaled to match.

Just as every partition is managed by a control processor, every I/O device is managed by an input/output control processor (IOCP), which provides the software that supports the file system, device driver, and communications protocols. Like partitions, 1/0 devices and interfaces use the Data Network and the Control Network to communicate with processes running in other parts of the machine. If greater bandwidth is desired, files can be spread across multiple 1/0 devices: a striped set of eight DataVaults, for example, can provide eight times the 1/0 bandwidth of a single DataVault.

The same hardware and software mechanisms that transfer data between a partition and an I/O device can also transfer data from one partition to another (through a named UNIX pipe) or from one 1/0 device to another.

# **2.4 A Universal Architecture**

The architecture of the CM-5 is optimized for data parallel processing of large, complex problems. The Data Network and Control Network support fully general patterns of point-to-point and multiway communication, yet reward patterns that exhibit good locality (such as nearest-neighbor communications) with reduced latency and increased throughput. Specific hardware and software support improve the speed of many common special cases. Chapter 3 outlines the nature of this support, which is discussed in even greater detail in later chapters.

Two more key facts should be noted about the CM-5 architecture. First, it depends on no specific types of processors. As new technological advances arrive, they can be moved with ease into the architecture. Second, it builds a seamlessly integrated system from a small number of basic types of modules. This creates a system that is thoroughly scalable and allows for great flexibility in configuration.

# **Chapter 3**

en vyr 19

# **Data Parallel Programming**

Connection Machine systems are designed to operate on large amounts of data. These data sets may be richly interconnected or totally autonomous. A scientific simulation data set, such as a finite-element grid, is highly interconnected, with every node value connected to several element values and vice versa. Disparate values are continually being brought together, computed on, and redispersed. A document database, on the other hand, may be totally autonomous. The search of any one document proceeds entirely without reference to any of the others. There is no need to repeatedly combine information from multiple documents in a single computation.

The Connection Machine system is made up of large numbers of processors, each with its own local memory. From the programming perspective, it is possible to think of the memory in either of two ways. When computing on interconnected data sets, it is easiest to think of the memory as a single multigigabyte data space. When computing on autonomous data, it is easiest to think of it as many local memories.

Efficient Connection Machine algorithms invariably combine both points of view. When gathering data, one regards it as global. When computing on the gathered data, one thinks of it as local data, and of the computations themselves as being carried out in multiple local memories.

# **3.1. Data Sets and Distributed Memory**

Data parallel programs can be expressed in terms of the same data structures used in serial programs. Emphasis is on the use of large, uniform data structures, such as arrays, whose elements can be processed all at once. A statement such as **A** - B + c, which in a serial language adds a single number B to a single number c and stores the result in A, can equally well indicate thousands of simultaneous addition operations if A, B, and C are declared to be arrays.

In fact, the basic unit of data in a Connection Machine system is the array, or some other form of parallel variable. Arrays are spread across the distributed memory of the CM so that each element is in the memory of a separate processor. If the number of elements in the array matches the number of physical processors, then each local memory receives one element. If the number of elements in the array exceeds the number of physical processors, then several elements are placed in the memory of each processor. The elements remain distinct. Each is considered to have its own "virtual processor" and is handled accordingly.

The choice of parallel data structures is perhaps the most important aspect of data parallel programming. Once data has been properly allocated, executable code follows naturally. It is not necessary to use different operation names for different cases. Parallel code can look just like serial code, in the same way that floating-point arithmetic looks like integer arithmetic. A conventional compiler examines the declarations of variables B and c to determine whether the expression  $B + C$  requires an integer or floating-point add instruction. In the same way, a compiler for a data parallel language determines whether B **c** requires a single addition operation or thousands.

#### **Array Layout**

asia III di kacamatan ing Kabupatèn Jawa Bandaran Kabupatèn Ing Kabupatèn Jawa Bandaran Kabupatèn Jawa Bandara

A user program runs within a partition of a CM-5. Defined by the administrator, a partition may represent part or all of the CM-5 system. In order to allow a program compiled with a CM compiler to run on a partition of any size, the precise mapping of data elements to processors occurs at run time; the run-time system lays out the array for best efficiency. Compiler directives in each language allow. programmers to request that the mapping be optimized for particular purposes.

#### **Local Computation**

Unless the programmer has specified otherwise, arrays of equal size and shape will have identical layouts. Thus, identical elements of each such array will share the memory of a particular processor. When a computational statement such as **C** - A + B is executed, each processor locates and stores the needed data in its own memory; no interprocessor data movement is required, and the operation proceeds very quickly.

## **3.2 Interconnected Data Structures**

or The inherent structure of most data sets links each data element to some, but not <sup>2</sup> all, other elements. Often the linkages are to neighboring elements, in which case the structure is said to be localized.

*................*

s A matrix, for example, is generally thought of as having row and column structure. Elements that share one subscript are used in a connected way. If the matrix is used as part of a finite-difference calculation, then the horizontal and vertical neighbors are continually brought together for computation. If a data structure is converted from the spatial domain to the frequency domain, then a butterfly pattern may be required during the course of a Fast Fourier Transform (FFr).

> It is not possible to arrange interconnected data so that all the pieces of data will reside in the processors that need to use them, because the same piece of data may be used in more than one part of the computation, by more than one processor. Interprocessor communication is required. Computations on data structures have a definite rhythm: first data elements are brought together, then computations are performed. Once the data elements have been brought together, the computations are local. Even on very complex data structures, it is possible to have most of the interacting elements located in the same processor memory. Typically, only a few need to be brought in from another processor's memory.

#### **Establishing Linkages among Data Elements**

Data parallel languages use pointers or array subscripts to establish connections between processors and hence between their data elements. If the required patterns are regular and local, such as processors sharing data with their nearest neighbors, then each processor can easily calculate the address of its neighbors as needed. For irregular arrays, an array of pointers, itself a parallel data structure, establishes an arbitrary pattern of intercommunication.

# **3.3 Interprocessor Communications**

There are four important categories of interprocessor communications:

- replication
- reduction

ary min

э

- \* permutation
- parallel prefix

Each of these four types of data transfer can be applied to regular or irregular data sets: to vectors, matrices, multidimensional arrays, variable-length vectors, linked lists, and completely irregular patterns. All these combinations are supported by data parallel software within the CM-5. In addition, the most common or otherwise important cases are supported directly by special hardware built into the Control Network In all cases, the CM-5's high performance is a result of having all the processors act cooperatively to achieve the needed data transfers.

#### **Replication**

Replication consists of taking some data values and making a larger number of data values by copying them. (See Figure 7.) A single value, for example, may be *broadcast* to all processors for use in a computation. A vector may be copied into each column of a matrix, or into each row. (The general case of making many copies of an array to fill a higher-dimensional array is called *spreading.)* A less regular pattern is the division of a collection into arbitrary subsets of varying size, and one may wish to broadcast a different value within each subset. If the subsets are ordered and not interleaved, one may regard them as a collection of vectors of various sizes; this common case can be implemented more efficiently than the general case.

Most data parallel programming languages support broadcasting implicitly; if A and B are arrays and  $\bar{x}$  is a scalar quantity, the statement  $A = B + \bar{x}$  implicitly broadcasts  $x$  to all processors so that the value of  $x$  can be added to every element of **B.** The general case of replication is typically supported through parallel array indexing, that is, indexing the same array with many index values. If some of the index values are the same, then the same array element will be copied to many places. Intrinsic functions (such as **SPREAD** in Fortran) cover important special cases.

 $\mathbf{r}$ 

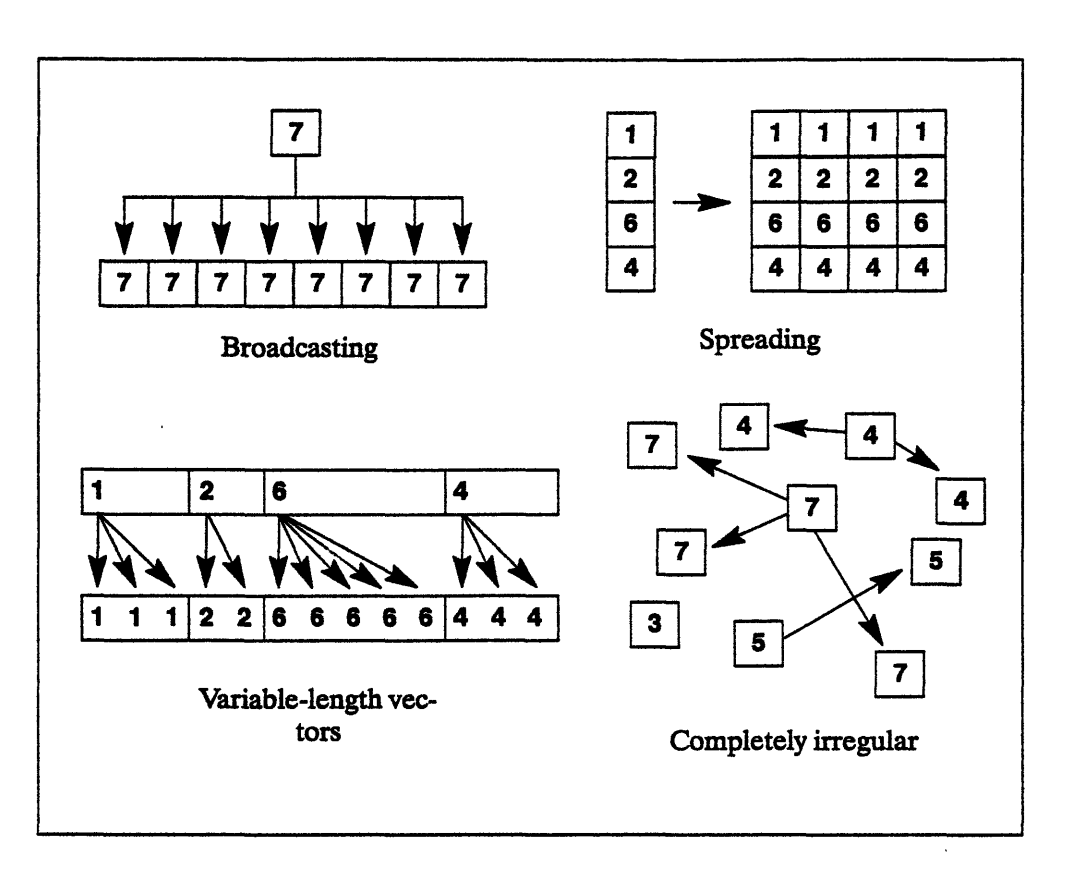

Figure 7. Replication.

#### **Reduction**

Reduction is the opposite of replication: Reduction consists of taking some data values and making a smaller number of data values by combining them. (See Figure 8. Note that it is similar to Figure 7 except that the arrows all point the other way.) A single value, for example, may be produced by computing the *sum* of a set of values; here the combining operation is addition. Other important reduction operations include taking largest or smallest value (maximum or minimum), logical AND (are all results true?), and logical OR (is any result true?). All these start with a large collection of values and reduce them to a single result.

More complex patterns of reduction mirror related patterns of replication. The rows of a matrix may be summed to produce the elements of a column-vector result; this is the opposite of a sPREAD operation. A collection of variable-length vectors may be reduced, producing a separate sum for each vector. Completely general patterns may be specified by index values or pointers.

Most data parallel languages provide a collection of operators or intrinsic functions for expressing various patterns of reduction. For example, the Fortran statement  $X = \text{SUM}(A)$  sums all the elements of the array A and places the scalar result in  $\mathbf{x}$ . The same computation can be expressed in  $C^*$  as

 $x = (+ = a);$ 

and if the old value of  $x$  is to be included in the sum one may simply write

 $x \neq a$ ;

(which says that every element of  $a$  is to be added into  $x$ ).

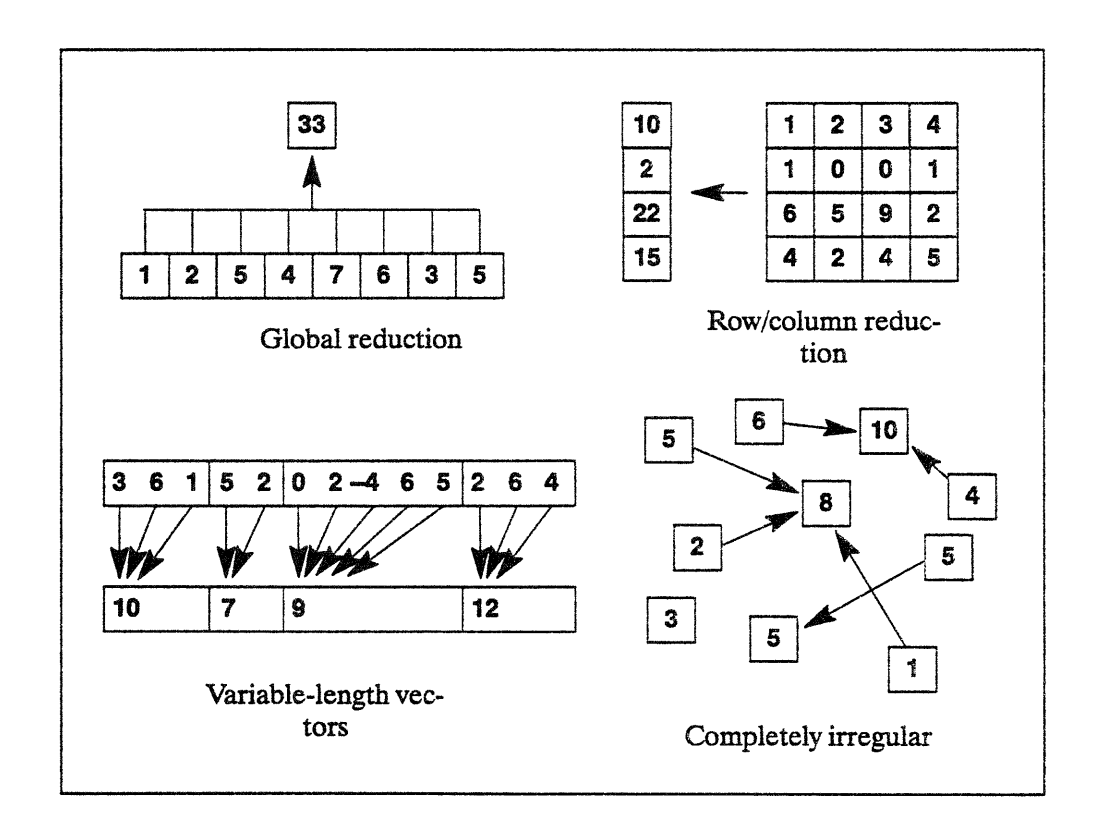

Figure 8. Reduction.

#### **Permutation**

Permutation rearranges its inputs to produce the same number of results; every data value comes from one place and goes to one place. (See Figure 9.) Transposing a matrix, reversing a vector, shifting a multidimensional grid, and FFT butterfly patterns are all examples of permutation.

Data parallel languages usually express permutation through parallel array indexing and special-purpose intrinsic functions. A typical example of use might be a finite-difference grid used in the discretization of Laplace's Equation, in which the average of four nearest neighbors is iteratively computed:

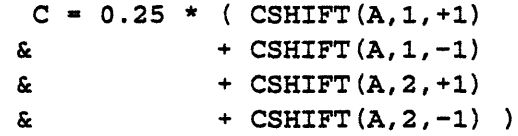

Here CSHIFT is a Fortran intrinsic that shifts (or rotates) an array with periodic boundary conditions. Elements shifted off one edge are circularly shifted into the opposite edge; thus no elements are lost in this operation. In contrast, EOSH'IFT performs an end-off shift that discards shifted-out elements and introduces a pad value, usually zero, into vacated positions; this operation is thus technically a hybrid of permutation (of array elements) and replication (of the pad value).

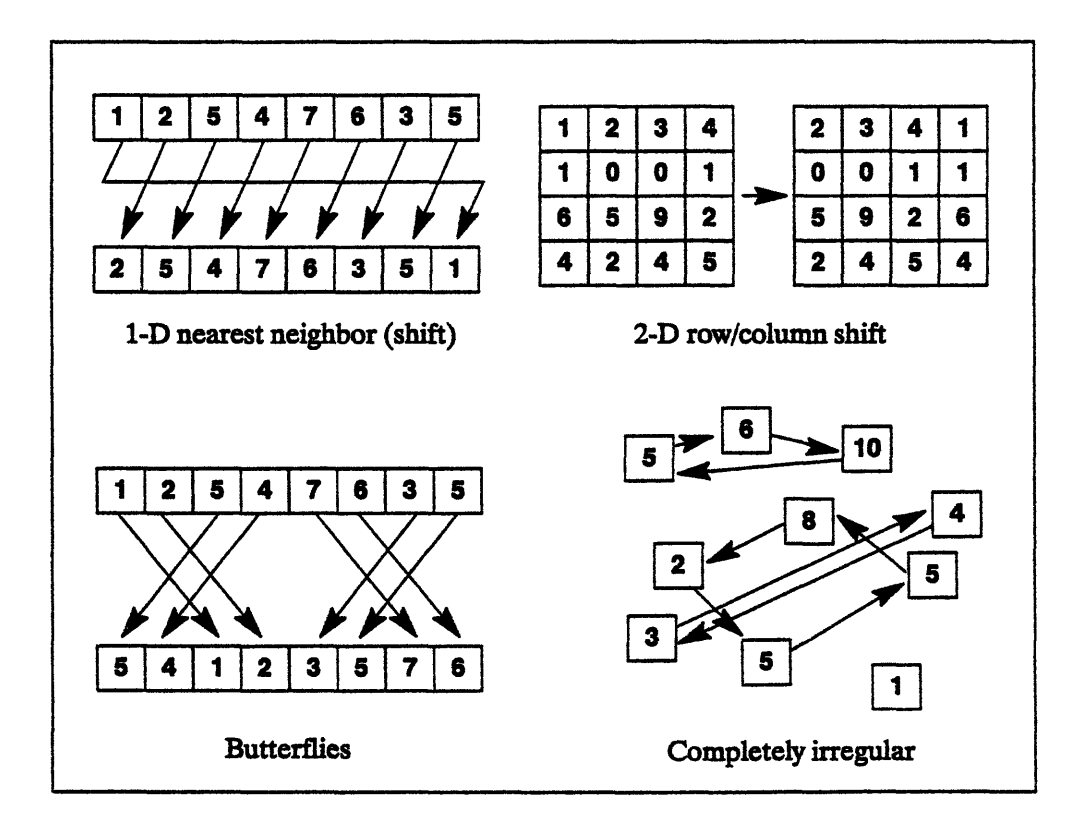

Figure 9. Permutation.

#### **Parallel Prefix**

A parallel prefix operation is a very specific compound operation; it produces as many results as inputs, but each result may be a reduction of many inputs, and each input may contribute to many results. There happens to be a rapid and efficient parallel method for performing this complex compound operation; the CM-5 supports it with a combination of hardware and library software. It is of particular use in parallel computations because it permits rapid parallel execution of operations that at first glance appear to be inherently sequential.

The simplest example of a parallel prefix operation is computing the running totals of a list of numbers. The kth result is the sum of the first *k* inputs. (See Figure 10.) There is a simple sequential implementation of such a computation:

```
RUNNING TOTAL = 0.0
DO J = 1,1000RUNNING TOTAL = RUNNING TOTAL + B(J)A(J) = RUNNING_TOTALEND DO
```
This would appear to be an inherently sequential process, scanning the array B from one end to the other, but by bringing many processors to bear in parallel, one can perform this computation in 10 steps instead of 1000 steps **(10** is approximately the base-2 logarithm of 1000).

I 11 I~~~~\_

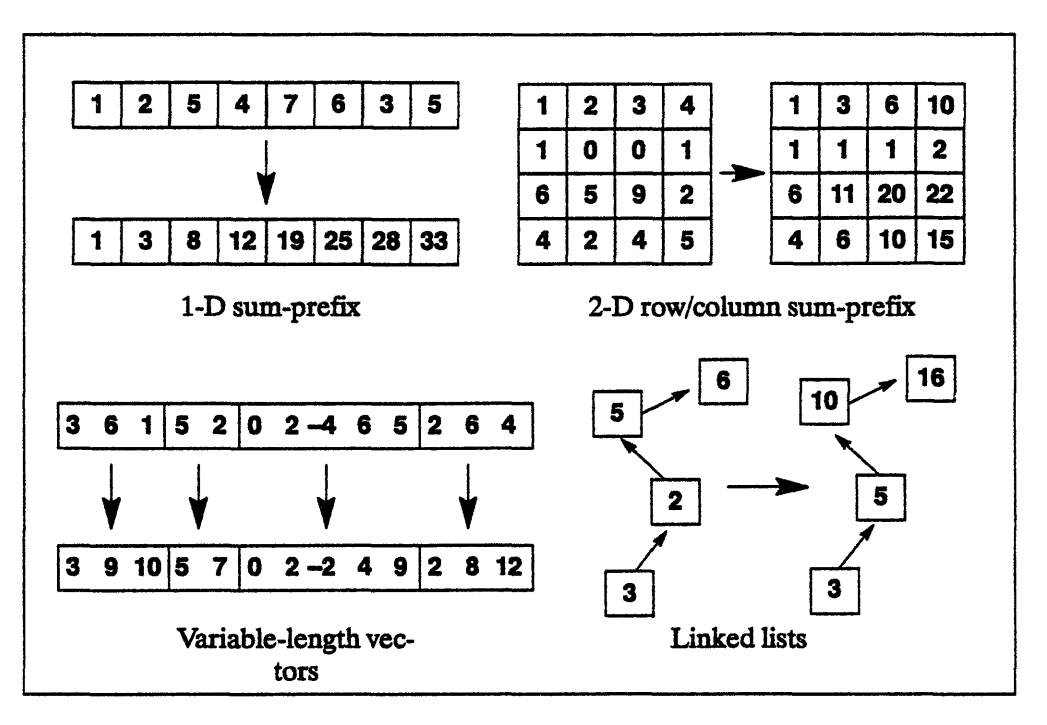

Figure 10. Parallel prefix.

# **3.4 Conditionals**

Conditional operations are an essential part of data parallel programming, as of serial programming. Some of the control constructs **(IF,** CASE) are identical; others (WHERE, FORALL) are specific to parallel usage.

Data parallel programs implement conditionals by limiting the impact of operations to a certain subset of the data elements of a parallel data structure. A conditional operation first tests a specified condition in all elements of a parallel data structure. The specified operation is then performed only on elements for which the condition is true, while either an alternate operation, or no operation, is performed on the other elements. As in serial programs, conditionals may be nested in very general ways.
# **3.5 In Summary**

The data parallel model of computation makes it easy to program massively parallel computers. The model is also suitable for use on sequential computers, including vector processors, and on shared-memory parallel computers. Highlevel data parallel languages support the data parallel style. The CM-5 architecture is specifically designed for efficient execution of data parallel programs on large data sets.

Data parallel programming provides a practical framework for organizing interprocessor communication. An analogy may be drawn with the way "structured programming" has provided a practical framework for organizing control flow in sequential programs. Each model begins with primitive computations and uses a fixed set of standard combining forms to impose structure on the program.

Structured programming begins with simple assignment statements and observes that most patterns of control flow can be expressed in terms of sequencing (BEGIN-END), conditional branching (IF-THEN-ELSE), and looping (WHILE-DO). If these structures are conventionally used wherever appropriate, then use of a low-level construct such as a GOTO is a strong indication, and a useful one, that something unusual is going on; maintenance programmers should pay special attention, and language designers should ask whether the situation represents a class of problems that could be addressed more generally. Conventional syntax has evolved for certain frequently used compound patterns, such as CASE statements and DO loops.

Similarly, data parallel programming begins with local computations and observes that most patterns of interprocessor communication can be expressed in terms of replication, reduction, permutation, and parallel prefix. If these structures are conventionally used wherever appropriate, then use of a low-level construct such as explicit message-passing is a strong indication, and a useful one, that something unusual is going on; maintenance programmers should pay special attention, and language designers should ask whether the situation represents a class of problems that could be addressed more generally. Conventional syntax has evolved for certain frequently used compound patterns, such as shifting of regular grids, sorting, and fast transforms such as FFT.

As Figure 11 suggests, the data parallel model simplifies the programmer's job by providing for parallel programs the conventional structure and discipline that structured programming provides for sequential programs. Indeed, the data parallel model is the only programming methodology yet put forward that provides a coherent global organization for structuring programs that operate on thousands of processors.

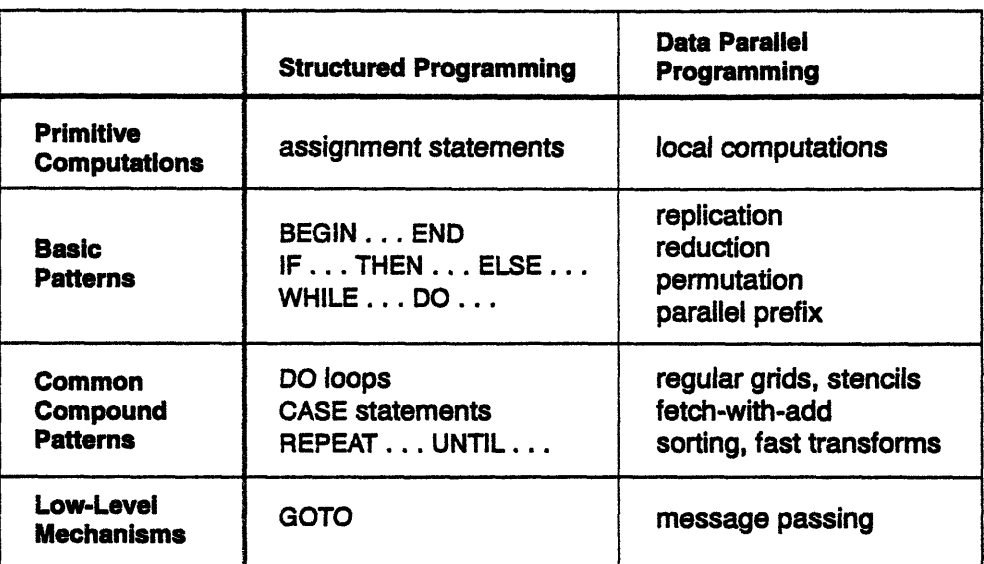

Figure 11. Structuring programs

# **3.6 More Information to Come**

This introduction barely begins to present the features and capabilities of the CM-5. The remainder of this book presents them in somewhat more detail (although still at a summary level). Part H discusses the software that supports applications programming on the CM-5. Part III discusses the various aspects of the system's architecture.

For information beyond this, you can turn to technical reports on Connection Machine programming, and to the CM-2-CM-200 and CM-5 documentation sets. Especially recommended for new users are the manuals *Getting Started in C\* and Getting Started in CM Fortran.*

Part II CM-5 **Software**

- -- .- ---

\_\_\_\_\_ \_\_ \_ \_\_ \_\_

 $\ddot{\phantom{a}}$ 

 $\bar{z}$ 

 $\mathcal{L}^{\text{max}}_{\text{max}}$  and  $\mathcal{L}^{\text{max}}_{\text{max}}$ 

 $\label{eq:2.1} \frac{1}{\sqrt{2}}\int_{\mathbb{R}^3}\frac{1}{\sqrt{2}}\left(\frac{1}{\sqrt{2}}\right)^2\frac{1}{\sqrt{2}}\left(\frac{1}{\sqrt{2}}\right)^2\frac{1}{\sqrt{2}}\left(\frac{1}{\sqrt{2}}\right)^2\frac{1}{\sqrt{2}}\left(\frac{1}{\sqrt{2}}\right)^2.$ 

 $\hat{r}$ 

#### **Chapter 4**

# **Connection Machine Software** Chapter 4<br>Connection Machine Software

The Connection Machine system provides a well-designed, thoroughly integrated software environment to facilitate applications programming. The environment seamlessly blends industry standards with data parallel enhancements to provide both high performance and ease of use.

#### **4.1 Base System Software**

The use of industry standards begins with the UNIX operating system and its network file system (NFS). Full Xll support provides windowing capability; the NQS batch system allows submission of batch jobs locally or across a network. Networking support includes Ethernet and FDDI for local area networking, and VME and HIPPI for high-performance networking.

Ease of use, meanwhile, is enhanced by Prism, the windowed, integrated development environment for program editing, debugging, and performance analysis. Another CM enhancement, a parallel, high-performance file system, provides excellent I/O performance and allows use of extremely large files.

#### **4.2 Languages and Libraries**

For programming, users choose among the popular languages C, Fortran, and Lisp. The CM offers data parallel versions of each language, extending the languages' own constructs in intuitive ways to support the data parallel model.

In addition, specialized libraries offer support for graphics, communications, and mathematical and scientific programming. All are available from the high-level languages; low-level programming is not required to achieve high performance on the Connection Machine supercomputer.

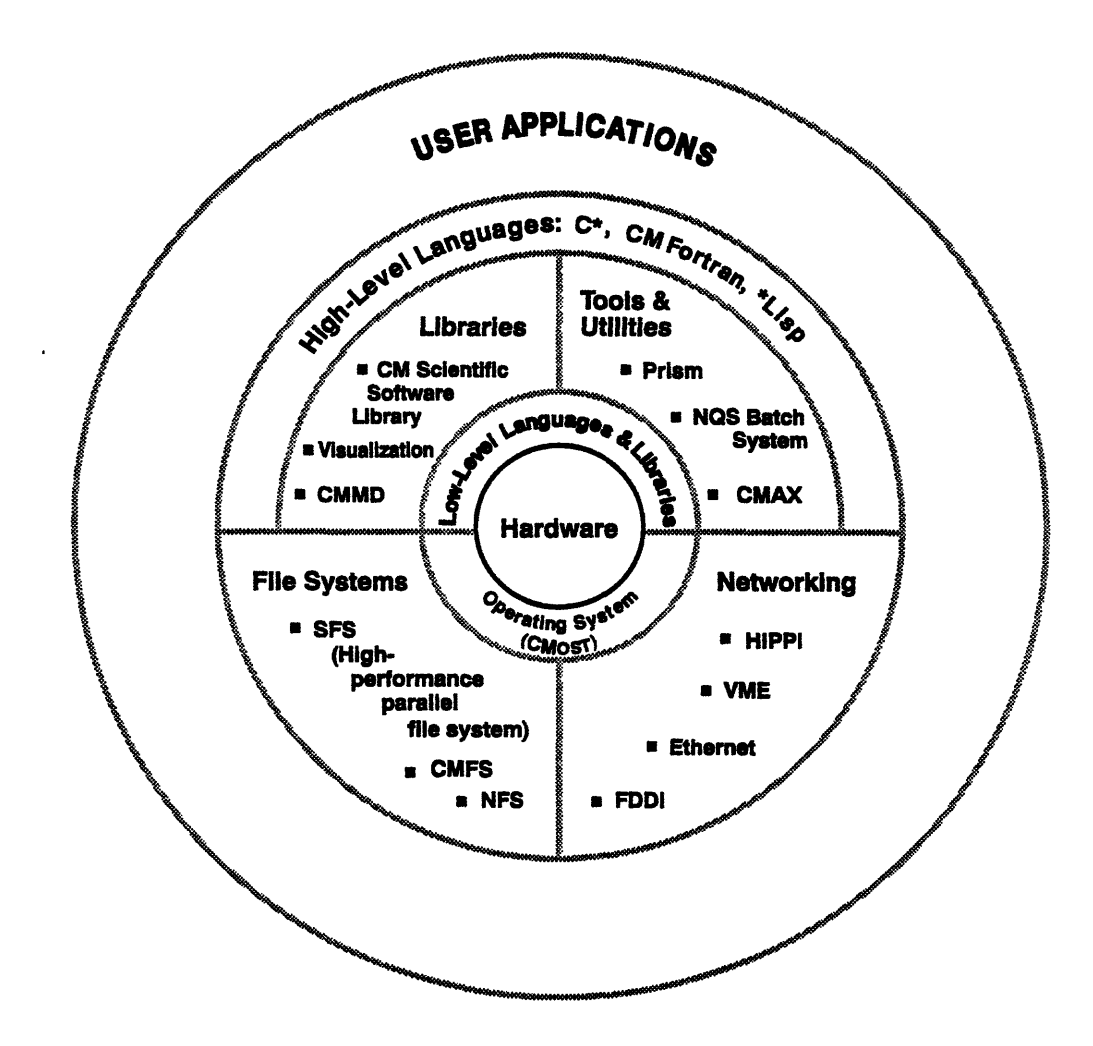

Figure 12. Layered software of the Connection Machine system.

# **4.3 CM Software Summarized**

Figure 12 summarizes the layered software of the Connection Machine system. This software is discussed in the following chapters:

aan III waa Ingiriis waa Ingiriis waa uu marka waa ingiriis waa uu marka waa uu marka waa uu marka waa uu mark

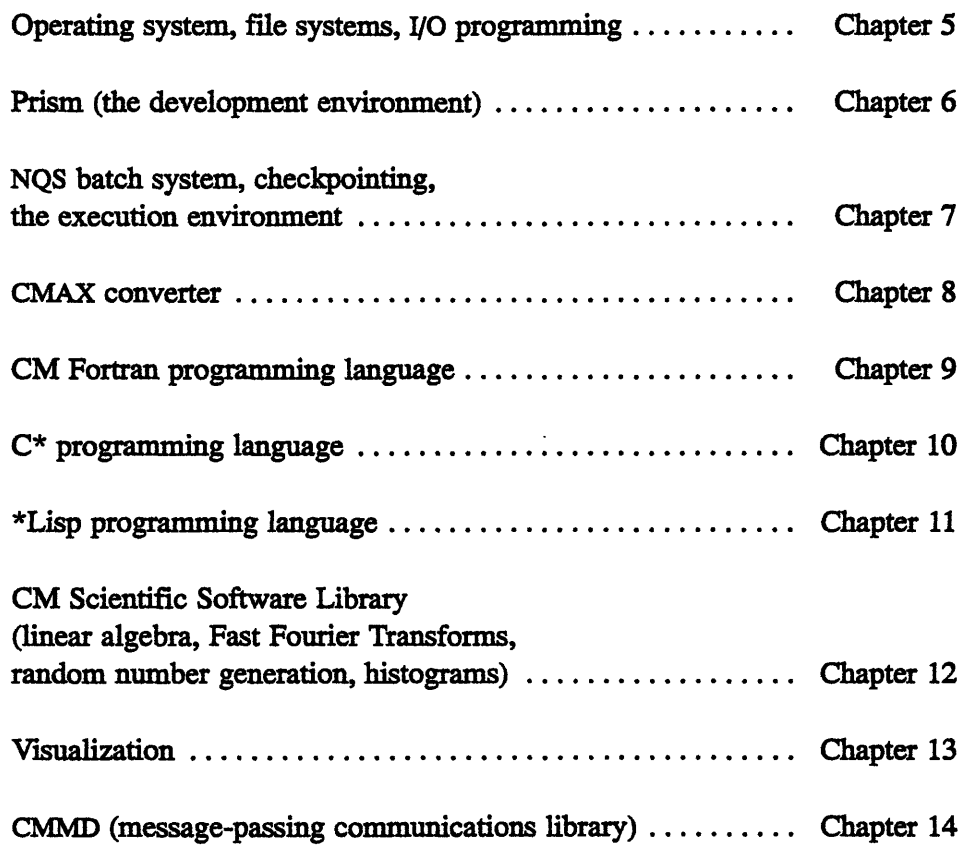

Ţ

# **Chapter 5**

# **The Operating System: CMOST**

The CM-5 operating system, CMosT, is an enhanced version of the UNIX operating system. The enhancements optimize computation, communication, and I/O performance within the CM-5 system itself, while the adherence to UNIX standards allows the CM-5 to interact efficiently with other computers in a heterogeneous, networked environment.

Because the CMOST operating system is built upon standard UNIX, it can provide all the services that any standard network server provides:

- \* timesharing and batch processing
- **·** standard UNIX protection, security, and user interfaces
- support for all standard UNIX-based communications protocols
- · exchange of data with other systems in an open, seamless fashion
- \* the ability to access files on other systems via NFS protocols and to supply data to other systems by acting as an NFS server
- \* the Network Queuing System (NQS) and other standard network-oriented programs
- \* for scalar programs, binary compatibility with SunOS

Enhancements provide higher-performance services and expanded functionality for users within the CM-5 system:

- **·** high-speed file access
- \* fast parallel inerpcessor communications capabilities
- \* other parallel operations for optimal utilization of CM-5 hardware
- · central administration and resource management for all CM-5 computational and 1/0 facilities
- support for extended models of data parallel programming, such as data parallel pipes
- support for other parallel programming models
- checkpointing

#### **5.1 CMosT and the CM-5 Architecture**

The computational nodes on a CM-5 are grouped into partitions. A partition can be as small as 32 processors, or as large as the entire machine. The partitioning is flexible and is controlled by the system administrator, who can create and alter partitions as needed to meet site requirements. Each partition operates independently under a control processor acting as a partition manager (PM). Users log in to (or rsh on to) the PM and, once logged in, have full access to the PM itself, to all the computational nodes it controls, and — through the operating system-to all the 1/0 resources, partitions, and network connections of the CM-5 system. Figure 13 shows a user's-eye view of the CM-5.

Each partition manager runs a full version of the CMOST operating system. The PM makes all operating system resource allocation decisions and all swapping decisions for its partition, as well as most system calls for process execution, memory management, and I/O.

Each processing node runs an operating system microkernel, which supports the mechanisms required to implement the policy decisions made in the partition manager. All operating system code operates in supervisor mode, allowing it to access any network address and memory address in the machine.

When a user process begins running, its partition manager downloads code to the processing nodes and broadcasts identical memory maps to each node. The nodes then execute the provided code, each acting on its own data and executing computations and branches accordingly.

All nodes in a partition operate on the same process at the same time. Interprocessor communication between nodes within an application is handled

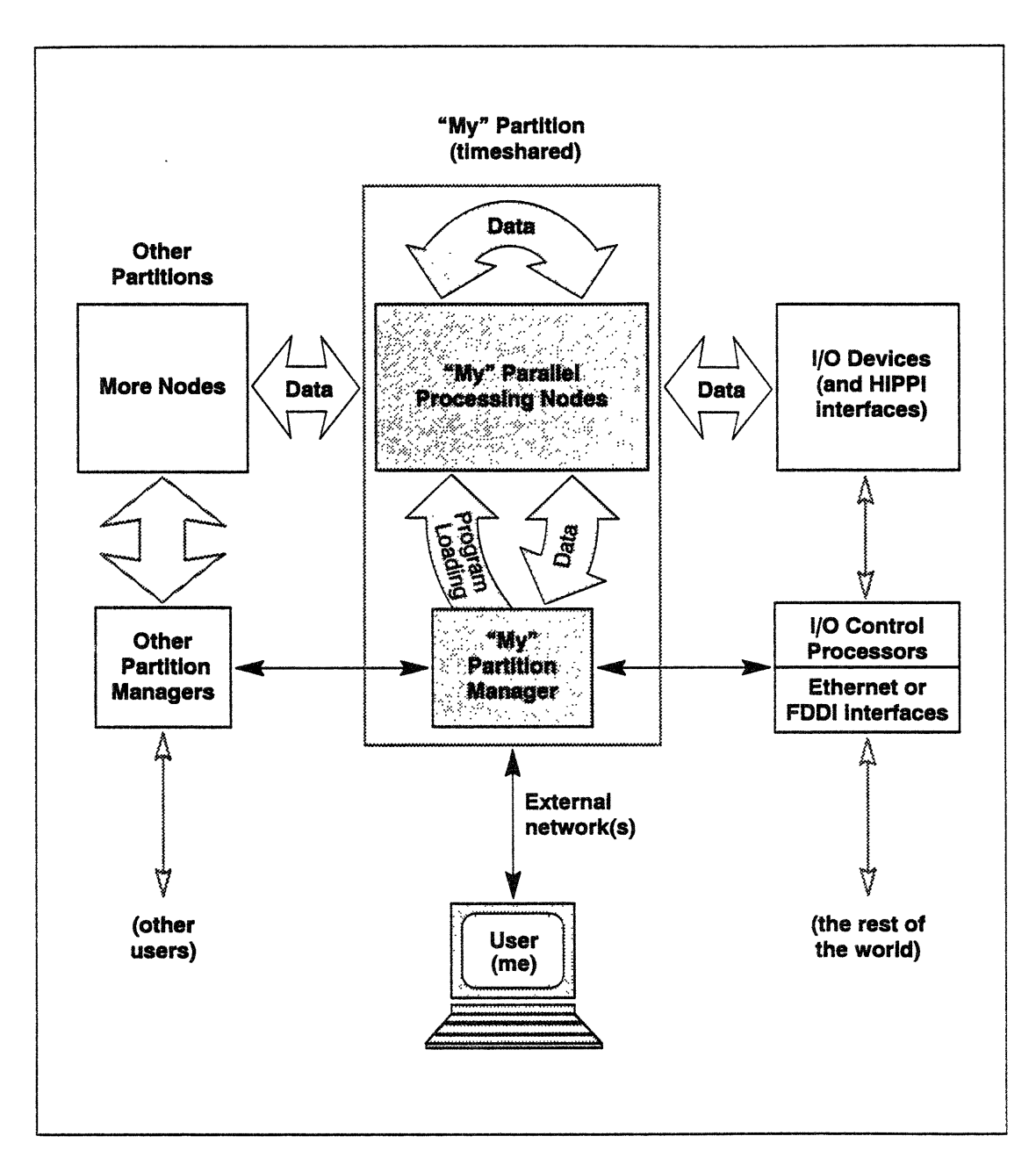

Figure 13. A user's view of a CM-5.

Users access a CM-5 system by running rlogin or rsh commands on a specific partition manager. A user program begins execution on the PM, downloads code to the nodes, then runs on nodes and PM both, passing data as needed among processors.

If a program needs to exchange data with an I/O device or with another process, the PM arranges the transfer, via system calls to other control processors. Data then flows directly between the nodes and the I/O device, nodes of another partition, or external network interface, thus ensuring that a parallel process gets the full benefit of the CM-5 Data Network bandwidth.

entirely by user code, without any operating system overhead. For external communications the user process calls on the operating system, which requests and supervises the transfer on behalf of the user process. Data may be transferred between two processes running timeshared in the same partition or between two processes running concurrently in different partitions.

Interprocess communication is based on parallel extensions to UNIX sockets and pipes and is managed by the operating system. I/O transfers are handled in the same manner as transfers between partitions.

#### **5.2 CMOST and the Users**

Users typically access the CM-5 through an external network, either in batch mode, via the NQS qgub command, or interactively, via rlogin or **rsh** commands.

Each PM and IOCP within the CM-5 is a separate host on the network. Users can log in to any PM or IOCP for which they have appropriate privileges. Once logged in, a user has access to the full resources controlled by that control processor and to both local and networked file systems; the user can then run processes that use a control processor alone or a full partition of PM plus processing nodes. Since the set of control processors (PMs and IOCPs) within a CM-5 form a loosely coupled network of UNIX computers, a user with appropriate privileges can also run programs on any processor within the CM-5 using the normal UNIX networking commands.

#### **The Program Development Environment**

The program development environment available to CM users offers the full capabilities of UNIX and the X Window System. In addition, it offers enhancements specific to CM parallel programming: parallel languages, specialized libraries, and tools for parallel debugging and performance analysis. Prism, the CM-S's integrated programming environment, facilitates programmers' use of the machine (see Chapter 6).

ţ

#### **The Program Execution Environment**

The program execution environment on the CM-5 supports both interactive, timeshared program execution and batch execution using the NQS *batch system.*

Several facilities, such as automatic checkpointing and Prism, the CM programming environment, aid program development and robustness during execution. (See Chapter 7.)

#### **5.3 CMOST and the Administrator**

CMoST provides the administrator with tools for efficient and flexible resource management. It allows the administrator to partition the CM-5 for spacesharing among users, to set up the NQS batch system and the accounting system, and to monitor system usage, error logging, and power and environmental concerns. In addition, it provides all the standard UNIX capabilities, such as setting process priorities for use with process scheduling, setting disk quotas to control disk space usage, backing up and restoring user data, and setting up user permissions.

CM-5 administration is centralized at a system console, using commands that are modeled on SunOS 4.1 commands. The commands execute through a set of daemon processes that run (depending on their tasks) on the system console processor, the diagnostic console processor, or the partition managers.

## **5.4 1/0 and File Systems**

I/O programming on the CM-5 uses standard UNIX mechanisms, including sockets, pipes, character devices, block devices, and serial files. All 110 operations are modeled as reads and writes to files, regardless of the type of device used for storage.

CMosT extends the UNIX I/O environment to support parallel reads and writes and to support very large files, including files above the size supported in most current UNIX implementations. The virtual file system interface supports deviceindependent file behavior and supports many different file system types, including the standard UNIX file system, the Network File System (NFS), and two CM file systems: CMFS, which is supported on all Connection Machine systems and which allows the CM-5, the CM-2, and the CM-200 to share files, file

systems, and  $I/O$  peripherals; and a high-performance file system, SFS, that is supported only on the CM-5.

The CM-5 arranges communications to allow maximum simultaneous performance of computation and I/O. Transfers from one partition do not affect the performance of other partitions. Simultaneous transfers from several partitions see minimal interactions unless they require access to the same I/O device. Direct I/O-to-I/O transfers allow direct movement of data between a remote machine and a CM-5 I/O device, or between primary and secondary I/O devices on a CM-5, without affecting activities in partitions.

#### **The CM-5 File System**

The Connection Machine file systems manage the CM's high-speed disk storage (Scalable Disk Arrays or DataVaults), and other I/O peripherals.

Within CM-5 files, data is stored in canonical (serial UNIX) ordering, thus allowing its use by both serial and parallel systems and processes. When a serial process does I/O, data remains in canonical order throughout; for parallel IO, data moves between the canonical order and the ordering required by the computational nodes.

This reordering serves two important purposes. First, it allows a program to run on partitions of any size without affecting its I/O: a file written by a process running on a partition of one size may be read with equal ease by a process running on a partition of a different size. Second, it allows the same file to be read by parallel or serial processes. A serial process may read a file written by a parallel process, and vice versa.

For further information on the CM-5 file systems and I/O, see Chapter 20.

#### **Network Communications**

Data can travel through sockets directly between CM-5 processes and other machines on the network. A user process can create a socket, send parallel data to it, and have that data received as a serial stream by a serial or vector computer. The same socket can carry serial data from control processors; as with file I/O, network communication uses standard protocols and data ordering for transmission, and uses parallel ordering only within the parallel computational nodes.

#### **The User's View**

From the user's point of view, data from any file system, on any device, appears the same and is handled in the same manner. A CM-5 control processor, accessing data over the Data Network, sees no difference between data stored on any CM-S I/O device and data stored on any other UNIX file system.

Similarly, user processes are not concerned with the storage media on the CM. Whether data is stored on a single device or striped across multiple devices, the process accesses it as a single file. The only user-visible difference is in performance.

 $\mathbf{A}$ 

 $\bar{\mathcal{A}}$ 

## **Chapter 6**

# **The Programming Environment: Prism**

The Prism programming environment is an integrated Motif-based graphical environment within which users can develop, execute, debug, and analyze the performance of programs written for the Connection Machine system. It provides an easy-to-use, flexible, and comprehensive set of tools for performing all aspects of Connection Machine programming.

Separate versions of Prism are available for working with data parallel and message-passing programs. Most of the functionality is the same; some features are implemented differently, however, taking into account the requirements of the different programming styles.

Users can either load an executable program into Prism, or start from scratch by calling up an editor and a UNIX shell within Prism and using them to write and compile the program.

Once an executable program is loaded into Prism, users can (among other things):

- \* Execute the program. Users can simply start the program running or single-step through it. Execution can be interrupted at any time.
- \* Debug the **program.** Users can perform standard dbx-like debugging operations such as setting breakpoints and traces, printing the value of a variable or expression, and displaying and moving through the call stack.
- **\* Analyze the program's** performance. Data on execution time, broken down by procedures or by lines of source code, may be displayed as histograms. See Section 6.2.
- **\* Visualize data.** The values of interactively specified variables or expressions may be displayed in a variety of textual and graphical formats. See Section 6.3.

In debugging message-passing programs, users can work with *PN sets.* PN sets are predefined or user-created groups of nodes that can be viewed and operated on as a single entity. For example, the predefined PN set error contains all nodes in the error state; Prism updates the contents of this set as the program executes. A user could also define a PN set whose nodes fulfill a specified condition  $-$  for example, all nodes in which the value of x is greater than 0. Commands can then be applied to a specific PN set. For example, the user could have the nodes in the set execute the next line of code, or could display the value of a variable in the nodes.

M ii i 'i....- -- - - - . 0 I o . .

Prism operates on terminals or workstations running the X Window System. A commands-only version is also available for users without access to X. Another option lets X users operate with the familiar commands interface, but send certain output, such as performance data, to X windows.

# **6.1 Using Prism**

Figure 14 shows the main window of Prism, with a data parallel program loaded. It is within this window that users debug and analyze their programs. Users can operate with a mouse, use keyboard equivalents of mouse actions, or issue text commands.

Clicking on items in the *menu bar* along the top of the window displays pulldown menus that provide access to most of Prism's functionality.

Frequently used menu items can be moved to the *tear-off region,* below the menu bar, to make them more accessible.

*The status region* displays messages about the program's status.

*The source window* displays the source code for the executable program. The user can scroll through this source code or display a different source file. When a program stops execution, the source window is automatically updated to show the code currently being executed. The user can click on variables or expressions in the source code to print their values. The source window can also be split, with the assembly code corresponding to the source code appearing in the bottom pane.

The *line-number region is* associated with the source window. Clicking to the right of the line number sets a breakpoint at that line.

The *command window* at the bottom of the main window displays messages and output from Prism. The user can also type commands in the command window, rather than use the graphical interface.

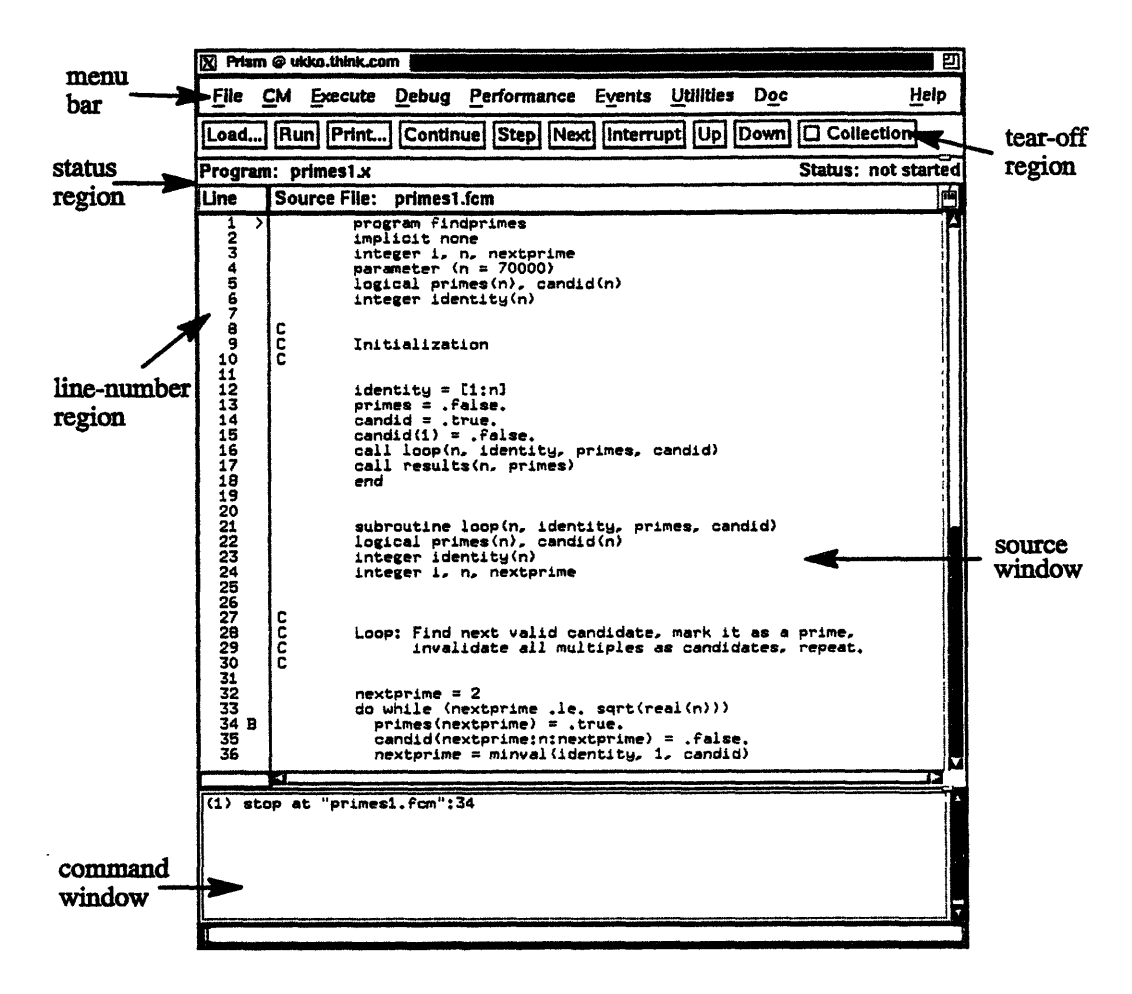

Figure 14. Prism's main window.

# 6.2 Analyzing Program Performance

In cooperation with the compilers and run-time library routines, Prism provides the performance data essential for effectively analyzing and tuning programs. For data parallel programs, the data includes:

- ۰ control processor user and system time
- processing time
- \* time spent transferring data between control processor and nodes
- time spent in general Data Network communication
- time spent doing specific patterns of Data Network communications, such as nearest-neighbor on a grid
- time spent doing reductions and parallel prefix operations

For message-passing programs, Prism provides performance data separately for each node. The data includes processing time for both the scalar microprocessor and the vector units, as well as time spent performing  $I/O$  and various array operations.

The performance data is displayed as histograms and percentages. For each type of time measurement, the user can also see the data broken down for each procedure and each source line in the program. The data on procedures is available in two versions. One gives a flat per-procedure view of the utilization of the resource; the other shows utilization using the dynamic call graph of the program.

# **6.3** Visualizing Data

When operating on large arrays or parallel variables, it is often important to obtain a visual representation of its data elements. In Prism, the user can create *visualizers* to provide this representation. A wide range of formats is available, including:

- *\* Text,* where the data is shown as numbers or characters
- *\* Dither;* where values are displayed as a shading from black to white
- *\* Colormap,* where each data element is mapped to a single color pixel, based on a range specified by the user
- *\* Threshold,* where each data element is mapped to a single pixel, either black or white, based on a cutoff value specified by the user
- *\* Graph,* where values are displayed as a graph, with the index of each data element plotted on the horizontal axis and its value on the vertical axis
- *\* Surface,* which renders the 3-dimensional contours of a 2-dimensional slice of data
- *\* Vector,* which displays complex data as vectors

\_B~a~~p~e~·"---·"P'46bB~~~~

*A data navigator* allows manipulation of the display window relative to the data being visualized. If a parallel array is multidimensional, the visualizer displays a slice through the array; the data navigator provides controls for selecting the array axes to be displayed and the position of the slice. The user can update a visualizer or save a snapshot of it.

Figure 15 shows a surface visualizer.

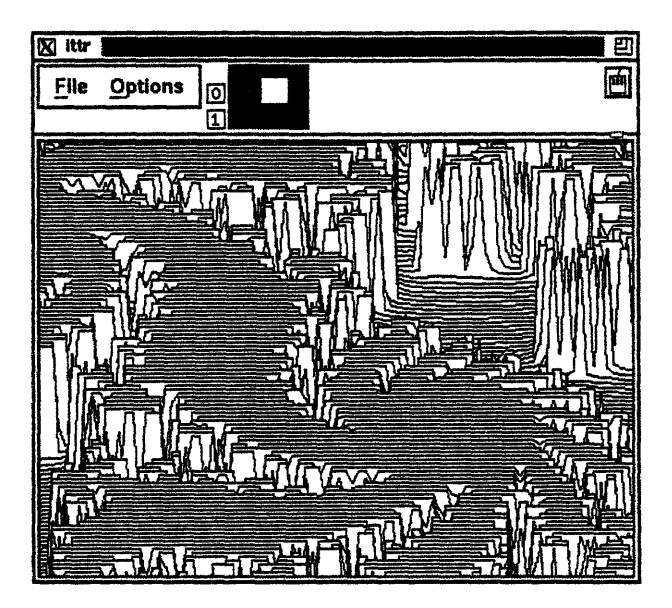

Figure 15. A visualizer.

For message-passing programs, Prism provides an extra dimension for the visualizer; this dimension represents the nodes in a PN set. By moving along this dimension, the user can display in turn the visualizer for each node in the set.

## **6.4 Using Prism with CMAX**

Prism can be used with programs that have been converted from Fortran 77 to CM Fortran via the CMAX Converter. See Chapter 8 for more information on CMAX. Prism provides a *split-screen* option that lets the user view both the CM Fortran source code and the corresponding Fortran 77 source code simultaneously. See Figure 16.

s sa dheegaan aan aan aan aan aan aan aan aan daraan daraan daraan daraan daraan daraan daraan daraan daraan d

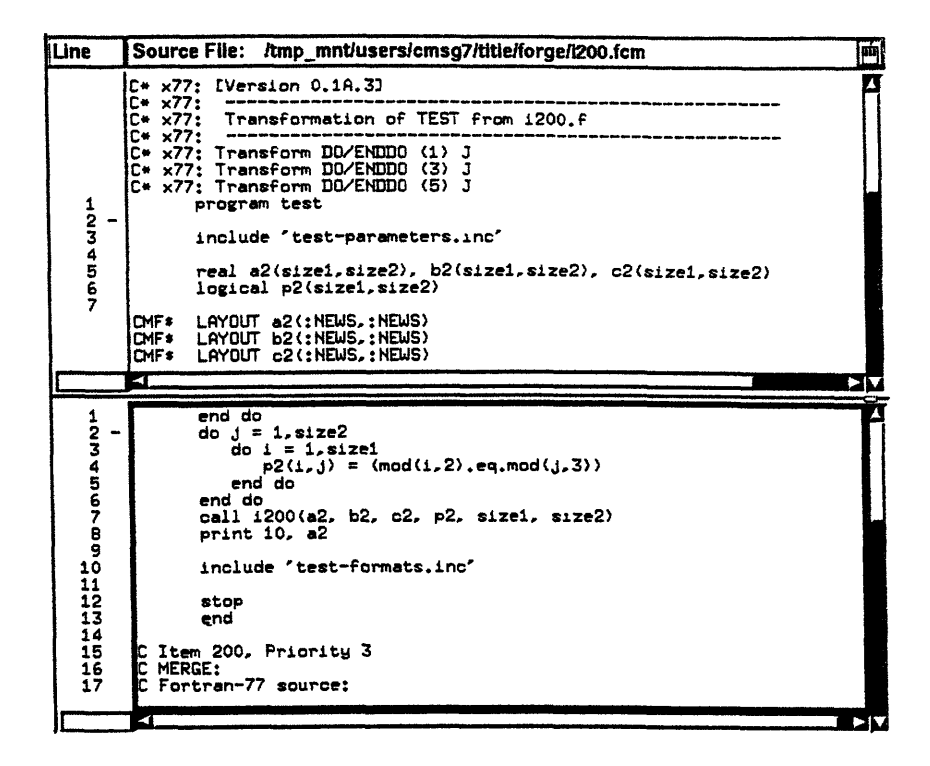

**Figure 16. CM Fortran and Fortran 77 source code in a split screen.**

**Users can debug, visualize data, or obtain performance data in terms of either the** CM Fortran **or the Fortran 77 source code.**

## **6.5 On-Line Documentation and Help**

**The CM-5 provides complete on-line documentation for its** software. CMview, **Thinking** Machines **Corporation's on-line documentation product, lets users display** any CM manual **in** a format **optimized for on-line viewing. Figure 17 shows a sample Table of Contents page from** a **manual.**

فعده

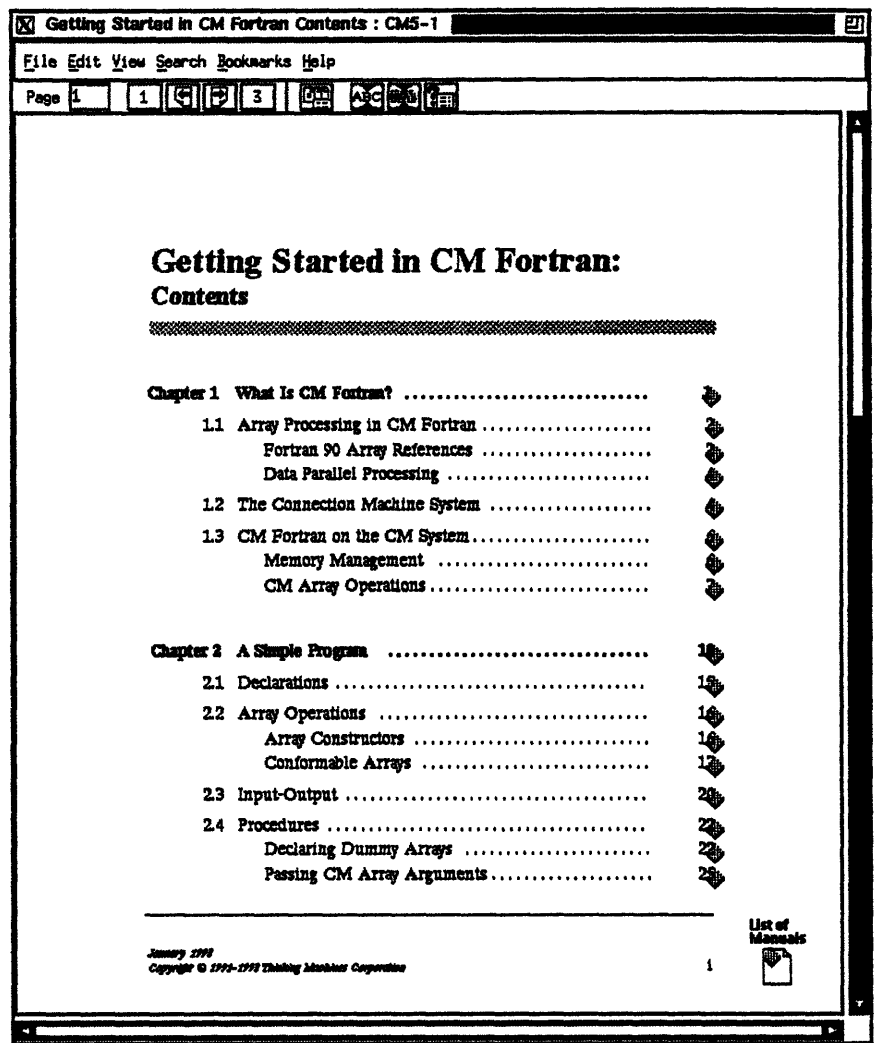

Figure 17. A Table of Contents page displayed on-line via CMview. Users can click on a hypertext marker to display the desired section.

In addition, CMview lets users:

- " Follow hypertext links from table of contents and index entries, cross-references, and specially entered hypertext markers.
- " Search through the entire collection of manuals for a word or phrase.
- " Print all or part of any manual on a laser printer.
- " Put their own bookmarks (like dog-earing a page) and notes (like scribbling in the margin) on any page of any manual.

CMview is accessible by a menu selection from within Prism. It is also available by issuing the command cmvieW from an xterm within the X Window System.

a\_<mark>~~~~~~~~~~~~~~~~~~~~~~~~~~~</mark>

Prism's own comprehensive help system is based on the same technology. Help is available for each pulldown menu and dialog box. Users in search of more information can follow the hypertext link within the help file to display the section of the on-line Prism manual in which the topic is discussed in detail.

#### **Chapter 7**

# **The Program Execution Environment**

The program execution environment on a CM-5 partition supports both interactive program executive and batch execution. In either case, the program executes on the partition manager and accesses the associated set of processing nodes, plus I/O devices and other devices (such as graphics workstations) as needed.

Two job control systems are available. The Distributed Job Manager (DJM) provides job control and load balancing for both interactive and batch execution. Alternatively, the Network Queueing System (NQS) can be used to execute batch jobs.

Access to the interactive environment, therefore, can be achieved through remote login or remote shell commands, or through DJM's  $\exists$  run command. Access to the batch environment can be achieved through either DJM's j sub command or NQS's qsub command.

The interactive environment is, by default, a timeshared environment. DJM, however, can be used to create a dedicated (single-user) interactive environment at chosen times. In addition, an administrator may limit access to any given partition by setting UNIX permissions to grant access only to certain users or projects. The administrator can similarly tailor batch queues to the needs of particular groups of users or types of jobs, and can define times for dedicated batch access. The system administrator thus has power, not only to partition the system optimally for the site's users, but also to choose the type of environment available on each partition at any given time: timeshared or dedicated, interactive or batch or both.

To further enhance the program execution environment, the CM-5 offers the Prism programming environment (discussed in the previous chapter), with its suite of tools for debugging and for performance analysis of both data-parallel and message-passing programs. Additional tools, such as the CM timers and the checkpointing facility are also provided, and are discussed at the end of this chapter.

# **7.1 Batch** Utilities

The CM-5 offers two batch subsystems:

- \* NQS (Network Queueing System), batch system for UNIX.
- · DJM (Distributed Job Manager), which provides both job management and load balancing for Connection Machines.

#### **7.1.1 DJM**

The Distributed Job Manager (DJM) was initially developed at the Minnesota Supercomputer Center. It is designed to

- manage the flow of jobs through a Connection Machine system
- avoid resource conflicts
- \* provide a load-balancing capability among the various control processors of a CM-5 system

In order to balance system load, DJM handles all application processes running on the CM-5, interactive jobs as well as batch jobs. It allows jobs for which there are sufficient resources to execute immediately; it queues all other jobs for later execution.

DJM ensures that it handles all jobs by trapping jobs submitted directly, rather than via its own job-submission commands. It has the ability to impose limits upon such jobs, or even to kill them when appropriate.

DJM allows users and administrators alike a great deal of flexibility. Users can request either dedicated time or multi-user access. They can specify many parameters for their job, or only a few  $-$  or, they can accept DJM's default parameters. They can ask that DJM send them mail when a job begins or ends execution. They can move a job from interactive execution ("the foreground") to batch execution ("the background"), or vice versa.

**ANTIQUE** 

Administrators can choose how many queues to set up and what restrictions to put on various queues (which users can use the queue, what resource limits are placed on jobs using this queue, etc.). They can choose whether to allow dedicated access to the system, and when to allow it. They can determine how "foreign" jobs (jobs not submitted via DJM commands) are to be handled.

DJM does not necessarily perform strict FIFO queueing (although it can do so, if so configured). Instead, it sets job priorities by calculating a "score" for each running job and for each queued job. Assuming available resources, jobs with higher scores execute before jobs with lower scores.

Scores are recalculated at regular intervals. This allows, for instance, "amount of time spent waiting in queue" to raise a job's score, and "job has exceeded its expected CPU usage" to lower a job's score.

Users submitting jobs via DJM must specify at least three facts about their jobs:

- the number of processors required
- the CPU time the job is expected to require
- the amount of memory the job is expected to require

DJM treats this information as "soft limits" to help it allocate resources and schedule jobs. Jobs that overrun their estimates become vulnerable and may be replaced by jobs with higher priority, ifany such jobs are queued and waiting to run. The administrator sets both hard and soft limits for queues, and also provides values for the parameters used to construct scores for queues and running jobs. Thus, the administrator has great control over DJM's handling of jobs.

The handling of dedicated access is also flexible. The administrator can choose when to put a partition into dedicated mode; whether timeshared jobs executing at the changeover time can continue to execute or not; whether the changeover will happen automatically, or whether it requires the presence of a job in the "dedicated queue" to trigger it; and so on. All these elements of flexibility make DJM particularly useful for sites where the CM-5 gets heavy and/or varied usage.

#### **7.1.2 NQS**

The Connection Machine supports the Network Queueing System (NQS) batch system. This batch system supports two types of queues: batch queues, which are directed to a specific PM, and which run on the partition that is controlled by that PM at the time the job is submitted; and pipe queues, which feed jobs (via batch queues) to any suitable batch queue that is available to run them. The pipe queue can be directed to any batch queue, or only to batch queues that meet specified minimal resources. NQS queries current partitions to find one suitable for running jobs from these queues.

NQS allows the administrator to control the number and characteristics of queues at a site and to define the hours during which each queue will accept and execute jobs. Note that the two sets of hours are not necessarily identical: a queue might accept jobs from 8 am till midnight, but execute jobs between 8 pm and 8 am. (A queue that accepts jobs is said to be enabled; one that executes jobs is said to be started.)

#### **Creating and Configuring Queues**

iaa~Blreks----- --------

An NQS manager decides how many queues to create and what characteristics each queue will have, thus tailoring the batch system to the needs of the particular site. The administrator uses the qmgx utility to create each queue, naming and describing the queue and defining

- \* the hours during which the queue operates (queues with restricted hours start and stop automatically at designated times)
- the priority of this queue in relation to other queues
- the users or groups of users who can submit jobs to the queue
- time and size limitations for jobs executing from the queue
- \* the CM system resources available to jobs executing from the queue

#### **Submitting Batch Requests**

Frequently, the NQS manager defines a number of queues with different characteristics. Users can then choose the queue most suitable for each program. In addition, users can further define the execution environment for a program by using options to the job submittal command that

- · request that execution be delayed until a particular time
- \* request the use of a specified shell
- a request that all environment variables be exported with the job

 $\mathbf{H}$ 

- \* direct the method by which output is to be handled
- set various per-process limits
- assign a priority to the job

Users can also ask for notification by electronic mail of a job's progress, and can query the system for information on the characteristics and availability of queues and on the status of queued requests.

#### **Controlling Batch Queues**

NQS operators can start and stop queues, enable and disable queues, and shut down NQS. When necessary, they can also remove waiting and executing jobs from queues.

#### **7.2 Timers**

The CM-5 offers two sets of timers: the global CM timers (which time parallel actions across an entire partition) and the single-node CMMD timers. Both sets can calculate, with microsecond precision, both the total elapsed time for a program or routine and the amount of time during which the nodes are active.

Calls to CM timers or CMMD timers can be inserted anywhere in a program. A program can use (and nest) up to 64 timers for simultaneous coarse-grain and fine-grain timing.

## **7.3 Timesharing**

The Connection Machine system uses the UNIX timesharing mechanisms, with all the administrative flexibility they provide. Each partition manager controls timesharing on its partition, switching processes in and out as necessary. (Because a data parallel process running on the PM plus the nodes is a single process, it is switching as a single entity.)

# **7.4 Checkpointing**

Many applications that run on the Connection Machine system require extended execution time. Users may need to be able to interrupt and later restart such a program for any number of reasons: to allow it to run only when the system is not needed for other use, to allow for scheduled machine downtime, to protect against unscheduled halts, or simply to allow for restarting the program from some intermediate state during debugging. The Connection Machine system supports this need with a checkpointing facility.

0111-0- ing-g-gli 1111111101111.....

Checkpointing a program lets the user save (and later restart) an executable copy of a program's state. This includes the program's state on the partition manager (PM) and nodes, a list of the files that the program has open at the time of the checkpoint, and a stored copy of the checkpointed program.

The CM checkpointing facility offers three basic methods of checkpointing:

- inserting checkpoints at particular points in a program
- having checkpoints occur periodically
- \* having a checkpoint occur when a program is sent a particular signal, such as the signal sent during a planned shutdown of the system

Checkpointing can be used from within batch jobs and interactive jobs, including those running under **cmdbx** and Prism. It can be used on programs that execute on the PM only, as well as those that use both the PM and the nodes.

# **Chapter 8 The CMAX Converter**

<u> Terminal a shekara ta 1989 na shekara ta 1989 na shekara ta 1989 na shekara ta 1989 na shekara ta 1981 na sh</u>

 $CMAX$  - the "CM Automated X-lator" - is a tool that converts standard Fortran 77 into CM Fortran. CMAX provides a convenient migration path for serial programs onto the massively parallel Connection Machine system, both for data parallel applications and for CM Fortran/CMMD message-passing applications.

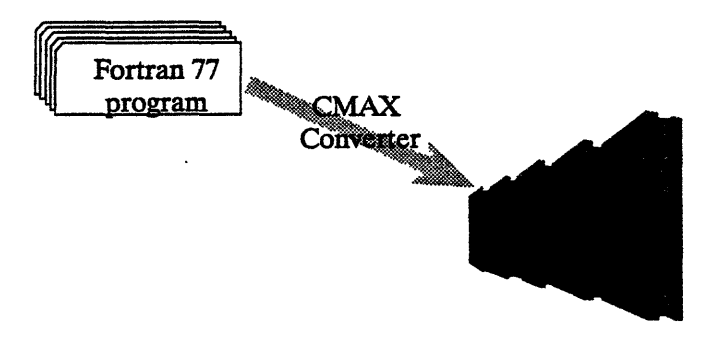

In addition, CMAX gives users the option of maintaining their software in Fortran 77 for maximum portability to multiple platforms. Users in a heterogeneous computer environment and third-party software developers can use the converter as a "preprocessor" for routine Fortran compilation for CM systems. In this sense, CMAX provides a migration path onto and off of the Connection Machine system.

The major difference between serial and data parallel Fortran programs is the substitution of array operations for loop iterations, and the concomitant need to lay out some arrays across the processing nodes. These are the tasks performed by the CMAX converter.

I

CMAX is a DO loop vectorizer; it analyzes loop constructs and translates them into CM Fortran array operations. For greatest efficacy, the converter performs an interprocedural dependence analysis of the whole program and applies vectorization techniques such as loop fissioning, scalar promotion, and loop pushing to the input code. CMAX also recognizes the intent of numerous programming idioms, such as structured data interactions and dynamic array allocation. When translating code, it makes full use of powerful Fortran 90 features such as arrayprocessing intrinsic functions and dynamic allocation statements, as well as the FORALL statement defined by High Performance Fortran. CMAX thus provides entree both to the Connection Machine system and to the emerging HPF standard.

I.I.- I Ing.

CMAX provides a convenient interface to the user. The Prism development environment provides facilities for examining CMAX output and comparing it line-by-line with the input program. CMAX command options and in-line directives allow the user to control the converter's actions and decision rules. The CMAX library provides canonical, portable  $-$  and translatable  $-$  Fortran 77 utilities for expressing common operations like dynamic array allocation and circular array element shifts. The converter generates detailed notes of a conversion, explaining all the changes it has made.

Although CMAX is designed primarily to assist in the creation of new applications, it accepts as input any program that is written in standard Fortran 77 and follows standard guidelines for scalability. These simple guidelines guarantee that a program runs efficiently on any size data set, large or small, and on any number of processors, from one to thousands. The combination of guidelines plus converter can assist substantially the task of upgrading "dusty deck" programs to take advantage of moden architectures and language features.

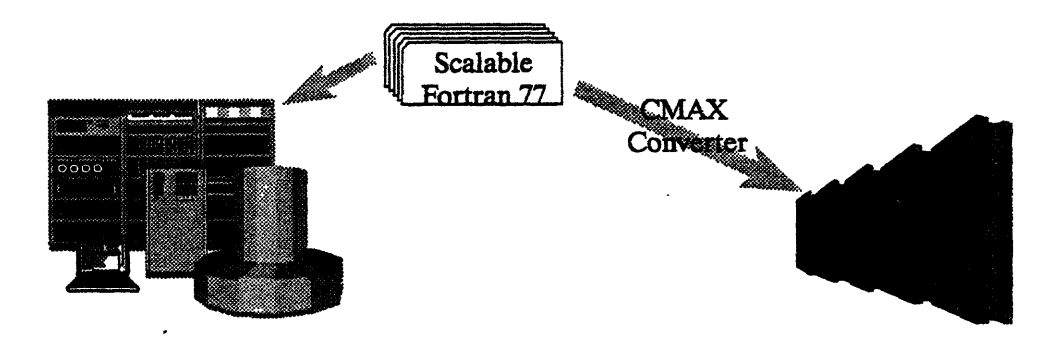

-\_-I i- I I I -I

The conventions of scalable Fortran programming express three basic objectives:

- Make it easy for a compiler to recognize how data and computations may be split up for independent or coordinated processing. For example: loop over as many array axes as possible in a single operation; use standard idioms to express common, well-structured data dependences.
- Avoid constructions that rely on a particular memory organization, such as linearizing multidimensional arrays or changing array size or shape across program boundaries.
- \* Use data layout directives and library procedures (with some conditionalizing convention) to take advantage of the specific performance characteristics of each target platform. For example, Fortran 77 programs targeted to the CM system can use compiler directives to fine-tune data layout and access the CM libraries for procedures that are specially tuned for performance on the CM system.

 $\label{eq:2.1} \frac{1}{\sqrt{2}}\int_{\mathbb{R}^{2}}\frac{1}{\sqrt{2}}\left(\frac{1}{\sqrt{2}}\right)^{2}dx\leq\frac{1}{2}\int_{\mathbb{R}^{2}}\frac{1}{\sqrt{2}}\left(\frac{1}{\sqrt{2}}\right)^{2}dx$  $\label{eq:2.1} \mathcal{L}(\mathcal{L}^{\mathcal{L}}_{\mathcal{L}}(\mathcal{L}^{\mathcal{L}}_{\mathcal{L}})) \leq \mathcal{L}(\mathcal{L}^{\mathcal{L}}_{\mathcal{L}}(\mathcal{L}^{\mathcal{L}}_{\mathcal{L}})) \leq \mathcal{L}(\mathcal{L}^{\mathcal{L}}_{\mathcal{L}}(\mathcal{L}^{\mathcal{L}}_{\mathcal{L}}))$ 

## **Chapter 9**

# **The CM Fortran Programming Language**

Fortran for the Connection Machine system is standard Fortran 77 supplemented with the array-processing extensions of the ANSI and ISO (draft) standard Fortran 90. These extensions provide convenient syntax and numerous intrinsic functions for manipulating arrays.

a da wasan katika wasan wasan ƙwallon ƙafa ta ƙasar Ingila. Wasan ƙwallon ƙafa ta ƙasar Ingila. Wasan ƙwallon

Newly written Fortran programs can use the array extensions to express efficient data parallel algorithms for the CM. These programs will also run on any other system, serial or parallel, that implements Fortran 90. CM Fortran also offers several extensions beyond Fortran 90, such as the FORALL statement and some additional intrinsic functions. These features are well known in the Fortran community and are particularly useful in data parallel programming.

## **9.1 Structuring Parallel Data**

Fortran 90 allows an array to be treated either as a set of scalars or as a first-class object. As a set of scalars, array elements must be referenced explicitly in a DO construct. In contrast, a reference to an array object is an implicit reference to all its elements (in unspecified order). For example, to increment the elements of the 100-element array A by 1, a program can reference the array either way:

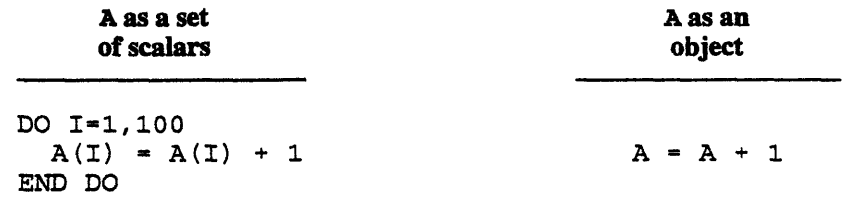
To operate on multidimensional arrays, DO loops must be nested to reference each element explicitly. In the statement  $A = A + 1$ , however, A could be a scalar, a vector, a matrix, or a higher-dimensional array.

-11 ---- 10 81 ....

CM Fortran takes advantage of this standard feature when allocating arrays on the CM system. An array that is used only as a set of scalars is stored and processed on the partition manager in the normal serial manner. Any array that is referenced as an object is stored in node memory, one element per processor, and processed in parallel. In essence, the partition manager executes all of CM Fortran that is Fortran 77, and the nodes execute all the array extensions drawn from Fortran 90. No new data structure is required to express parallelism.

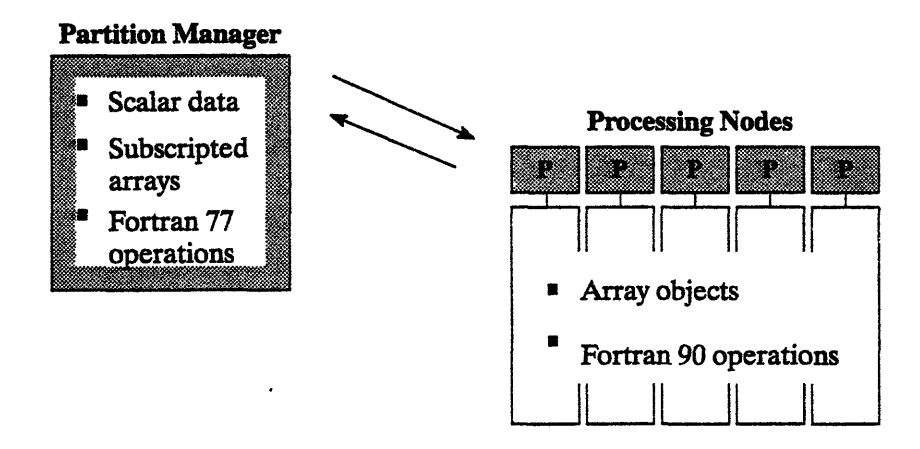

The simple array reference A may be written more explicitly using a *triplet subscript, A* (1:100:1), which resembles the control specification of a DO loop. Using triplet subscripts, you can replace one or more DO loops with an array reference that indicates all the elements of interest — and thereby cause the array to be processed in parallel.

An implicit triplet  $-$  that is, the array name alone  $-$  is usually used for whole arrays. You can, however, explicitly specify any of the index variables, just as in a DO loop, to indicate a *section* of the array. For example, some sections of array B(4,6) are:

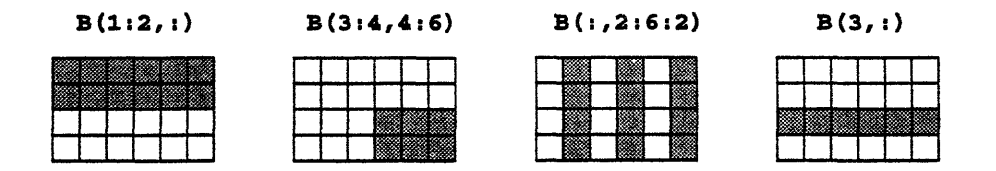

A

Array sections can be used anywhere that whole arrays are used  $-$  in expressions and assignments and as arguments to procedures.

1111 - 1111 - 1111 - 1111 - 1111 - 1111 - 1111 - 1111 - 1111 - 1111 - 1111 - 1111 - 1111 - 1111 - 1111 - 1111<br>1910 - Paris Barbara, 1911 - 1111 - 1111 - 1111 - 1111 - 1111 - 1111 - 1111 - 1111 - 1111 - 1111 - 1111 - 111

#### **9.2 Computing in Parallel**

The most straightforward form of data parallel computing is *elemental* computing, that is, operating on array elements all at the same time, each independently of the others. An assignment statement where the entire array is referenced as an object has this effect. For example, consider the following assignment statement for an  $8 \times 8 \times 8$  array  $C$ :

 $C = C^{**}2$ 

The CM system allocates one element of C in each of 512 processors, and all the processors operate on their respective elements of  $\sigma$  at the same time.

An expression or assignment can involve any number of arrays or array sections, as long as they are all of the same shape. Scalars can be intermixed freely in array operations, since Fortran 90 specifies that a scalar is effectively replicated to match any array. For example, the following statement assumes that D and E are  $10 \times 10$  matrices and **F** is a  $10 \times 100 \times 100$  array:

 $D = E*2.0 + 1.0 + F(:,1:10.3)$ 

Another form of array operation uses an *elemental* intrinsic function. Fortran 90 extends most of the intrinsic functions of Fortran 77 so that they can take either a scalar or an array as an argument. If o is an array, this statement operates elementally:

 $G = SIM(G)$ 

An array assignment can be performed conditionally if it is constrained by a wHERE statement. This statement includes a logical mask; it behaves like a DO loop with an embedded IF statement (except that the order in which elements are processed is unspecified). For example, to avoid division by zero in an array assignment, one might say:

WHERE  $(D.NE.0)$   $E = E/D$ 

Finally, CM Fortran offers a form of elemental array assignment, the **FORALL** statement, whose action is position-dependent. The syntax of a **FORALL** statement resembles a **DO** construct, but the assignments can be executed in parallel. For example, to initialize  $H$  as a Hilbert matrix of size  $N$ :

FORALL  $(I=1:N, J=1:N)$   $H(I,J) = 1.0 / REAL$   $(I+J-1)$ 

**FORALL** can use a mask to make its action dependent on either the value or the position of the individual array elements. For example, to clear matrix H below the diagonal, one can set a mask to select those positions where row index  $\tau$  is greater than column index J:

FORALL  $(I=1:N, J=1:N, I.GT.J)$   $H(I,J) = 0.0$ 

To initialize a table of integer logarithms:

FORALL  $(I = 1:10)$  LG  $(2** (I - 1): 2**I - 1) = I - 1$ 

#### **9.3 Communicating in Parallel**

A second form of data parallel computing requires processors to access each other's memories, all at the same time. The pattern of interprocessor communication can be either regular (grid-based) or arbitrary. Fortran 90 defines a number of features that move data from one array position to another; these features map naturally onto the communication mechanisms implemented in CM hardware.

#### **Grid-Based Communication**

Many applications, such as convolutions and image rotation, need to move data in regular grid patterns. One way to specify such motion in Fortran 90 is by assigning array sections. For example, to shift vector values to the left:

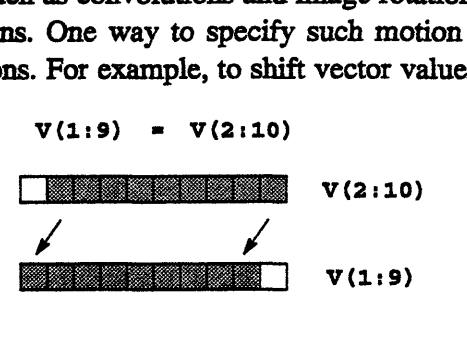

i\_-4l~lllasd

To shift data on more than one dimension:

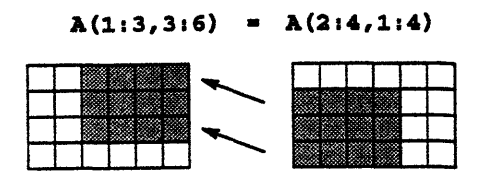

Fortran 90 also defines intrinsic functions that perform grid-based data motion. The function CSHIFT performs a circular shift of array elements, and EOSHIFT. performs an end-off shift. For example, the following statement shifts the elements on the second dimension of A by one position to the left and assigns the result to B. (Che SHIFT argument can also be an array, which shifts the rows by different offsets.)

 $B = CSHIFT( A, DIM=2, SHIFT=1 )$ 

One notable use of CSHIFT is in so-called "stencils," array expressions that compute a weighted sum of neighboring points of a specific grid point. A simple example would be

 $A = C3*B + C1*CSHIFT (B, DIM=1, SHIFT=-1) + C2*CSHIFT (B, DIM=2, SHIFT=-1)$ 

The CM Fortran compiler includes optimizations that provide particularly high performance for stencils.

#### **General Communication**

Processors must communicate in arbitrary patterns to map an unstructured problem onto a grid or to index into arbitrary locations of an array. To perform these operations in parallel, CM Fortran provides vector-valued subscripts and FOR-ALL.

A vector-valued subscript is a form of array section that uses a vector of index values as a subscript. If A is a vector of length 10 and P is an array containing a permutation of the integers from 1 to 10, then  $A = A(P)$  applies this permutation to the values in A. The statement  $A(P) = A$  applies the inverse permutation.

The index values can be repeated, which causes element values to be repeated in the section. For example, if  $\nabla$  is the vector  $(2, 6, 4, 9, 9)$ , then  $A(\nabla)$  is a five-element vector whose values are  $A(2)$ ,  $A(6)$ ,  $A(4)$ ,  $A(9)$ , and  $A(9)$ , in that order:

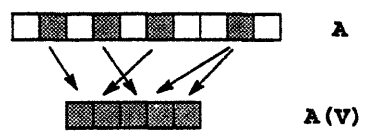

The FORALL statement provides the same arbitrary indexing into an array of any rank For example, the following statement uses the two-dimensional index arrays x and Y to permute the values of a two-dimensional array B:

FORALL  $(I=1:N, J=1:M)$   $C(I,J) = B(X(I,J), Y(I,J))$ 

#### **9.4 Transforming Parallel Data**

Fortran 90 defines a rich set of intrinsic functions that take an array argument and construct a new array (or scalar). All these transformational functions take only array objects (not arrays subscripted in the Fortran 77 manner), and all are therefore computed in parallel on the CM.

One set of transformational functions is the reduction intrinsics, such as SUM or **MAXVAL.** These functions apply a combining operator to the elements of an array (or array section) and return the result as a scalar. For example, given a 100 x 500 matrix D, the following expression returns the sum of the elements in the upper left quadrant:

```
SUM( D(1:50,1:250) )
```
These functions can take a mask argument to make the reduction conditional. If applied only to a specified dimension, they return an array of rank one less than the argument array. For example, given the  $100 \times 500$  matrix  $p$ , the following expression returns a 100-element vector containing the sums of the positive elements in each row.

```
SUM( D, DIM=2, MASK=D.GT.O )
```
A parallel prefix, or *scan,* operation applies a combining operator cumulatively along a grid dimension, giving each element the combination of itself and all previous elements. These operations, which are useful in such algorithms as line-of-sight and convex-hull, can be expressed with the FORALL statement and a reduction function. For example, in the following add-scan (or sum-prefix) operation, each element of **B** gets the sum of all elements up to and including the corresponding element of **A:**

```
FORALL (I=1:N) B(I) = SUM(A(1:I))
```
The array construction functions transform arrays in a wide variety of ways. For example, TRANSPOSE performs matrix transposition; *RESHAPE* constructs a new array with the same elements as the argument but a different shape; **PACK** and UNPACK behave as gather/scatter operations; and SPREAD replicates an array along a new dimension. CM Fortran also provides the Fortran 90 array multiplication functions, DOTPRODUCT and MATMUL In addition to the standard Fortran 90 intrinsics, CM Fortran also offers the functions **DIAGONAL,** REPLICATE, RANK, PROJECT, FIRSTLOC, and LASTLOC.

a calcula

 $\star$  .

# **Chapter 10**

# **The C\* Programming Language**

 $C^*$  is an extension of the C programming language designed to support data parallel programming.

The  $C^*$  language is based on the standard version of C specified by the American National Standards Institute (ANSI). C programmers will find most aspects of C\* code familiar to them. C language constructs such as data types, operators, structures, pointers, and functions are all maintained in C\*; new features of Standard C such as function prototyping are also supported. C\* extends C with a small set of new features that allow programmers to use the Connection Machine system efficiently.

 $C^*$  is well suited for applications that require dynamic behavior, since it allows the size and shape of parallel data to be determined at run time. In addition, it provides programmers with all the standard benefits of C, such as block structure, access to low-level facilities, string manipulation, and recursion. C\* also provides a straightforward method for calling CM Fortran subroutines from a  $C^*$ program.

# **10.1 Structuring Parallel Data**

In  $C^*$ , data is allocated on the processing nodes only when it is tagged with a *shape.* A shape is a way of logically configuring parallel data. C\* includes a new construct called *left indexing* that is used in declaring a shape. The left index specifies the number of dimensions (or *axes)* in the shape and the number of *positions* along each dimension. Positions correspond to processors (or virtual processors). For example,

```
shape [25] [51]s;
```
declares a shape  $\boldsymbol{s}$  that is laid out as a 25 x 51 grid on the processing nodes.

This shape is considered to be *fully specified,* since the number of dimensions and positions are provided at compile time. Shapes may also be partially specified or fully unspecified.  $C^*$  lets the programmer dynamically allocate and specify shapes, thus providing flexibility in the way they can be used.

Once a shape has been fully specified, one can declare *parallel variables* of that shape. Parallel variables have both a Standard C data type and a shape. For example, the code

```
shape [16384]t;
int:t parallel int1, parallel_int2;
float:t parallel_floatl;
```
declares three parallel variables of shape t; each consists of 16384 *elements, laid* out along one dimension. Parallel variables interact most efficiently when they are of the same shape. In addition to the above method, parallel variables can also be allocated dynamically.

C\* also provides parallel versions of arrays and structures. For example, the code

```
shape [16384]t;
int:t parray[16];
```
declares a parallel array, **parray,** which consists of 16 parallel ints of shape t. The code

```
shape [16384]t;
struct scalar struct {
    int a;
    float b;
};
struct scalar struct:t pstruct;
```
declares a parallel structure, **pstruct,** that consists of the Standard C structure scalar\_struct replicated in each of the 16384 positions of shape t.

 $C^*$  includes pointers to both shapes and parallel variables. As in Standard C,  $C^*$ pointers are fast and powerful.

# **10.2 Computing in Parallel**

#### **Parallel Use of Standard C Operators**

C\* extends the use of Standard C operators, through overloading, to apply to parallel data as well as scalar data. For example, if p1, p2, and p3 are all parallel variables of the same shape, the statement

 $p3 = p2 + p1;$ 

performs a separate addition of the values of pa and p2 *in each position of the shape* and assigns the result to the element of p3 in that position. The additions take place in parallel. If p1 or p2 were not a parallel variable, it would first be promoted to parallel, with its value replicated in every element. Note that this line of code looks exactly like Standard C; the result differs, however, depending on whether the variables are parallel or scalar.

#### **The with and where Statements**

C\* adds new statements to Standard C that allow operations on parallel data.

The with statement selects a current shape. In general, parallel variables must be of the current shape before parallel operations can take place on them. For example, code like the following is actually required to perform a parallel addition like the one shown above:

```
shape [16384]t;
int: t p1, p2, p3;with (t)<br>p3 = p2 + p1;
```
C\* also adds a where statement to restrict the set of positions on which operations are to take place; the positions to be operated on are called active. Selecting the active positions of a shape is known as *setting the context.* The where statement in the following example ensures that division by 0 is not attempted:

```
with (t)
   where (p1 != 0)p3 = p2 / pl;
```
Serial code always executes, no matter what the context.

Programs may contain nested **where** statements; these cumulatively shrink the set of active positions. The context is passed into functions called within the scope of a where statement and is correctly reestablished when returning to an outer level as a result of a break, continue, goto, or **return** statement. Note that the context does not affect the flow of control of a program. One can still use Standard C statements such as **if** and while to manipulate flow of control.

 $C^*$  extends the Standard C else statement for use in conjunction with the where statement; using else after a **where** reverses the set of active positions. The new **everywhere** statement makes all positions active.

#### **New Operators**

 $C^*$  adds a few new operators to Standard C. For example, the  $\leq$ ? and  $\geq$ ? operators are available to obtain the minimum and maximum of two variables (either scalar or parallel). The corresponding compound assignment operators  $\langle ? =$  and > ?= are also included. The operator %% provides a true modulus operation (as compared to the remainder operator %).

#### **Parallel Functions**

Functions in  $C^*$  can pass and return parallel variables and shapes. If it is not known what the current shape will be when the function is called, you can use the new keyword **current** in place of a specific shape name within the function declaration; **current** always means the current shape.

A useful feature of C\* is *overloading* of functions. C\* allows you to declare more than one version of a function with the same name - for example, one version for scalar data and another for parallel data. The compiler automatically chooses the right version.

... I.........-~...........

# **10.3 Communicating in Parallel**

C\* provides two methods of parallel communication: as part of the syntax of the language and via an extensive library of functions. Both allow communication in regular patterns within shapes and in irregular patterns both within and between shapes.

### **Regular Communication**

C\* uses the intrinsic function pcoord to provide a self-index for a parallel variable along a specified axis of its shape. For example, if p1 is of a one-dimensional shape with 16384 positions (and the shape is current), **pcoord** initializes p1 as shown in Figure 18.

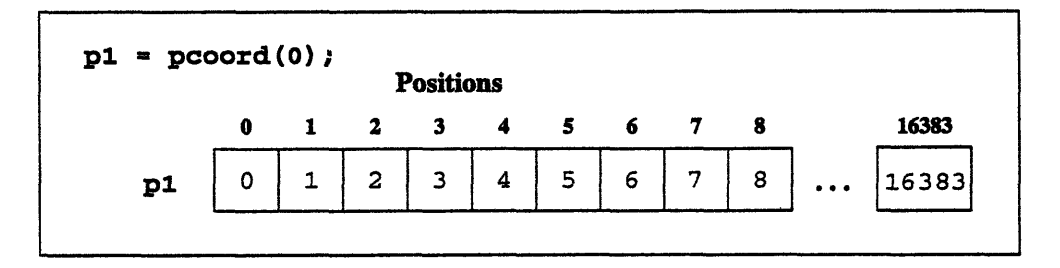

Figure 18. The use of pcoord with a one-dimensional shape.

The pcoord function is typically used to provide regular communication  $$ called *grid communication* in  $C^*$  — along the axes of a shape. For example, the following code sends values of source to the elements of **dest** that are one coordinate higher along axis 0:

 $[pcord(0) + 1] dest = source;$ 

In the common case where pcoord is called within a left index expression, and the argument to pcoord specifies the axis indexed by the left index,  $C^*$  allows a shortcut: the call to pcoord can be replaced by a period. Thus, for a two-dimensional shape, the following provides grid communication along both axis 0 and axis 1:

 $[-+1]$   $[-2]$  dest = source; *(A chess knight's move)* Wrapping from one end of an axis to the other is provided by a Standard  $C^*$ programming idiom that involves the use of pcoord along with the new modulus operator %% and the dimof intrinsic function, which returns the number of positions along an axis of a shape.

Library functions are also available to perform grid communication. For example, the to\_grid\_dim and to\_grid functions can be used in place of the statements above.

#### **Irregular Communication**

C\* uses the concept of left indexing to provide communication between different shapes, as well as within-shape communication that does not necessarily occur in regular patterns.

A left index can be applied to a parallel variable. If the index itself is a parallel variable, the result is a rearrangement of the values of the parallel variable being indexed, based on the values in the index. If the index is of one shape and the parallel variable being indexed is of another shape, the result is a remapping of the parallel variable into the shape of the index. Thus, in the assignment

 $dest = [index] source;$ 

the parallel variable dest gets values from source; the values in index indicate which element of source is to go to which element of **dent.** The variables dest and index must be of the current shape; source can be of any shape. This is known as a *get operation.* Putting the index variable on the left-hand side specifies *a send operation.* Sends are roughly twice as fast as gets. The operations can also be performed with the send and get functions in the C\* communication library.

#### **10.4 Transforming Parallel Data**

C\* provides operators and library functions that enable programmers to easily perform common transformations of parallel data.

C\* overloads the meaning of several Standard C compound assignment operators to provide a succinct way of expressing global reductions of parallel data. For example,  $\leftarrow$ , when applied as a unary operator to a parallel variable, sums the

 $\sim$   $\sim$ 

values of all active elements of the parallel variable. The resulting value can be treated the same way as the result of a serial operation. Similarly, the  $\vert$  = operator performs a bitwise OR of all elements of a parallel variable. The **reduce** and **global** library functions provide similar capabilities for various operations.

The C\* communication library contains many functions that perform other transformations of parallel data. For example:

- \* The scan function calculates running results for various operations on a parallel variable.
- \* The **spread** function spreads the result of a parallel operation into elements of a parallel variable.
- \* The rank function produces a numerical ranking of the values of parallel variable elements; this ranking can be used to rearrange the elements into sorted order.

# **Chapter 11**

# **The \*Lisp Programming Language**

The \*Lisp language is a high-level programming language for the Connection Machine system. Based on the Common Lisp programming language, \*Lisp allows you to write data parallel programs for the CM using the data types, programming constructs, and programming style of Lisp. Programs written in \*Lisp make full use of CM hardware, yet at the same time retain the clarity, expressiveness, and flexibility of Lisp.

The \*Lisp language extends the Common Lisp language by providing parallel equivalents for the basic operations of Common Lisp, along with operations that are unique to data parallel programming, such as processor selection, parallel prefix calculations, interprocessor communication, and data shape specification.

A \*Lisp program is simply a Common Lisp program that includes calls to \*Lisp operators. A call to a \*Lisp operator causes all active CM processors to execute that operation in parallel. Thus, \*Lisp is fully compatible with Common Lisp; programs written in Common Lisp will run unmodified in \*Lisp.

\*Lisp functions and macros are defined via **defun** and defmacro, just as in Common Lisp. \*Lisp programs are compiled by the \*Lisp compiler, which includes (and is invoked in the same ways as) the Common Lisp compiler. This means that programs in \*Lisp and Common Lisp can be written, compiled, and tested with the same editors and debuggers.

# **11.1 Structuring Parallel Data**

#### **Scalar and Parallel Data**

\*Lisp is an extension of Common Lisp and therefore includes all the standard Common Lisp data types. These data types are collectively referred to as *scalar* data. \*Lisp also supports an additional parallel data type, called a *pvar.* A pvar is a *parallel* variable, that is, a single variable with a separate, modifiable value in each processor of the CM. Operations performed on a pvar are performed simultaneously by all active CM processors, with each processor modifying only its own value for the pvar. Many of the scalar data types in Common Lisp have corresponding pvar equivalents. The eight basic pvar data types are boolean, integer, floating-point, complex, character, array, structure, and front-end value.

#### **Creating Pvars in \*Lisp**

There are three basic ways to create, or *allocate,* a pvar in \*Lisp, each designed to serve a specific purpose, as shown in the examples below:

```
(!! 5) \hspace{1.6cm} ; Allocating a temporary pvar
(defpvar my-five-pvar 5) ;; Allocating a permanent pvar
(*let ((my-pi!! pi)) ;; Allocating a local pvar
   (*!! 2 my-pi!!)
```
As these examples show, \*Lisp supports temporary, permanent, and local pvars.

- Temporary pvars are allocated by the  $\exists$  (bang-bang) function, which takes a single scalar value as its argument and returns a temporary pvar with that value in every processor.
- \* Local pvars are allocated by the \*let and \*let\* functions. They exist for the duration of a body of \*Lisp code.
- Permanent pvars are allocated by the defpvar function. They remain in existence until specifically deallocated.

#### **Defining the Shape of the Data**

The shape of the data stored in a pvar is determined by a grid of processors that the CM is currently simulating. The defining property of a processor grid is its *geometry:* the rank of the simulated grid and the sizes of its dimensions.

The combination of a particular grid geometry and a set of pvars that share that geometry is called a *virtual processor* set (VP set). For example, the expression

```
(def-vp-set my-vp-set '(64 64)
:*defvars ((x 1 nil fixnum-pvar)
               (y 1.0 nil single-float-pvar)))
```
defines a VP set named my-vg-set with 64 x 64 processors and associates two permanent pvars with it: an integer pvar **x** and a single-precision floating-point pvar y.

Because the CM can simulate many grids within a single program, \*Lisp uses the concept of a *current VP set* to determine which VP set is active. Unless otherwise specified, all pvar operations take place within the current VP set. If no VP set has been defined, all pvar operations occur within a *default VP set* that is automatically defined whenever \*Lisp starts up.

#### **Processor Addressing**

An important feature of the simulated grids defined by VP sets is that they permit the assignment of *addresses* to processors. There are two basic methods used to assign addresses to processors on the CM: *send addressing and grid addressing.*

Each processor has a unique numeric *send address* based upon its location within the physical hardware, accessible via the \*Lisp operation (self-address I ).

Each processor also has a *grid address,* a sequence of coordinates that defines its position in the n-dimensional grid of processors the CM is currently simulating. The \*Lisp operation (self-address-gridl  $\mid$  n) returns a pvar whose value in each processor is the coordinate of that processor along the nth dimension of the current grid.

#### **Accessing and Copying Parallel Data**

\*Lisp allows you to access pvar values on a per-processor basis, to copy the value of one pvar into another, and to display the elements of a pvar over a range of processors. For example:

- \* **(pref my-pvar 10)** returns the value of **my-pvar** in processor 10.
- \* **(\*setf** (pref my-pvar 10) **123)** stores the quantity 123 into processor **10** of **my-pvar.**
- \* (\*setf **(pref my-pvar (cube-from-grid-address 5 7)) 111)** stores 111 into my-pvar at grid location (5,7).
- \* **(\*set pvarl pvar2)** copies the contents of **pvar2** into **pvarl** in all active processors.
- \* (\*set pvarl **5)** stores the value 5 into pvarl in all active processors.

The \*Lisp operation ppp (short for pretty-print-pvar) displays the values of a pvar. For example, the expression

(ppp (self-address! !) :end 20)

displays the send addresses of the first 20 processors:

0 1 2 3 4 5 6 7 8 9 10 11 12 13 14 15 16 17 18 19

#### **11.2 Computing in Parallel**

The parallel operations supplied by \*Lisp are modeled very closely on the existing scalar operations of Common Lisp and include parallel equivalents for most Common Lisp functions and macros. These parallel operations typically have the same name as their scalar Common Lisp counterparts, with either the characters " **i"** added to the end or an asterisk "\*" appended to the front. The characters "**i i**" are meant to resemble the mathematical symbol  $\parallel$ , which means *parallel*. The asterisk similarly denotes the concept of an operation taking place in parallel. For example, the parallel version of the Common Lisp mod function is mod **I ,** and the Common Lisp if operator has two \*Lisp equivalents, if ! i and **\*if.**

an<br>Tigge

Most \*Lisp operators take pvars as arguments and return a pvar result. In general, if a Common Lisp operation takes arguments of a specific data type, the \*Lisp equivalent for that operation takes pvars of that data type as arguments and returns an appropriately typed pvar result.

For example, the functions  $+11, -11, +11$ , and  $/11$  perform the same operations as the Common Lisp functions  $+, -, *,$  and  $/$ , but take numeric pvars as arguments and perform the appropriate arithmetic operation in parallel. The \*Lisp expression

```
(*set pvar2 (+!! pvarl (*!! pvarl pvar2)))
```
multiplies the values of **pvar** and **pvar2** in all active processors, adds the value of **pvari,** then stores the result in **pvar2.**

\*Lisp includes parallel versions of Common Lisp functions for many data types, including operations for complex and character pvars. \*Lisp also includes an extensive selection of operators for manipulating array, vector, string, sequence, and structure pvars. There are even operations that allow you to create pvars that reference front-end data structures (such as symbols and lists).

In addition, \*Lisp redefines many Common Lisp operations so that they will accept pvar arguments and will call the appropriate \*Lisp operations to compute the result. This means that the above \*set example can be rewritten as:

```
(*set pvar2 (+ pvarl (* pvarl pvar2)))
```
#### **Selection of Active Sets of Processors**

Parallel computations can be performed in all processors simultaneously, or in a specific subset of *active* processors selected by the user. Pvar values in inactive processors are not changed. \*Lisp provides several macros for selecting the current set of active processors (sometimes referred to as the *currently selected set).*

The most basic processor selection operators are \*when and \*unless. Similar to their Common Lisp counterparts, these operators conditionally evaluate a body of code based on the result of a test. The difference is that the test controls which processors will evaluate the code, not whether the code will be evaluated at all. In the following code sample, \*when is used to select all processors with odd send addresses. The value of my-pvar in those processors is then negated.

```
(*set my-pvar (self-address!!))
(*when (oddp!! (self-address!!))
    (*set my-pvar (-!! my-pvar)))
(ppp my-pvar :end 19)
0 -1 2 -3 4 -5 6 -7 8 -9 10 -11 12 -13 14 -15 16 -17 18
```
ipppgs(sI~B8

The \*all construct unconditionally selects all processors for the duration of a body of \*Lisp code. For example, evaluating the expression

```
(*all (*set my-pvar 10))
```
ensures that the value of my-pvar in all processors is 10, regardless of the state of the currently selected set.

# **11.3 Communicating in Parallel**

Like all CM languages, \*Lisp supports both regular and irregular communication. For example:

- \* news I I causes each active processor to get a value from another processor a fixed distance away on the grid.
- \* \*news causes each active processor to send a value to another processor a fixed distance away on the grid.
- **· pref** i allows each active processor to get a value from any other processor in the grid.
- \* \* pset allows each active processor to send a value to any other processor in the grid

If two or more processors attempt to read the data of a single processor, they all receive the same correct data. If two or more processors attempt to write to the same address, the user can specify how they are to be combined (for instance, by summing the values).

# **11.4 Transforming Parallel Data**

\*Lisp contains many functions to help perform transformations on data. These include operators computing parallel prefixes (scanning) of data, spreading data across the processors of the CM, and sorting and enumeration of pvar values. Some examples:

scan! I and segment-set-scan! ! permit the selection of many kinds of scanning operations, such as addition/multiplication of values; taking the maximum and minimum of values; taking the logical/arithmetic AND, OR, and XOR of values; and even simply copying values across the processor grid.

The scantly operation accepts a segmentation argument for simple uses of this feature. The segment-set-scan I I operation uses a special type of pvar, a *segment set* pvar, to allow much finer control over the segmentation of processors than scan ! ! provides.

- spread! I replicates the value of a pvar at a given coordinate to all processors along a selected dimension of the currently selected grid. A related operation, reduce-and-spreadl , combines the operations of scanning and spreading.
- \* The sort !! operator reorders the values of a numeric pvar into ascending order.
- The enumerate  $\Box$  operator assigns to each currently active processor a distinct integer between 0 (inclusive) and the number of active processors (exclusive).

 $\label{eq:2.1} \frac{1}{\sqrt{2}}\int_{\mathbb{R}^3}\frac{1}{\sqrt{2}}\left(\frac{1}{\sqrt{2}}\right)^2\frac{1}{\sqrt{2}}\left(\frac{1}{\sqrt{2}}\right)^2\frac{1}{\sqrt{2}}\left(\frac{1}{\sqrt{2}}\right)^2\frac{1}{\sqrt{2}}\left(\frac{1}{\sqrt{2}}\right)^2\frac{1}{\sqrt{2}}\left(\frac{1}{\sqrt{2}}\right)^2\frac{1}{\sqrt{2}}\frac{1}{\sqrt{2}}\frac{1}{\sqrt{2}}\frac{1}{\sqrt{2}}\frac{1}{\sqrt{2}}\frac{1}{\sqrt{2}}$ 

 $\label{eq:2.1} \frac{1}{\sqrt{2}}\int_{\mathbb{R}^3}\frac{1}{\sqrt{2}}\left(\frac{1}{\sqrt{2}}\right)^2\frac{1}{\sqrt{2}}\left(\frac{1}{\sqrt{2}}\right)^2\frac{1}{\sqrt{2}}\left(\frac{1}{\sqrt{2}}\right)^2\frac{1}{\sqrt{2}}\left(\frac{1}{\sqrt{2}}\right)^2.$ 

# **Chapter 12 CM Scientific Software Library**

The Connection Machine Scientific Software Library (CMSSL) is a rapidly growing set of numerical routines that support computational applications while exploiting the massive parallelism of the Connection Machine system. The CMSSL provides data parallel implementations of familiar numerical routines, offering new solutions for performance optimization, algorithm choice, and application design. CMSSL routines have been designed for users of languages with array syntax (for example, CM Fortran, High Performance Fortran, and C\*).

The CMSSL includes routines for solving linear algebraic equations, solving ordinary and partial differential equations, signal processing, statistical analysis, and optimization. The library also provides a set of communication functions that offer a strong base for the development of computational tools. These functions support computations on problems represented by both structured and unstructured grids. For computations on unstructured grids, the CMSSL offers routines for efficient load balancing of both arithmetic and communication.

# **12.1 Overview**

The current version of the CMSSL concentrates on six critical areas of scientific programming:

- numerical linear algebra
	- **·** matrix operations on dense, grid sparse, and arbitrary sparse matrices
	- **·** linear equation solvers for dense, banded, and sparse systems of equations
- eigensystem analysis of dense symmetric, tridiagonal, and sparse systems
- · Fourier Transforms (complex-to-complex, real-to-complex, and complexto-real)
- ordinary differential equations
- · optimization

*..................*

- random number generation
- statistical analysis

The library also includes optimized communication functions important to structured and unstructured grid computations for the solution of partial differential equations and optimization problems:

- · polyshift
- all-to-all broadcast and reduction
- matrix transpose
- gather and scatter
- partitioning
- communication compiler

# **12.2 Multiple Instances**

Most CMSSL linear algebra routines are designed to support multiple instances. They allow multiple independent matrices to be solved, transformed, or multiplied concurrently. In addition, they allow multiple vectors or multiple right-hand sides, where relevant, to be associated with each matrix to be multiplied or solved. The difference between invoking computation on a single instance and on multiple instances lies only in the dimensionality and layout of the data structures used as parameters to the particular CMSSL routine.

As an example, consider the linear equation solvers for banded systems. For the tridiagonal case, the parameters to these routines include three vectors that contain the upper, main, and lower diagonals of a tridiagonal system, and a fourth vector that contains the right-hand-side values for the system. Upon completion the solution overwrites the right-hand side. One routine interface supports four different degrees of computational concurrency:

- \* A single system may be solved.
- A single system may be solved for multiple right-hand sides.

iB~S~....... ------; ------

- \* Multiple systems may be solved for a single right-hand side each.
- \* Multiple systems may be solved, each for multiple right-hand sides.

To solve a single system, one specifies the upper, main, and lower diagonal arguments as one-dimensional (see Figure 19).

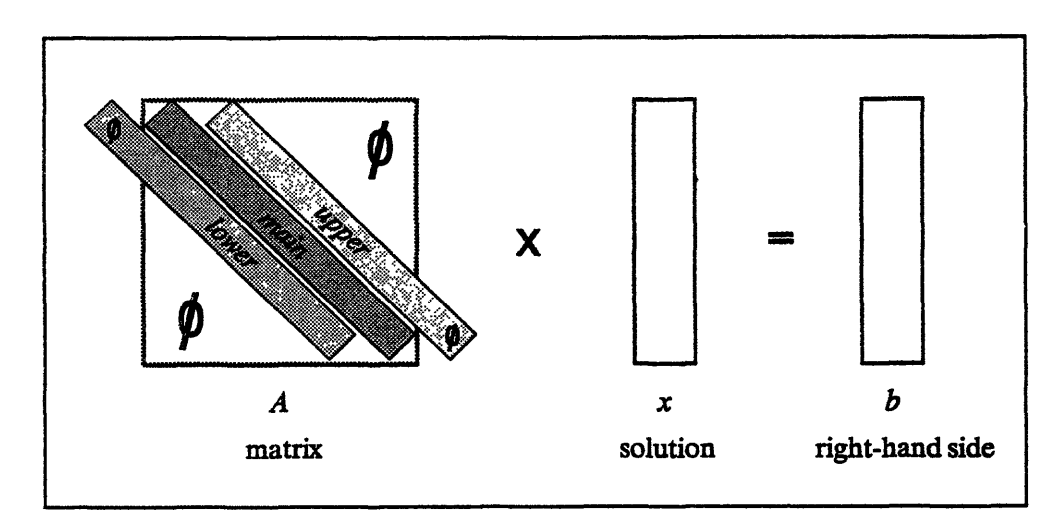

Figure 19. A single tridiagonal system with a single right-hand side.

To solve for multiple right-hand sides, one gives the right-hand-side argument (which will be replaced by the solutions) an in-processor (serial) dimension equal to the number of right-hand sides *(nrhs)* (see Figure 20).

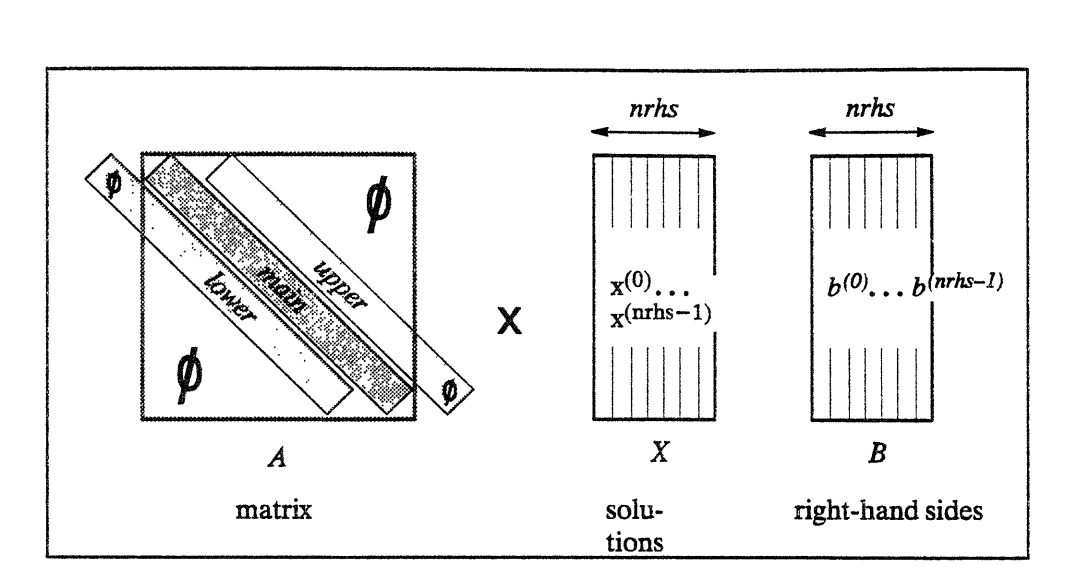

Figure 20. Single tridiagonal system with multiple right-hand sides and solutions.

To solve multiple systems, one specifies the upper, main, and lower arguments with two dimensions: one for the coefficients of the system and one to specify how many systems are represented. The right-hand side (solution) argument is similarly specified in two dimensions (see Figure 21).

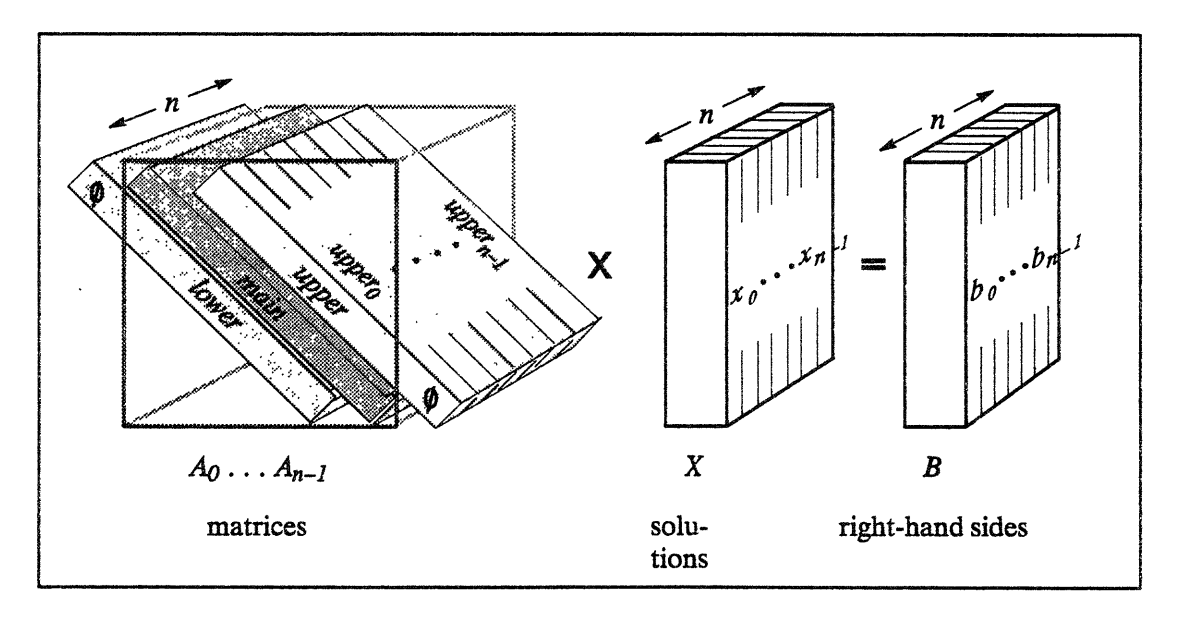

Figure 21. **Multiple tridiagonal systems with single right-hand side for each system.**

To solve multiple systems each with multiple right-hand sides, one specifies the right-hand-side (solution) argument in three dimensions: one is the length of the

nanor manancamana

vector, and along this dimension lie the right-hand-side values; one is the number of systems *(n);* and one is the number of right-hand sides *(nrhs)* per system (see Figure 22).

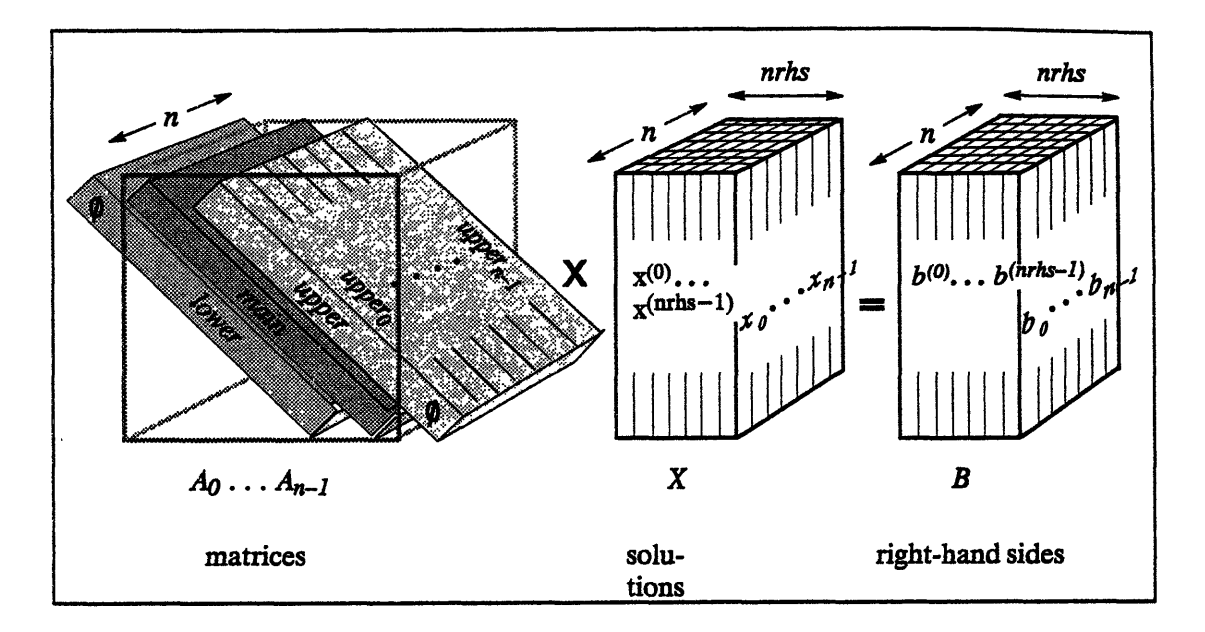

Figure 22. Multiple tridiagonal systems with multiple right-hand sides for each system.

The benefit of using CMSSL routines to solve a single instance of a linear problem lies in the speed gained by exploiting the parallel architecture of the Connection Machine system. Computations on matrices require numerous repetitive calculations along one or both axes. On a serial machine, these must be done one at a time, but on a parallel machine they can be done all at once.

Using CMSSL to solve multiple instances of a linear problem offers similar, but perhaps greater, benefits. For applications that require solving many systems or decomposing many matrices, it is no longer necessary to iterate over the set of systems; the solutions can be computed concurrently.

# **12.3 Matrix Operations**

#### Basic Linear Algebra Routines for Dense Matrices

The basic linear algebra routines for dense matrices perform the operations listed below. For some operations (inner product, outer product, matrix vector multiplication, vector matrix multiplication, and matrix multiplication), the library includes a family of related routines, each performing a variation on the basic operation. For example, some routines overwrite the supplied destination with the results of the operation; others add the results to values you supply; and some take the transpose, conjugate, or Hermitian of one or more operands.

- *\* Inner Product Routines.* Compute the inner products of one or more pairs of vectors, or the global inner product over all axes of two arrays. For complex data, you can conjugate the first operand vector.
- *\* 2-Norm Routine.* Computes the 2-norms of one or more real or complex vectors, or the global 2-norm of a real or complex array.
- *\* Outer Product Routines.* Compute the outer products of one or more pairs of vectors. For complex data, you can conjugate the second operand vector.
- *\* Matrix Vector and Vector Matrix Multiplication Routines.* Compute one or more matrix vector (or vector matrix) products. For complex data, you can conjugate the matrix.
- *\* Matrix Multiplication Routines.* Compute one or more matrix products. Variants of the basic routines take the transpose of one or both operand matrices before computing the product; for complex data, you can take the Hermitian of either operand.
- *Infinity Norm Routine.* Estimates the infinity norms of one or more matrices.
- *\* Matrix Multiplication Routine with External Storage.* Computes a matrix product, where one matrix is too large to fit into core memory and is stored in a file.

#### **Basic Linear Algebra Routines for Sparse Matrices**

The CMSSL provides routines for basic linear algebra operations on sparse matrices representing structured and unstructured grids. Both elementwise and block sparse matrices are supported. The following operations are provided in each of these categories:

\_ ~~~~~~~~~~~~~~~~~~~~~~~~~~~~~~~~~~~~~~~~~~~~~~~~~~~~~~~~~-

- Sparse matrix x vector
- Vector x sparse matrix
- Sparse matrix x dense matrix
- Dense matrix x sparse matrix

Future versions of the CMSSL will introduce most of the other basic linear algebra operations for arbitrary and grid sparse matrices.

The primary intent of the arbitrary sparse matrix operations is to provide the basic building blocks for more complex sparse applications  $-$  for example, a sparse iterative solver, or computation of the eigenvalues of sparse matrices by the Lanczos or the Arnoldi method.

For applications that do not perform explicit sparse linear algebra operations, but want to make use of some communication primitives used by the sparse basic linear algebra functions, the CMSSL provides two utility functions: the sparse gather utility and the sparse scatter utility (described in Section 12.11). These utilities are intended for use in applications such as the solution of partial differential equations on unstructured discretizations, and optimization problems represented by sparse matrices occurring in network flow problems. A communication compiler and a partitioning routine are also provided (see Section 12.11).

Two separate storage representations of arbitrary sparse matrices are supported. These data mappings are referred to as the elementwise sparse matrix mapping and the block sparse matrix mapping. In the elementwise data mapping, the zero data values of the matrix are ignored and the non-zero data values are stored rowwise. In the block sparse mapping, the sparse matrix is stored as a collection of dense block matrices. In its full matrix representation, this block matrix storage scheme is extremely flexible. The dense blocks need not be composed of contiguous rows and columns, and may overlap in any way. One possible application for the block sparse representation is the finite element method. Structured finite element grids lead to a grid block sparse data layout; unstructured grids result in arbitrary block sparse layout.

The grid sparse matrix routines operate on data from grid-based applications. Coefficient matrix elements residing at each grid point *P* are multiplied by vector or matrix elements residing at point *P* and its nearest-neighbor points. The result is placed in product vector or matrix elements residing at point *P.* These routines support multiple instances and block matrices.

The arbitrary and grid sparse matrix functions provide performance optimizations based on the premise that applications will use these sparse functions repeatedly. A marginal setup cost can be incurred before the first call to the sparse functions. The setup cost is then amortized over several calls to the sparse matrix functions.

# **12.4 Linear Algebraic Equations**

#### **Dense Systems of Equations**

The CMSSL includes both the *LU* and the *QR* factorization methods for the solution of one or more instances of dense linear algebraic equations:

- *\* LU Factorization.* These routines use Gaussian elimination (with or without partial pivoting) to factor one or more instances of an *n X n* matrix *A* into a lower triangular matrix *L* and an upper triangular matrix *U, A=LU.*
- *\* LU Solution Routines.* These routines use the triangular factors *L* and U produced by the *LU* factorization routines to produce solutions to the systems  $LUX = B$  or  $(LU)^{T}X = B$ . B may represent one or more right-hand sides for each instance of the systems of equations.
- i *QR Factorization.* These routines use Householder transformations (with or without pivoting) to factor one or more instances of an *m* x *n* matrix *A,*  $m \ge n$ , into a trapezoidal matrix Q and an upper triangular matrix  $R$ ,  $A = QR$ .
- *\* QR Solution Routines.* These routines use the Q and *R* factors produced by the *QR* factorization routines to solve one or more instances of the systems of equations *QRX=B* or  $(QR)^T X = B$ . *B* may represent one or more righthand sides for each instance of the systems of equations.
- *\* iangular System Solvers.* These routines use the factors produced by the *LU and QR* factorization routines to solve triangular systems of equations (trapezoidal systems for Q). Thus, the CMSSL includes routines for solution of one or more instances of triangular systems of equations of the

Â

form  $LX=B$ ,  $LTX=B$ ,  $UX=B$ ,  $UTX=B$ ,  $RX=B$ , and  $RTX=B$ , B may represent one or more right-hand sides for each instance of the systems of equations.

The CMSSL also contains routines for the solution of one or more instances of trapezoidal systems of equations  $OX = B$  or  $O^T X = B$ , where again *B* represents one or more right-hand sides for each instance of the systems of equations.

- *Gauss-Jordan System Solver. This* routine solves (with partial or total pivoting) a system of equations of the form *AX=B* using a version of Gauss-Jordan elimination. *B* represents one or more right-hand sides.
- *\* Matrix Inversion.* This routine inverts a square matrix *A* using the Gauss-Jordan routine.
- *Utility Routines.* The CMSSL also provides a set of utility routines associated with the factorization routines. For example, there are routines that explicitly compute *L, U,* and *R* from the representation used internally in the factorization routines. For *QR* factorization there are also routines for extracting the diagonal and computing the infinity norm.
- *\* LU Factorization and Solution with External Storage.* These routines use block Gaussian elimination with partial pivoting to reduce a matrix *A* to triangular form and solve the system *AX=B,* where *A* is too large to fit into core memory and is stored in a file.
- *\* QR Factorization and Solution with External Storage.* These routines use block Householder reflections to perform the factorization *A=QR* and solve the system *AX=B,* where *A* is too large to fit into core memory and is stored in a file.

# **Banded Systems of Equations**

Banded linear system solvers solve systems of equations in which the non-zero elements of the coefficient matrix lie in a narrow band around the diagonal. The CMSSL provides routines for solving tridiagonal, pentadiagonal, block tridiagonal, and block pentadiagonal systems of equations. Each routine solves multiple systems of equations, each with one or more right-hand sides, for both real and complex data types. A choice of algorithms is offered.

The multiple-instance capability of the banded system routines in CMSSL is particularly useful in connection with Alternating Direction Methods. You can specify the axis along which the systems are to be solved. No data reordering or transposition is necessary for the solution of systems along any axis.

The CMSSL includes three types of routines for the solution of banded systems of equations using direct methods:

- *Factorization of Banded Systems.* These routines support five different techniques for the factorization of one or more instances of tridiagonal, block tridiagonal, pentadiagonal, or block pentadiagonal matrices *A:*
	- · pipelined Gaussian elimination (with or without partial pivoting)
	- substructuring with pipelined Gaussian elimination
	- \* substructuring with cyclic reduction
	- substructuring with balanced cyclic reduction
	- substructuring with transpose
- *\* Solution of Factored Banded Systems.* These routines use the factors produced by the factorization routines to solve one or more instances of systems of equations of the form *LUX=B,* where *L* and U are lower and upper (respectively) bidiagonal or block bidiagonal, or lower and upper (respectively) tridiagonal or block tridiagonal matrices, or permutations thereof. *B* represents one or more right-hand sides for each system of equations.
- *\* Factorization and Solution of Banded Systems. These* routines support the same techniques as above for the solution of one or more instances of tridiagonal, block tridiagonal, pentadiagonal, or block pentadiagonal systems of equations *AX=B. B* represents one or more right-hand sides for each system of equations.

# **Sparse Systems of Equations**

The CMSSL includes routines for the solution of sparse systems of equations by iterative techniques. Included are several standard sparse iterative solvers, including Conjugate Gradient (CG), Bi-Conjugate Gradient with Stabilization (BI-CG-STAB), Quasi-Minimum Residual (QMR), and restarted General-Minimum Residual (GMRES).

# **12.5 Eigensystem Analysis**

#### **Dense Systems**

The CMSSL provides a variety of routines for performing eigensystem analysis of dense systems:

- *\* Eigensystem Analysis of Dense Hermitian Matrices.* Computes the eigenvalues and eigenvectors of one or more dense real symmetric or complex Hermitian matrices.
- *\* Eigensystem Analysis using Jacobi Rotations.* Computes the eigenvalues and eigenvectors of one or more dense real symmetric matrices using Jacobi rotations.
- *\* Selected Eigenvalue and Eigenvector Analysis Using a k-Step Lanczos Method.* Finds selected solutions  $\{\lambda, x\}$  to the real standard or generalized eigenvalue problem  $Lx = \lambda Bx$ . B can be positive semi-definite and is the identity for the standard eigenproblem. The operator *L* is dense, real, and symmetric with respect to *B*; that is,  $BL = L^{-1}B$ . The algorithm used is a k-step Lanczos algorithm with implicit restart.
- *\* Selected Eigenvalue and Eigenvector Analysis Using a k-Step Arnoldi Method.* Finds selected solutions  $\{\lambda, x\}$  to the real standard or generalized eigenvalue problem  $Lx = \lambda Bx$ . B can be positive semi-definite and is the identity for the standard eigenproblem. The operator *L* is dense and real. The algorithm used is a k-step Amoldi algorithm with implicit restart.
- *\* Generalized Eigensystem Analysis of Dense Symmetric Matrices.* Solves the generalized eigenvalue problem  $Ax = \lambda Bx$ , where *A* is dense, real, and symmetric, and *B* is positive definite.
- *\* Reduction to Tridiagonal Form and Corresponding Basis Transformation.* These routines reduce one or more dense real symmetric or complex Hermitian matrices to real symmetric tridiagonal form using Householder transformations. After this reduction occurs, for each instance, you can transform the coordinates of an arbitrary set of vectors from the basis of the original Hermitian matrix to that of the tridiagonal matrix, or vice versa.

#### **Tridlagonal Systems**

----- A\_-- --- -I- - ---- --- -

The CMSSL also includes routines for performing eigensystem analysis of real symmetric tridiagonal systems:

- *\* Eigenvalues of Real Symmetric Tridiagonal Matrices.* Computes the eigenvalues of one or more real symmetric tridiagonal matrices using a parallel bisection algorithm.
- *Eigenvectors of Real Symmetric Tridiagonal Matrices.* Computes the eigenvectors corresponding to a given set of eigenvalues for one or more real symmetric tridiagonal matrices, using an inverse iteration algorithm.

#### **Sparse Systems**

The Lanczos and Arnoldi eigensystem analysis routines described above also apply to sparse systems.

#### **12.6 Fourier Transforms**

The CMSSL offers routines for the computation of Fourier Transforms by Cooley-Tukey type algorithms on one or more axes of arrays with an arbitrary number of axes. Fast Fourier Transforms (FFIs) have a wide range of scientific and engineering applications including digital filtering of discrete signals, smoothing and decomposition of optical images, correlation and autocorrelation of data series, numerical solution of partial differential equations such as Poisson's equation, and polynomial multiplication.

The CMSSL provides the following FFT routines:

- *Simple Complex-to-Complex FFT.* Performs a complex-to-complex Fast Fourier Transform in the same direction along all axes of a data set.
- *\* Detailed Complex-to-Complex FFT. Allows* separate specification of the transform direction, scaling factor, and addressing mode along each data axis in a complex-to-complex FFT. Supports multiple instances.
- *\* Detailed Real-to-Complex and Complex-to-Real FF&2.* The real-to-complex FFT computes the Fourier transform of real data; the complex-to-real FFT transforms conjugate symmetric sequences. These operations allow separate specification of the transform direction, scaling factor, and addressing mode along each data axis; they also support multiple instances.
- *\* Array Conversion Utilities.* These utilities convert real arrays into complex arrays suitable for input to the real-to-complex FFT, and convert complex arrays (supplied in the format produced by the complex-to-real FFT) to real arrays.

#### **12.7 Ordinary Differential Equations**

The initial value problem for a system of N coupled first-order ordinary differential equations (ODEs)

$$
dy_i(x)/dx = f_i(x,y_1,...,y_N) \quad i=1,...,N \qquad (1)
$$

consists of finding the values  $y_i(x_1)$  at some value  $x_1$  of the independent variable x, given the values  $y_i(x_0)$  of the variables at  $x_0$ . The CMSSL provides a routine that solves the initial value problem by integrating explicitly the set of equations (1) using a fifth-order Runge-Kutta-Fehlberg formula. The control of the step size during the integration is automatic. The evaluation of the right-hand side and possibly the scaling array for accuracy control are provided by the user through a reverse communication interface.

# **12.8 Optimization**

The CMSSL provides a routine that solves multidimensional minimization problems using the simplex linear programming method. The goal is to find the minimum of a linear function of multiple independent variables. In the standard formulation, the problem is to minimize the inner product  $c<sup>T</sup>x$  subject to the condition  $Ax = b$ ,  $0 \le x \le u$ , where A is a matrix, c is a coefficient vector, and  $c^{T}x$ is referred to as the *cost.* The upper bound vector u may be infinity in one or more components.
The simplex routine's reverse communication interface allows you to reinvert (reset the matrix values and restart the routine) when numerical errors accumulate. You can fine-tune the frequency of reinversion and set a tolerance for degeneracy using input arguments.

## **12.9 Random Number Generation**

Two varieties of random number generators (RNG) are included in the CMSSL:

Fast RNG

igawaginu a mana a internet a mana a mana a mana a mana a mana a mana a mana a mana a mana a mana a mana a ma

**VP RNG** 

These random number generators use a lagged-Fibonacci algorithm to produce a uniform distribution of random values. This implementation has been subjected to a battery of statistical tests, both on the stream of values within each processor and for cross-processor correlation. The only test that the CMSSL RNGs fail is the Birthday Spacings Test, as predicted by Marsaglia. Despite this failure, these lagged-Fibonacci RNGs are recommended for the most rigorous applications, such as Monte Carlo simulations of lattice gases.

To construct pseudo-random values, the CMSSL random number generators use *state tables.* The Fast RNG allocates one state table per physical Connection Machine node. The VP RNG allocates one state table per array position. The Fast RNG thus consumes substantially less memory than the VP RNG. The VP RNG can produce identical results on differently sized partitions.

Either CMSSL RNG may be reinitialized for reproducible results and checkpointed to guard against the effects of forced interruption.

### **12.10 Statistical Analysis**

The CMSSL statistical analysis routines currently include two histogramming operations. Histograms provide a statistical mechanism for simplifying data. They are generally used in applications that need to display or extract summary information, especially in cases when the raw data sets are too large to fit into the Connection Machine system. Two routines are provided: one that tallies the occurrences of each value in a CM array, and one that counts the occurrences of values within specified value ranges. For particularly large data sets, the range

ì

histogram operation facilitates breaking data down into subranges, perhaps as a preliminary step before doing more detailed analysis of interesting areas.

Histograms have many applications in image analysis and computer vision. For example, a technique known as histogram equalization computes a histogram of pixel intensity values in an image and uses it to rescale the original picture.

The CMSSL histogram operations treat the elements of a front-end array as a series of *bins. In* each bin a tally of CM field values or value ranges is stored. The number of histogram bins varies widely with the application, from a dozen tallies on a large process or a few dozen markers on a probability distribution to a few hundred intensity values in an image or a few thousand instruction codes in a performance analysis.

## **12.11 Communication Functions**

The CMSSL includes routines for efficient data motion for nearest-neighbor operations on regular grids, for all-to-all communication on segmented arrays, and for gather and scatter operations on unstructured grids. The library also provides utilities for data distribution for load balancing of communication.

#### **Polyshift**

Many scientific applications make extensive use of array shifts in more than one direction and/or dimension in an array geometry. One well-known example is "stencils" used in solving partial differential equations (PDEs) by explicit finite difference methods. Similar communication patterns are encountered in other applications. For example, in quantum chromodynamics one needs to send  $(3 \times n)$  complex matrices in each direction of a four-dimensional lattice. Multiple array shifts are also useful in many molecular dynamics codes. In the CMSSL, such multiple array shifts are called "polyshifts" (PSHIFTs). They can be recognized in CM Fortran code by a sequence of CSHIFT and/or EOSHIFT calls in multiple directions of multiple dimensions, with no data dependencies among the arguments and the results of the shifts. There is a potential performance gain in recognizing a polyshift communications pattern, and calling specially developed routines for doing the shifts. In addition, application programs that utilize calls to polyshift routines can benefit from enhanced readability and maintain-

ł

ability. The CMSSL includes a high-level interface for calling polyshift routines from CM Fortran.

### **All-to-All Broadcast**

*All-to-all broadcasting* is often used to implement data interactions of the type occurring in many so-called N-body computations, in which every particle interacts with every other particle. With an array distributed over a number of memory modules, each of which is associated with a parallel processing node, every module must receive the data from every other module. Another example of an application of all-to-all broadcasting is matrix-vector multiplication with the matrix distributed with entire rows per processor, and the vector distributed evenly over the processors. Every processor must gather all the elements of the vector in order to perform the required multiplication.

The CMSSL supports two versions of all-to-all broadcast. One version is intended for applications in which memory requirements are at a premium. For these applications, the all-to-all broadcast can be performed in a stepwise manner in place. The CMSSL also supports such operations for applications in which the all-to-all broadcast can be performed at once.

### **All-to-All Reduction**

In all-to-all reduction, reduction operations such as sum, max, and min are performed concurrently on different data sets, each of which is distributed over all processing nodes; the results of the different reductions are evenly distributed over all nodes. In effect, an all-to-all reduction is the reverse operation of a broadcast, where sum, max, or min replaces the copy operation.

### **Matrix Transpose**

The matrix transpose routine transposes two axes of a multidimensional array. This routine is designed specifically to provide enhanced performance when one of the axes to be exchanged is local (resides within a single processing node or vector unit) and the other is non-local (spans multiple nodes or vector units).

#### **Gather and Scatter**

The CMSSL includes several gather and scatter utilities:

~\_~P~L~C~--~-',-,,--~- ...-\_-'¥CC'~,-'C~,CC~C ,-¥,,7:~~CC~CP-

- *\* Sparse Gather and Scatter Utilities.* These communication primitives are used by the CMSSL basic linear algebra routines for arbitrary sparse matrices. They are intended for applications that do not do explicit sparse linear algebra operations, but want to make use of some of the primitives commonly used in these operations. The gather utility gathers elements of a vector into an array using pointers supplied by the application; the scatter utility scatters elements of an array to a vector using pointers supplied by the application. Pre-processing is performed by associated setup routines.
- *\* Enhanced Gather and Scatter Utilities.* These utilities are used in conjunction with the partitioning routine described in the next section. Because the partitioning routine maximizes data locality, the enhanced utilities are significantly faster than the original ones. (The pre-processing time includes the time used to run the partitioning routine, and can be substantial.)
- *\* Block Gather and Scatter Utilities.* These routines move a block of data elements from a source CM array into a destination CM array. The gather or scatter operation occurs along a single, specified serial axis.
- *\* Vector Block Gather and Scatter Utilities.* These routines are similar to the block gather and scatter routines, but each index element represents a vector of data items rather than a single data item.

#### **Partitioning of an Unstructured Mesh**

The CMSSL provides a routine that allows you to reorder the elements of an unstructured mesh to form discrete partitions. Given an array describing an unstructured mesh, the routine returns a permutation of the mesh elements, the number of resulting partitions, and the number of elements per partition. You can use the permutation to reorder the data you supply to the preprocessor of the enhanced gather and scatter routines (described above). This strategy minimizes the off-vector-unit (or off-processing-node, for machines without vector units) communication required by the gather or scatter operation, since each partition resides within a vector unit (or processing node).

### **Communication Complier**

The CMSSL communication compiler is a set of routines that compute and use message delivery optimizations for basic data motion and combining operations (get, send, send with overwrite, and send with combining). The communication compiler allows you to compute an optimization (or *trace) just* once, and then use the trace many times in subsequent data motion and combining operations. This feature can yield significant time savings in applications that perform the same communication operation repeatedly. A variety of methods for computing a trace are available.

## **Chapter 13**

## **Data Visualization**

Visualization, the graphic representation of data, has come to be an essential component of scientific computing. Visualization techniques range from a simple plotting of data points to sophisticated interactive simulations, but all allow researchers to analyze the results of their computations visually. One can literally "look at" the data to identify special areas of interest, anomalies, or errors that may not be apparent when scanning raw numbers. Visualization is often the only way to interpret the large data sets and complex problems common to the applications run on the Connection Machine system.

## **13.1 A Distributed Graphics Strategy**

In keeping with its role as a network resource, the CM-5 uses a distributed graphics strategy to support a wide range of user applications. The key items in this strategy are

- the parallel processing power of the Connection Machine supercomputer
- \* the specialized power and interactive visualization environments, such as AVS, provided by dedicated graphics display stations
- the use of standard protocols, such as Xll, to allow communication among a variety of hardware and software

A full range of interconnections is supported, from high-speed HIPPI interfaces through FDDI and Ethernet for longer-distance communications, to allow fast communication between the CM and graphics display stations.

Basically, the pattern is as follows: Computations carried out by the CM's parallel processing nodes manipulate data to create graphics primitives, which can then

be sent to a graphics display station anywhere on the network. This strategy lets users maximize the value of existing hardware and software, while taking advantage of the computational speed and power of the CM, the high bandwidth of CM I/O, and the rendering power and speed of graphics workstations (such as those from Silicon Graphics and Sun), which implement many advanced rendering techniques in hardware and offer extensive visualization environments to make interactive rendering easy for the user.

Following this strategy, for example, a scientific visualization program can use the CM to compute image geometry (including, for example, polygon coordinates and color information) and then send it from the CM directly to local memory on the graphics workstation, where the results of simulations done on the CM can be displayed and analyzed interactively.

At the workstation, users benefit from the ability to create and use graphical user interfaces (GUIs). GUIs are widely used today and growing in popularity, as their use enhances productivity for applications programmers and users alike, allows tighter coupling of simulation and visualization, and allows such activities as simulation steering. Many tools exist for the creation of such interfaces, and all are now available to the CM programmer.

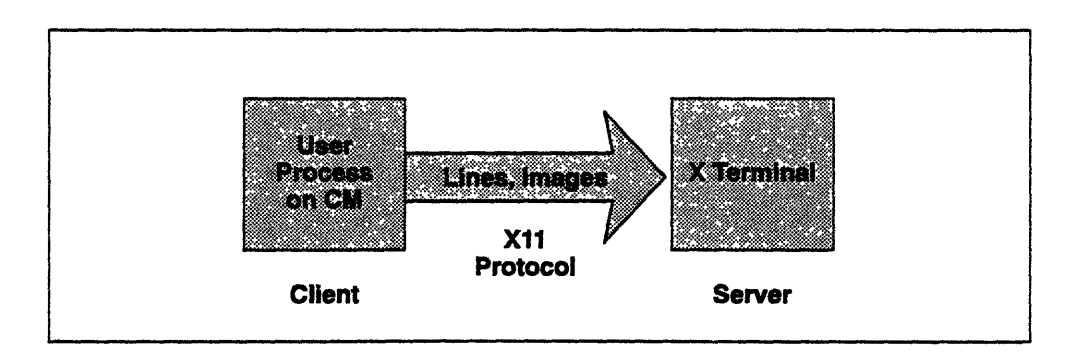

**Figure 23. Distributed graphics using X.**

## **13.2 An Integrated Environment**

By using the distributed graphics strategy described above, together with an underlying protocol such as Xll or an existing GUI, such as AVS, programmers can create and use a wide variety of integrated environments for their computational and visualization tasks. Connection Machine software provides an \_~·p······--····----·····l

environment that permits the exchange of very large data sets between the CM and framebuffers, workstations, or X window terminals.

## **13.3 The X11 Protocol**

Support for the network-based X graphics protocol is integral to the CM distributed graphics strategy, since use of this protocol facilitates both data transfer and the use of GUIs, and allows considerable portability: data from a CM can be displayed on any X workstation.

But simple portability is not the only issue involved. As useful as graphics workstations are, the extra-large data sets typically used in CM applications frequently provide more data than such workstations can readily handle. The solution to this problem lies partly in using the CM's power to reduce the volume of information contained in the data sets so that the workstations can handle it rapidly, and partly in the successful integration of visualization environments, workstations, and high-speed framebuffers into a coherent system for rendering scientific data.

## **13.4 The CMX11 Library**

The CMX11 library provides routines that allow the transfer of parallel data between the CM and any Xll terminal or workstation. The library is callable from CM Fortran and C\*. It contains routines that draw text strings, polygons, and image-text strings; draw and fill points, lines, rectangles, and arcs; and draw and get images. The CMXll library thus extends the X11 libraries by providing parallel network calls that use parallel variables instead of serial arrays. For example, where the X library offers an XDrawPoint routine, the CMX library offers **CMXDrawPoint:**

```
CMXDrawPoint(Display *display, Drawable *d,
  GC gc, int x, int y)
```
where  $x$  and  $y$  are pointers to parallel variables, and all other arguments are identical to the serial call.

Similarly, the CMX version of the X11 XPutImage routine uses the arguments and semantics of the original to provide a parallel transfer of an image that exists as a parallel array:

```
CMXPutlmage(display, d, gc, data, depth,
src x, src y, dest x, dest y,
width, height)
```
Note that no X protocol extensions are necessary, since the underlying CM socket mechanism makes the data source entirely transparent to the server. In most cases, the user simply makes the parallel version of the normal call, and the parallel data is inserted into the data stream in the same format and position as it would have been in the equivalent serial call. This greatly facilitates the user's task.

## **13.5 Visualization Environments — CM/AVS**

CM/AVS is the first of the GUIs available on the CM-5. Other GUIs are expected to be adapted to the CM-5 in the future.

CM/AVS adapts and extends the Application Visualization System (AVS, from Advanced Visualization Systems, Inc.) to the realm of the CM-5. AVS provides a rich graphic programming environment in which a user builds a distributed visualization application. An application may involve diverse operations such as filtering, graphing, volume rendering, polygon rendering, image processing, and animation.

CM/AVS enables an application to operate on data that is distributed on CM-5 processing nodes and to interoperate with data from other sources. A user runs AVS normally on a local workstation and uses the modules and functions that CM/AVS provides to process data on the CM-5. That way, the advantages of userinterface-intensive workstation visualization are combined with the power of data-intensive CM-5 applications.

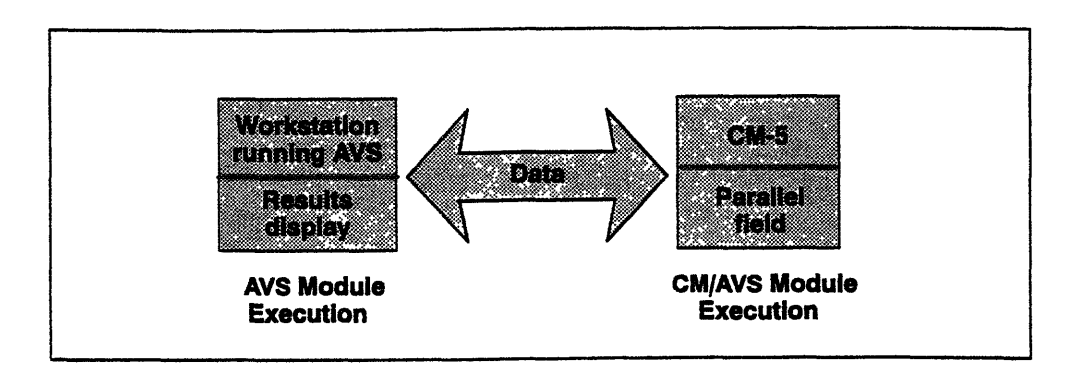

Figure 24. Distributed visualization.

The building blocks of an AVS application program are small, packaged units of code, called *modules.* Most modules process a set of inputs into a set of outputs. They provide functions such as volume rendering, isosurfacing, image processing, polygon rendering, fluid-flow visualization, graphing, statistical analysis, file I/O, and many others. Hundreds of visualization modules are available from AVS and Thinking Machines and in the public domain.

Modules are connected to form larger applications, called *networks.* In a network, information is passed between the modules using a small number of standard data types such as arrays and geometric objects. The small number of data types allows a wide variety of modules to be interconnected, allowing rich, custom environments to be created.

CM/AVS provides a parallel version of the AVS "field" data type. AVS fields are used to represent arbitrary arrays of data. CM/AVS's parallel field data is allocated on the CM-5 processing nodes as CM Fortran arrays or C\* parallel variables.

In the AVS network, parallel fields appear identical to regular serial fields; the two may be used interchangeably. When CM/AVS modules that operate on parallel data are connected with AVS modules that operate on serial data, CM/AVS routines convert the data between parallel and serial fields as required. The conversion is transparent to the user and to the module writer.

بالساريات الأول

-. d

# **Chapter 14 CMMD**

The Connection Machine communication library, CMMD, is an advanced, userextensible communication library.

- \* For portability, the CMMD library provides traditional message-passing functions that facilitate the porting of MIMD-style codes to the CM-5 and the design and creation, on the CM-5, of applications intended for execution on a variety of machines.
- \* For users designing applications specifically for the CM-5, it offers a wide variety of communication functions that supplement the CM-5's data parallel software, allowing the use of multiple programming models and techniques.
- \* For users with an experimental bent, it offers primitives with which they can design and construct new communication protocols.
- \* For all users, it offers great versatility. Based on active messages, CMMD provides synchronous and asynchronous functions, heavy-weight and light-weight functions, and global operations  $-$  allowing users to make the most effective use of CM communications for their applications' performance and efficiency.

Applications using CMMD take advantage of the level of programming control offered by node-level programming. This type of programming is particularly well suited to applications that demand dynamic allocation of tasks or data among processors.

### **14.1 Node-Level Programming with CMMD**

In node-level programming, a single program executes independently on each node; the nodes communicate only through explicit communication functions. CMMD provides for both synchronous and asynchronous communications functions; it thus provides interprocessor communication that falls outside the range of the data parallel languages.

CMMD permits concurrent processing in which synchronization occurs only

- between matched sending and receiving nodes, during the execution of cooperative communication functions
- \* among all nodes, during the execution of global communication or I/O functions
- \* when explicitly requested by a CMMD synchronization function

At all other times, computing on each node proceeds asynchronously.

CMMD can be called from applications written in Fortran 77, CM Fortran, C, C++, and C\*. It handles both serial and parallel data.

In addition, CMMD offers both serial and parallel I/O facilities, based on UNIX I/O. In serial I/O, each node reads and writes files independently. (Opening and closing files may be done either independently or cooperatively.) In parallel I/O, the nodes cooperate to open, close, read, and write files: reading a file may send the same data to all nodes, or may distribute data across all nodes.

### **14.2 Programming Models**

CMMD supports a variety of programming models.

#### **14.2.1 Hostless and Host-Node Models**

CMMD supports both the host/node programming model and the hostless programming model. In host/node programming, the user writes two programs: one nms on the host (a CM-5 partition manager), while independent copies of the node program run on each of the processing nodes. The host may have little involvement aside from initially invoking the node program and providing user interface services. In the hostless programming model, the user writes a single program, independent copies of which run on every node. The host, meanwhile, acts as a server (usually an I/O server), executing a CMMD-supplied server program. (Users may customize this program, if they choose to do so.)

These two generic models allow the use of a wide variety of more specific programming models, from the highly asynchronous (such as many master-worker programs and programs using tree-based algorithms) to the highly synchronized.

#### **14.2.2 The Global-Local Model**

CMMD also supports the global-local programming model. In this model, the main program is written in CM Fortran and executes globally, laying out parallel arrays across all processing nodes. The global program calls user-written "local routines," written either in CM Fortran or in C plus DPEAC. The local routines perform node-level computations and use CMMD for inter-node communications. (In essence, they are hostless CMMD programs.) When they finish, they return control to the global program.

During the execution of local routines, each node operates on its own subgrid of a global parallel array as if that subgrid were a complete nodal array. Informational functions allow the node to locate the position its "subarray" within the global array. Local routines can also create arrays, common blocks, etc., of their own. These are completely local and are accessible only within the scope of the local routines.

The global-local model is thus useful for applications that can benefit from both global data parallel and local data parallel and control parallel techniques. It is one more example of the flexibility that marks Connection Machine programming.

### **14.3 Message-Passing Protocols**

Message-passing protocols coordinate and control communications between two processors, operating either synchronously or asynchronously. Message passing can occur in cases in which each processor has no a priori knowledge of the data layout on other processors and cannot read or write remote memory location without "permission" from the remote node. It can also occur in more welldefined environments, where communication patterns are relatively static or where nodes have knowledge of remote memory layouts.

CMMD offers both functions that can handle the general case, where the processors have no knowledge, and functions that take advantage of well-defined situations. In all, the library offers four classes of functions:

- \* Point-to-point functions, which use an initial handshake (RTS/ACK) protocol to coordinate subsequent data transmissions.
- \* Functions that create and use long-lived virtual communication channels to support low-latency operations on messages of all sizes.
- \* Functions that support active messages and active message handlers; these provide an easily extensible mechanism for invoking functions on remote nodes via the transmission of an interrupting Data Network packet.
- Functions that use "receive ports" for low-latency transfer of arrays from one node to another.

#### **14.3.1 Point-to-Point Functions**

Point-to-point message-passing functions require coordination only between the sender and receiver. Both blocking and non-blocking functions are supplied. Blocking functions are "cooperative": they do not complete until the corresponding function has been called on the destination processor. (If the second processor is not ready, the first processor waits for it.) Thus, they provide synchronization as well as communication. Non-blocking functions are asynchronous: they return as soon as the processor has announced its readiness either to send or to receive. The processor can then perform other work, while waiting for the destination processor to announce its readiness. When both processors have signaled readiness, they receive interrupt messages telling them to begin transmission.

Point-to-point data transfers are performed in memory order. A transfer continues until either the entire source array is sent, or until the destination array is filled up.

On CM-5 systems equipped with vector units, CMMD point-to-point functions can transfer data from either microprocessor memory or vector unit memory. Consider this as the act of transmitting arrays of data from one processor to another. The functions operate on three types of arrays:

- *Serial arrays.* Stored in microprocessor memory, serial arrays are specified simply by a starting address plus a length. (These are very standard-appearing function calls, in which the programmer merely supplies the array's name plus a "buffer descriptor" argument that gives the array length, in bytes.)
- *\* Strided serial arrays.* Like serial arrays, these are stored in microprocessor memory. They are defined by a starting address, an element size, a stride, and an element-count (specifying the number of elements to be transferred).

The stride is the distance (in bytes) between the starting point of one element and the starting point of the next element.

*\* Parallel arrays.* Parallel arrays are CM Fortran or C\* arrays, and are defined by the usual CMRT array descriptor data structures for such arrays. These reside in the memory of the vector units, usually spanning the memories of all four VUs. (The CMMD program does not specify this data structure; it merely supplies the array's name plus a "buffer descriptor" argument indicating that the array is parallel rather than serial.)

Serial transfers can mix serial arrays and strided serial arrays, to provide scattergather behavior. (See Figure 25.) Parallel transfers always transfer data between identically laid-out arrays. Programmers may use CM Fortran or C\* functions to reshape arrays, or to change serial to parallel arrays, or vice versa, if they wish to send data between parallel and serial arrays, or between unlike parallel arrays.

 $\sim$ 

and the control

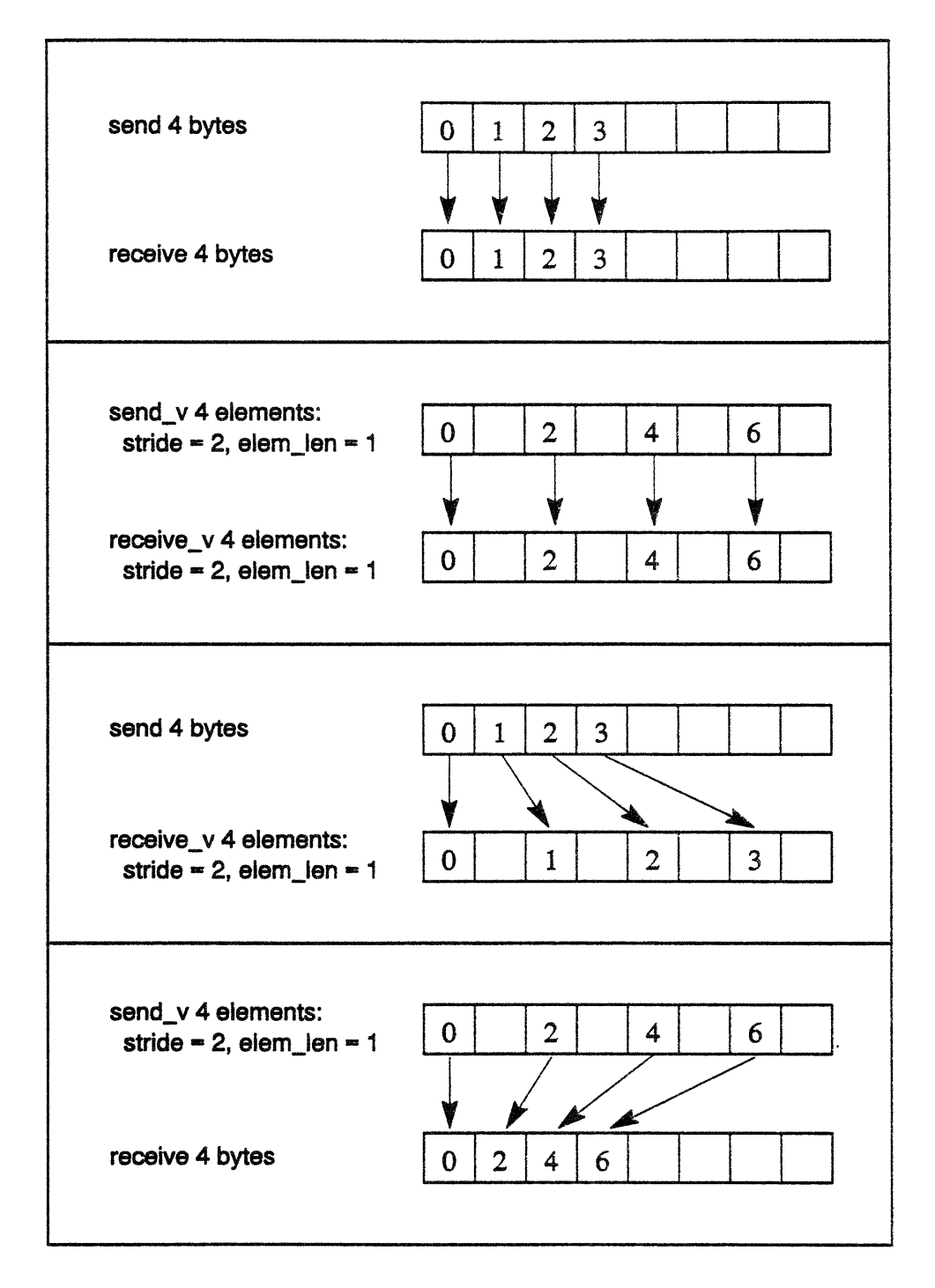

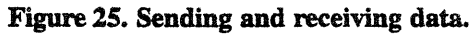

#### **Global Operations**

The CMMD library also provides a number of global functions that operate under the same general protocols as the point-to-point functions. Global functions perform their operations over all the nodes, and require participation from all nodes in the call. Some include and some exclude the host. Some perform a single operation and return their result as a return value; others operate on vectors of data and write their results into destination buffers.

Global functions include

- \* broadcasting data or instructions from the host or from one node to all nodes
- reducing data from all nodes to all nodes or to the host
- \* performing scans (parallel prefix operations) across the nodes
- berforming segmented parallel prefix operations
- \* concatenation of elements into a buffer on all nodes, or into a buffer on the host.

#### **14.3.2 Virtual Channels**

Communication patterns frequently remain constant over time. CMMD provides functions for opening, closing, and transmitting data via software communication "channels" for these cases. These channels are uni-directional connections between specific processors. When one is opened, the two processors that opened it exchange information about the relative array shapes at each end of the channel.

The channel remains active through as many uses as desired, allowing data to be transmitted without incurring the handshake overhead associated with traditional message-passing systems. By thus amortizing the overhead of establishing a channel over multiple uses, these functions allow programmers to efficiently operate on static communication patterns and to send both small and large amounts of data repeatedly between nodes with low latency.

Channels provide an implicit ordering or sequencing to transactions. Thus, they guarantee that messages are received in the order in which they are sent.

### **14.3.3 Active Messages**

mamm \_mumumm i.

Drawing on results of the TAM project at the University of California at Berkeley, active messages provide an easily extensible mechanism for invoking functions on remote nodes via the transmission of an interrupting Data Network packet.

The format of an active message consists of one word containing the address of a "handler function" to be invoked on the destination processor, followed by *n* words (with *n* defined in the function call itself) making up the argument list to be passed to that function.

Upon receipt of an active message, the destination processor invokes the specified "handler function," passing to it as arguments the contents of the message.

CMMD makes use of active messages to perform protocol-processing functions. In addition, it provides a set of primitives that allow users to create their own communication functions according to their own application requirements.

#### **14.3.4 CMAML Array Transfers**

In addition to active messages themselves, CMAML (the CMMD Active Message Layer) also supports the transfers of blocks of data (usually arrays) from node to node. Either serial or parallel data can be transferred from the source node into a receive port on the destination node. When the transport operation completes, the source and/or destination node may invoke an attached handler function.

Users familiar with the CMAML machinery will find it easy to construct a variety of additional communication and memory exchange functions, such as remote memory store and fetch, send-to-queue, store-with-op, and compare-andswap.

As with most transport layers, CMAML functions assume that some higher layer of software is providing any needed protocol, and that (for example) receiving nodes know what to do with any data sent to them. Users must ensure that their applications provide such protocol.

## **14.4 1/0**

CMMD provides the node-level programmer with I/O routines for opening, reading, and writing files using both standard UNIX I/O semantics and extensions that provide for parallel I/0. Support for UNIX functions is provided by linking an I/0 server routine into the host program. A standard host program including the server is provided by the cmmd-1d link utility for users not wishing to write a host program.

**I'l** 11 1 111 1. 1 .- ..--- ------------------ ----- ---- i g lggs ... **JE**

Parallel extensions provided by CMMD apply to those UNIX I/O functions that take a file descriptor or stream as an argument, such as **read(), write** (), etc. These extensions coordinate the actions of nodes acting in concert so that the potential of CM-S parallel I/O devices may be realized. UNIX calls that do not take a file descriptor, such as **mkdir (), chdir (), chmod(),** etc., do not synchronize and may be called by any node.

#### **14.4.1 Support for Extra-Large Files**

Since UNIX uses only a 32-bit integer file pointer, seek operations on very large files are limited. CMMD therefore supplements the standard UNIX operations with functions that take an argument of type double, indicating a position within an extra-large file.

#### **14.4.2 I/O Modes**

In order to support UNIX functionality while simultaneously extending it to support parallel operations, CMMD creates new file descriptors and introduces new I/O modes.

The I/O modes defined by CMMD are as follows (see Figure 26):

- local independent
- · global independent
- · global synchronous broadcast
- · global synchronous sequential

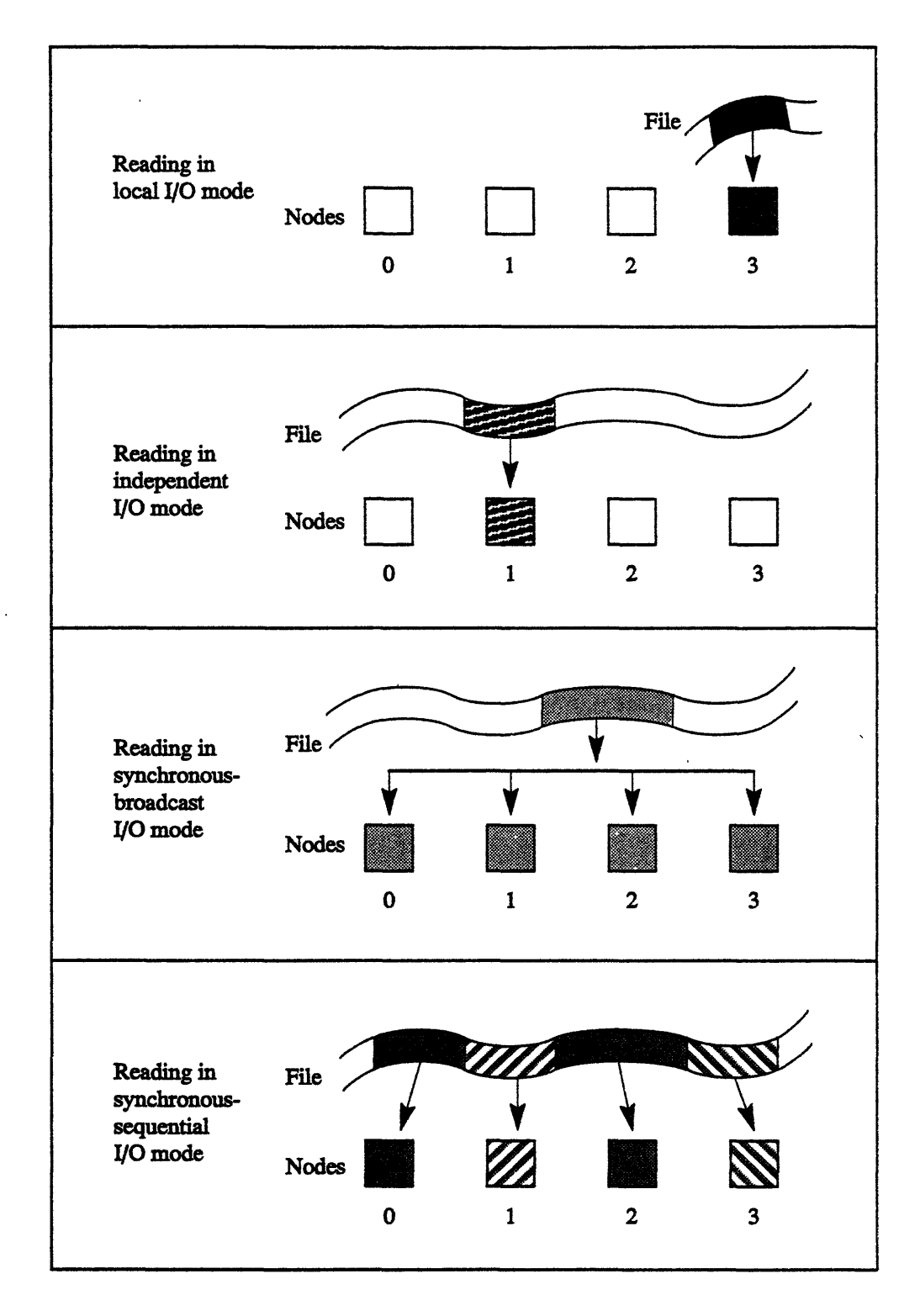

*mmmmmummuinininina............ ....*

Figure 26. Four patterns for reading a file.

i.

u kol

#### **Local Mode**

Local mode supports completely independent I/O operations. In this mode, individual nodes can read and write different files independently, without having to coordinate activities with other nodes. Nodes maintain their own local file descriptors and file pointers.

#### **Global Independent Mode**

Global independent mode allows all nodes to access a single file for independent reading and writing. Files opened in this mode create only a single entry in the process's table of file descriptors. Every node, however, maintains its own pointer to the file, and can move that pointer about at will, reading or writing the file in an independent manner.

Local and global independent modes are used primarily to read ordinary files on UNIX file servers. The major reasons for choosing global independent mode over local mode are, first, the conservation of file descriptors, and second, the ability to change the mode of global independent files to one of the global synchronous modes, thereby achieving high-performance I/O.

#### **Global Synchronous Broadcast Mode**

Global synchronous broadcast mode allows nodes to simultaneously read the same data from a file or stream. Data, as it is read in, is broadcast to all the nodes. This is particularly useful for having all nodes read the same input from the user's terminal or read in the same header information from a file. On output, global broadcast mode acts as if only processor 0 contributed data. A file or stream in synchronous broadcast mode must be written or read by all nodes in the partition.

#### **Global Synchronous Sequential Mode**

Global synchronous sequential mode is similar to global synchronous broadcast mode, except that in the sequential case, data is distributed across the nodes instead of broadcast. Again, all nodes must participate in the I/O call.

For reads, each node issues a request for a buffer of a specified length. The data is read into the nodes as if node 0 first read, with all successive nodes following. For writes, each node contributes a buffer to be written, and the data is written as if node 0 first wrote its buffer, with each successive node's data immediately following. Note that the amount of data read or written may be different for each node. Nodes not having any data to contribute may set their buffer length to be zero.

· 9~4~5

#### **Establishing and Changing Modes**

Each file descriptor, when created, starts out in one of these modes. The mode can be changed by CMMD function calls as the program progresses. File descriptors for local files are created when an individual node opens a file; file descriptors for global files are created when all nodes open a file synchronously.

All UNIX functions that take a file descriptor or stream as an argument are sensitive to the associated I/O mode. The major difference concerns synchronization across nodes. In either of the independent modes, operations on file descriptors proceed independently. In either of the synchronous modes, operations on file descriptors synchronize across all nodes in the process of performing the operation.

**Part** II **CM-5 Architecture**  $\overline{a}$ 

\_ I I\_\_I

\_\_\_ \_

gy.

 $\cdot$ 

 $\sim 100$  $\mathcal{L}_{\text{max}}$  and  $\mathcal{L}_{\text{max}}$ 

 $\label{eq:2.1} \frac{1}{2} \sum_{i=1}^n \frac{1}{2} \sum_{j=1}^n \frac{1}{2} \sum_{j=1}^n \frac{1}{2} \sum_{j=1}^n \frac{1}{2} \sum_{j=1}^n \frac{1}{2} \sum_{j=1}^n \frac{1}{2} \sum_{j=1}^n \frac{1}{2} \sum_{j=1}^n \frac{1}{2} \sum_{j=1}^n \frac{1}{2} \sum_{j=1}^n \frac{1}{2} \sum_{j=1}^n \frac{1}{2} \sum_{j=1}^n \frac{1}{2} \sum_{j=1}^n \frac{$ 

## **Chapter** 15

## **Architecture Overview**

A Connection Machine CM-5 system contains thousands of computational processing nodes, one or more control processors, and 1/0 units that support mass storage, graphic display devices, and VME and HIPPI peripherals. These are connected by the Control Network and the Data Network. (For a high-level sketch of these components, see Figure 27.)

## **15.1 Processors**

Every processing node is a general-purpose computer that can fetch and interpret its own instruction stream, execute arithmetic and logical instructions, calculate memory addresses, and perform interprocessor communication. The processing nodes in a CM-5 system can perform independent tasks or collaborate on a single problem. Each processing node has 8, 16, or 32 Mbytes of memory; with the high-performance arithmetic accelerator, it has 32 or 128 Mbytes of memory and delivers up to 160 Mops or 160 Mflops.

The control processors are responsible for administrative actions such as scheduling user tasks, allocating resources, servicing I/O requests, accounting, enforcing security, and diagnosing component failures. In addition, they may also execute some of the code for a user program. Control processors have the same general capabilities as processing nodes but are specialized for performing managerial functions rather than computational functions. For example, control processors have additional /O connections and lack the high-performance arithmetic accelerator. (See Figure 28.)

In a small system, one control processor may play a number of roles. In larger systems, individual control processors are often dedicated to particular tasks and referred to by names that reflect those tasks. Thus, a control processor that manages a partition and initiates execution of applications on that partition is referred to as a partition manager (PM), while a processor that controls an I/O device is called an I/O control processor (IOCP).

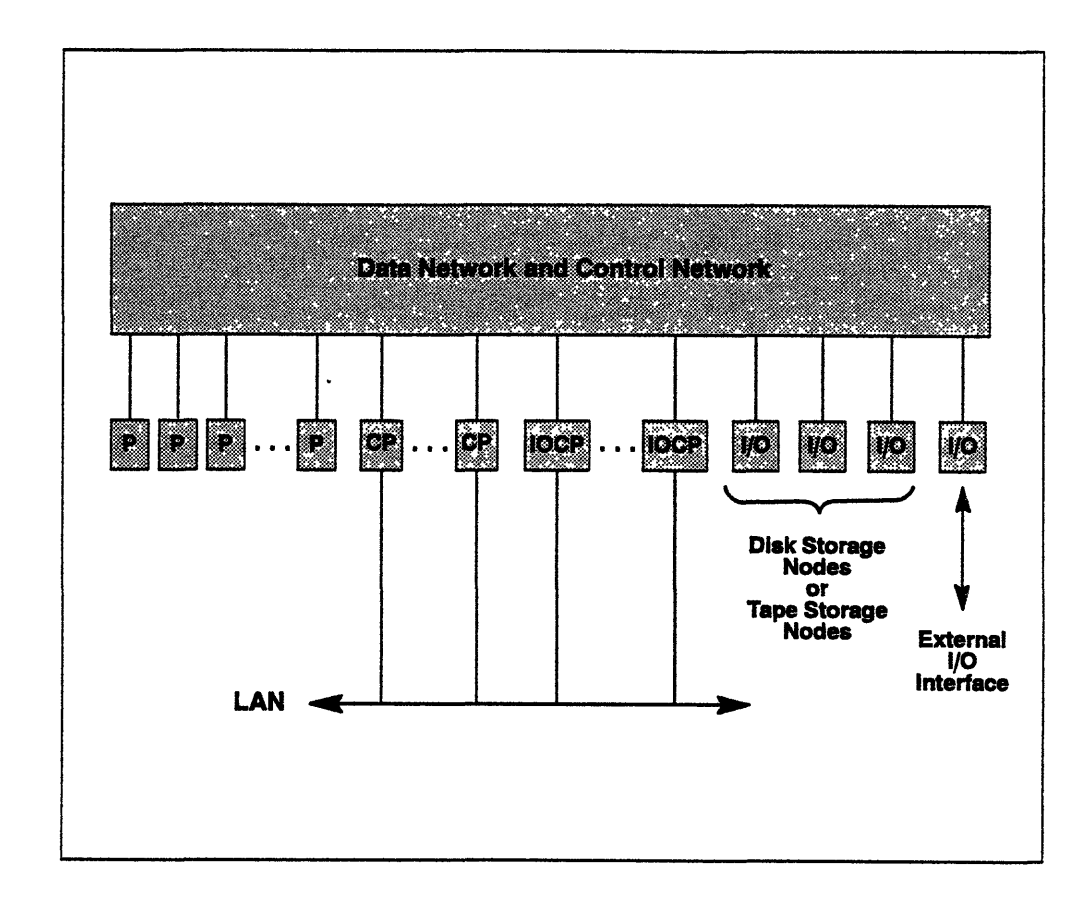

Figure 27. System components.

A CM-5 system contains tens, hundreds, or thousands of processing nodes, each with up to 160 Mflops of 64-bit floating-point performance. It also contains a number of I/O devices (disk storage nodes or tape storage nodes) and external connections (such as FDDI or HIPPI). The number of 1/0 devices and external connections is independent of the number of processing nodes. Both processing and I/O resources are managed by a relatively small set of control processors. All these components are uniformly integrated into the system by two internal communications networks, the Control Network and the Data Network. The Control Network provides multiway operations that can coordinate thousands of participants, while the Data Network supports high-bandwidth bulk data transfers The capacity of each network scales up with the size of the system; every processing node or I/O device gets the network capacity it needs.

- एक र

## 15.2 Networks and 1/0

The Control Network provides tightly coupled communications services. It is optimized for fast response (ow latency). Its functions include synchronizing the processing nodes, broadcasting a single value to every node, combining a value from every node to produce a single result, and computing certain parallel prefix operations.

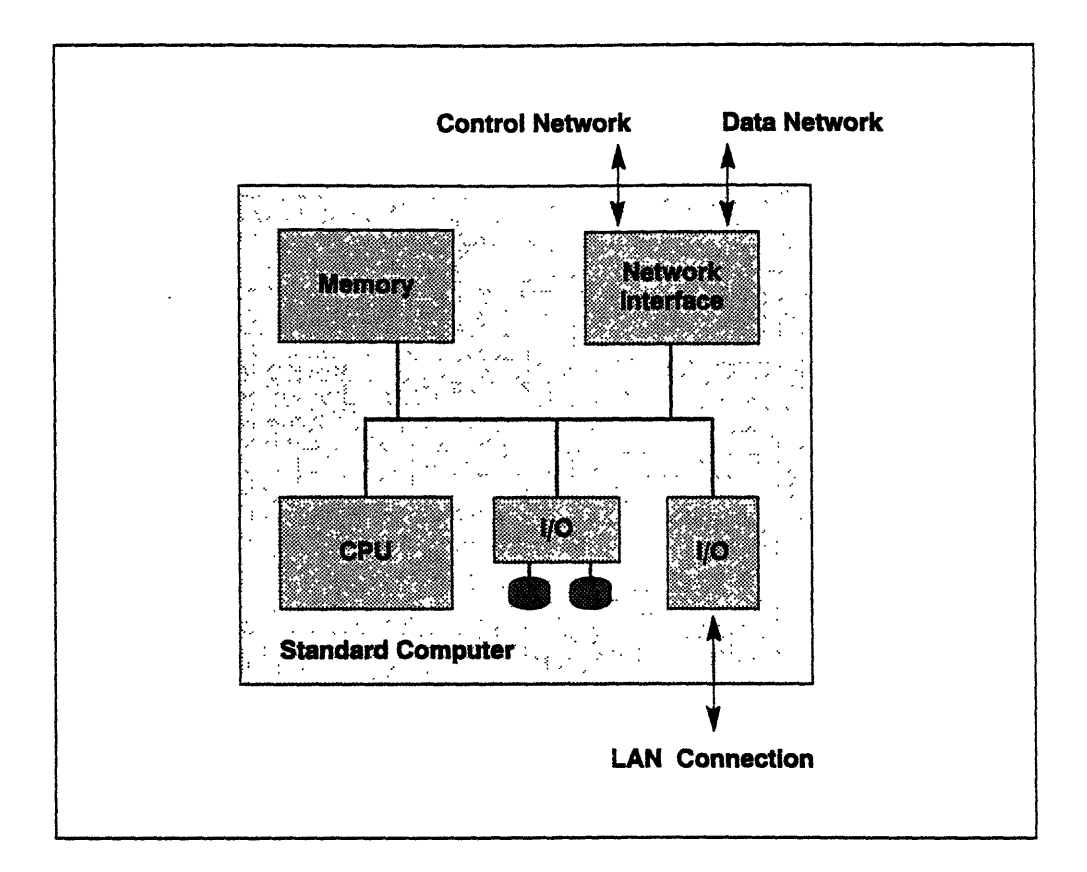

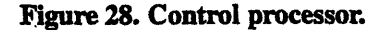

The basic CM-S control processor consists of a RISC microprocessor, memory subsystem, 110 (including local disks and Ethernet connections), and a CM-S Network Interface, all connected to a standard 64-bit bus. Except for the Network Interface, this is a standard off-the-shelf workstation-class computer system. The Network Interface connects the control processor to the rest of the system through the Control Network and Data Network. Each control processor runs CMOsT, a UNIX-based operating system with extensions for managing the parallel-processing resources of the CM-S. Some control processors are used to manage computational resources and some are used to manage I/0 resources.

The Data Network provides loosely coupled communications services. It is optimized for high bandwidth and excellent price/performance at any machine size.

Its basic function is to provide point-to-point data delivery for tens of thousands of items simultaneously. Special cases of this functionality include nearestneighbor communication and FFT butterflies. Communications requests and data delivery need not be synchronized. Once the Data Network has accepted a message, it takes on all responsibility for its eventual delivery; the sending processor can then perform other computations while the message is in transit. Recipients may poll for messages or be notified by interrupt on arrival. The Data Network also transmits data between the processing nodes and I/O units.

A standard Network Interface (NI) connects each node or control processor to the Control Network and Data Network This is a memory-mapped control unit; reading or writing particular memory addresses will access network control registers or trigger communication operations.

The I/O units are connected to the Control Network and Data Network in exactly the same way as the processors, using the same Network Interface. Many I/O devices require more data bandwidth than a single NI can provide; in such cases multiple NI units are ganged. For example, a CM5-HIPPI channel interface contains 6 NI units, which provide access to 6 Data Network ports, covering 24 network addresses. (At 20 Mbytes/sec apiece, 6 NI units provide enough bandwidth for a 100 Mbyte/sec HIPPI interface with some to spare.)

Individual I/O devices are controlled by dedicated I/O control processors (IOCP). Some I/O devices are interfaces to external buses or networks; these include interfaces to VME buses and HIPPI channels. Noteworthy features of the I/O architecture are that I/O and computation can proceed independently and in parallel, that data may be transferred between I/O devices without involving the processing nodes, and that the number of I/O devices may be increased completely independently of the number of processing nodes.

Hiding in the background is a third network, the Diagnostic Network. It can be used to isolate any hardware component and to test both the component itself and all connections to other components. The Diagnostic Network pervades the hardware system but is completely invisible to the user, indeed, it is invisible to most of the control processors. A small number of the control processors include command interfaces for the Diagnostic Network; at any given time, one of these control processors provides the System Console function

## **15.3 Further Information**

ao 400 anis - 400 anis - 41 anis - 420 anis - 420 anis - 420 anis - 420 anis - 420 anis - 420 anis - 420 anis

The following chapters discuss the CM-5 architecture in more detail.

Chapter 16 contains a sketch of the user-level *virtual machine,* the programming model that is visible to a single user job. This virtual machine is supported by a combination of hardware, operating system, and run-time libraries.

In Chapter 17, *local architecture is* considered: the structure of individual processors and associated memory. This is the view seen from any single processor in the system; it is the level of architecture where program code is executed.

Chapter 18 discusses *global architecture. This* specifies how various components of the system operate together to solve a single problem. This level of architectural specification provides a framework for understanding the flow of control and the management of data in a massively parallel application.

Chapter 19 describes the *system architecture,* which addresses support of multiple user jobs, communication between jobs, I/O transfers, fault diagnosis and repair, and system administration.

Chapter 20 presents the *i/O architecture,* including the design of individual 1/0 devices and how they fit into the system structure.

 $\label{eq:2.1} \frac{1}{\sqrt{2}}\left(\frac{1}{\sqrt{2}}\right)^2\left(\frac{1}{\sqrt{2}}\right)^2\left(\frac{1}{\sqrt{2}}\right)^2\left(\frac{1}{\sqrt{2}}\right)^2.$ 

## **Chapter 16**

## **The User-Level Virtual Machine**

The virtual machine provided by the hardware and operating system to a single user task consists of a control processor acting as a partition manager (PM), a set of processing nodes, and facilities for interprocessor communication. Each node is an ordinary general-purpose microprocessor capable of executing code written in C, Fortran, or assembly language. The processing nodes may also have optional vector units for high arithmetic performance.

The operating system is CMOST, a version of SunOS enhanced to manage CM-5 processor, I/O, and network resources. The PM provides full UNIX services through standard UNIX system calls. Each processing node provides a limited set of UNIX services.

A user task consists of a standard UNIX process running on the PM and a process running on each of the processing nodes. Under timesharing, all processors are scheduled *en masse,* so that all are processing the same user task at the same time. Each process of the user task, whether on the PM or on a processing node, may execute completely independently of the rest during their common time slice.

The Control Network and Data Network allow the various processes to synchronize and transfer data among themselves. The unprivileged control registers of the Network Interface hardware are mapped into the memory space of each user process, so that user programs on the various processors may communicate without incurring any operating system overhead

## **16.1 Communications Facilities**

Each process of a user task can read and write messages directly to the Control Network and the Data Network The network used depends on the task to be performed.

The Control Network (CN) is responsible for communications patterns in which many processors may be involved in the processing of each datum. One example is broadcasting, where one processor provides a value and all other processors receive a copy. Another is reduction, where every processor provides a value and all values are combined to produce a single result Values may be combined by summing them, finding the maximum input value, or taking the logical OR or exclusive OR of all input values; the combined result may be delivered to a single processor or to all processors. (Software provides minimum-value and logical AND operations by inverting the inputs, applying the hardware maximum-value or logical OR operation, then inverting the result.) Note that the control processor does not play a privileged role in these operations; a value may be broadcast from, or received by, the control processor or any processing node with equal facility.

The Control Network contains integer and logical arithmetic hardware for carrying out reduction operations. This hardware is distinct from the arithmetic hardware of the processing nodes; CN operations may be overlapped with arithmetic processing by the processors themselves. The arithmetic hardware of the Control Network can also compute various forms of parallel prefix operations, where every processor provides a value and receives a result; the nth result is produced by combining the first  $n$  input values. Segmented parallel prefix operations are also supported in hardware.

The Control Network provides a form of two-phase barrier synchronization (also known as "fuzzy" or "soft" barriers). A processor can indicate to the Control Network that it is ready to enter the barrier. When all processors have checked in, the Control Network relays this fact to all processors. A processor can thus overlap unrelated processing with the possible waiting period between the time it has checked in and the time it has been determined that all processors have checked in. This allows thousands of processors to guarantee the ordering of certain of their operations without ever requiring that they all be exactly synchronized at one given instant.

The Data Network is responsible for reliable, deadlock-free point-to-point transmision of tens of thousands of messages at once. Neither the senders nor the receivers of messages need be globally synchronized. At any time, any processor may send a message to any processor in the user task. This is done by

writing first the destination processor number, and then the data to be sent, to control registers in the Network Interface (NI). Once the Data Network has accepted the message, it assumes all responsibility for eventual delivery of the message to its destination. In order for a message to be delivered, the processor to which it was sent must accept the message from the Data Network. However, processor resources are not required for forwarding messages. The operation of the Data Network is independent of the processing nodes, which may carry out unrelated computations while messages are in transit.

ile da badan badan da badan da badan da badan da badan da badan da badan da badan da badan da badan da badan d

There is no separate interface for special patterns of point-to-point communication, such as nearest neighbors within a grid. The Data Network presents a uniform interface to the software. The hardware implementation, however, has been tuned to exploit the locality found in commonly used communication patterns.

There are two mechanisms for notifying a receiver that a message is available. The arrival of a message sets a status flag in a Network Interface control register; a user program can poll this flag to determine whether an incoming message is available. The arrival of a message can also optionally signal an interrupt. Interrupt handling is a privileged operation, but the operating system converts an arrived-message interrupt into a signal to the user process. Every message bears a four-bit tag; under operating system control, some tags cause message-arrival interrupts and others do not. (The operating system reserves certain of the tag numbers for its own use; the hardware signals an invalid-operation interrupt to the operating system if a user program attempts to use a reserved message tag.)

The Control Network and Data Network provide flow control autonomously. In addition, two mechanisms exist for notifying a sender that the network is temporarily clogged. Failure of the network to accept a message sets a status flag in a Network Interface control register; a user program can poll this flag to determine whether a retry is required. Failure to accept a message can also optionally signal an interrupt.

Data can also be transferred from one user task to another, or to and from I/O devices. Both kinds of transfer are managed by the operating system using a common mechanism. An intertask data transfer is simply an I/O transfer through a named UNIX pipe.

## **16.2 Data Parallel Computations**

While the user may code arbitrary programs for the various processors and put the general capabilities of the Network Interface to any desired use, the CM-5 architecture is designed to support especially well the data parallel model of programming. Parallel programs are often structured as alternating phases of local computation and global communication. Local computation consists of operations by each processor on the data in its own memory. Global communication includes any transfer of data between or among processors, possibly with arithmetic or logical computation on the data as it is transferred. By managing data transfers globally and coherently rather than piecemeal, the data parallel model often realizes economies of scale, reducing the overhead of synchronization for interprocessor communication. Frequently used patterns of communication are captured in carefully tuned compiler code generators and run-time library routines; they are presented as primitive operators or intrinsic functions in high-level languages so that the programmer need not constantly reinvent them.

The following sections discuss various aspects of the data parallel programming model and sketch the ways in which each is supported by the CM-5 architecture and communications structure.

#### **Elemental and Conditional Computations**

Elemental computations, which involve operating on corresponding elements of arrays, are purely local computations if the arrays are divided in the same way among the processors. If two such matrices are to be added together, for example, every pair of numbers to be added reside together in the memory of a single processing node, and that node takes responsibility for performing the addition.

Because each processing node executes its own instruction stream as well as processing its own local data, conditional operations are easily accommodated. For example, one processing node might contain an element on the boundary of an array while another might contain an interior element; certain filtering operations, while allowing all elements to be processed at once, require differing computations for boundary elements and interior elements. In the CM-5 data parallel architecture, some processors can take one branch of a conditional and others can take a different branch simultaneously with no loss of efficiency.

#### **Replication**

Replication consists of making copies of data. The most important special case is broadcasting, in which copies of a single item are sent to all processors. This is supported directly in hardware by the Control Network.

Another common case is spreading, in which copies of elements of a lowerdimensional array are used to fill out the additional dimensions of a high-dimensional array. For example, a column vector might be spread into a matrix, so that each element of the vector is copied to every element of the corresponding row of the matrix. This case is handled by a combination of hardware mechanisms.

If the processors are partitioned into clusters of differing size, such that the network addresses within each cluster are contiguous, then one or two parallelprefix operations by the Control Network can copy a value from one processor in each cluster to all others in that cluster with particular speed.

#### **Reduction**

Reduction consists of combining many data elements to produce a smaller number of results. The most important special case is global reduction, in which every processor contributes a value and a single result is produced. The operations of integer summation, finding the integer maximum, logical OR, and logical exclusive OR are supported directly in hardware by the Control Network. Floating-point reduction operations are carried out by the nodes with the help of the Control Network and Data Network.

A common operation sequence is a global reduction immediately followed by a broadcast of the resulting value. The Control Network supports this combination as a single step, carrying it out in no more time than a simple reduction.

The cases of reduction along the axes of a multidimensional array correspond to the cases of spreading into a multidimensional array and have similar solutions. The rows of a matrix might be summed, for example, to form a column matrix. This case is handled by a combination of hardware mechanisms.

If the processors are partitioned into clusters of differing size, such that the network addresses within each cluster are contiguous, then one or two parallelprefix operations by the Control Network can reduce values from all processors within each cluster and optionally redistribute the result for that cluster to all processors in that cluster.
#### **Permutation**

*.......................................*

The Data Network is specifically designed to handle all cases of permutation, where each input value contributes to one result and each result is simply a copy of one input value. The Data Network has a single, uniform hardware interface and a structure designed to provide especially good performance when the pattern of exchange exhibits reasonable locality. Both nearest-neighbor and nearest-but-one-neighbor communication within a grid are examples of patterns with good locality. These particular patterns also exhibit regularity, but regularity is not a requirement for good Data Network performance. The irregular polygonal tesselations of a surface or a volume that are typical of finite-element methods lead to communications patterns that are irregular but local. The Data Network performs as well for such patterns as for regular grids.

#### **Parallel Prefix**

Parallel prefix operations embody a very specific, complex yet regular, combination of replication and reduction operations. A parallel prefix operation produces as many results as there are inputs, but each input contributes to many results and each result is produced by combining multiple inputs. Specifically, the inputs and results are linearly ordered; suppose there are *n* of them. Then result j is the reduction of the first *j* inputs; it follows that input *j* contributes to the last  $n-i+1$ results. (For a reverse parallel prefix operation - also called a parallel suffix operation - these are reversed: result *j* is the reduction of the last  $n-j+1$  inputs, and input  $j$  contributes to the first  $j$  results.)

The Control Network handles parallel prefix (and parallel suffix) operations directly, in the same manner and at the same speed as reduction operations, for integer and logical combining operations. The input values and the results are linearly ordered by network address.

The Control Network also directly supports segmented parallel prefix operations. If the processors are partitioned into clusters of differing size, such that the network addresses within each cluster are contiguous, then a single Control Network operation can compute a separate parallel prefix or suffix within each cluster.

More complex cases of parallel prefix operations, such as on the rows or columns of a matrix or on linked lists, are variously handled through the Control Network or Data Network in cooperation with the nodes.

#### **Virtual Processors**

Data parallel programming provides the high-level programmer with the illusion of as many processors as necessary; one programs as if there were a processor for every data element to be processed. These are often described as *virtualprocessors,* by analogy with conventional virtual memory, which provides the illusion of having more main memory than is physically present.

The CM-5 architecture, rather than implementing virtual processors entirely in firmware, relies primarily on software technology to support virtual processors. CM-5 compilers for high-level data parallel languages generate control-loop code and run-time library calls to be executed by the processing nodes. This provides the same virtual-processor functionality made available by the Paris instruction set on the Connection Machine models CM-2 and CM-200, but adds further opportunities for compile-time optimization.

## **16.3 Low-Level User Programming**

Low-level programs may be written for the CM-5 in C or Fortan 77. Assembly language is also available, though C should be adequate for most low-level purposes; all hardware facilities are directly accessible to the C programmer. A special assembler allows hand-coding of individual vector instructions for the processing nodes. Such instructions may be assembled separately or inserted directly into C code.

One writes low-level programs as two pieces of code: one piece is executed in the control processor, and the other is replicated at program start-up and executed by each processing node. One speaks of writing a program in "C & C" (a C program for the control processor and a C program for the nodes); one may also write in "Fortran & Fortran" ("F & F"), in "C & assembler," etc.

A package of macros and run-time functions supports common communications operations within a message-passing framework (see Chapter 14). Such lowlevel communications access allows the user to experiment with program organizations other than data parallel, to port programs easily from MIMD architectures, and to implement new primitives for use in high-level programs.

 $\label{eq:2.1} \frac{1}{\sqrt{2}}\int_{0}^{\infty}\frac{1}{\sqrt{2\pi}}\left(\frac{1}{\sqrt{2\pi}}\right)^{2}d\mu\left(\frac{1}{\sqrt{2\pi}}\right)\frac{d\mu}{d\mu}d\mu\left(\frac{1}{\sqrt{2\pi}}\right).$ 

 $\label{eq:2} \frac{1}{\sqrt{2}}\left(\frac{1}{\sqrt{2}}\right)^{2} \left(\frac{1}{\sqrt{2}}\right)^{2} \left(\frac{1}{\sqrt{2}}\right)^{2} \left(\frac{1}{\sqrt{2}}\right)^{2} \left(\frac{1}{\sqrt{2}}\right)^{2} \left(\frac{1}{\sqrt{2}}\right)^{2} \left(\frac{1}{\sqrt{2}}\right)^{2} \left(\frac{1}{\sqrt{2}}\right)^{2} \left(\frac{1}{\sqrt{2}}\right)^{2} \left(\frac{1}{\sqrt{2}}\right)^{2} \left(\frac{1}{\sqrt{2}}\right)^{2} \left(\frac{$ 

## **Chapter 17**

# **Local Architecture**

## **17.1 Control Processor Architecture**

A control processor (CP) is essentially like a standard high-performance workstation computer. It consists of a standard RISC microprocessor, associated memory and memory interface, and perhaps  $I/O$  devices such as local disks and Ethernet connections. It also includes a CM-5 Network Interface, providing access to the Control Network and Data Network.

A control processor acting as a partition manager (PM) controls each partition and communicates with the rest of the CM-5 system through the Control Network and Data Network. For example, a PM initiates I/O by sending a request through the Data Network to a second CP, an I/O control processor. A PM initiates taskswitching by using the Control Network to send a broadcast interrupt to all processing nodes; privileged operating-system support code in each node then carries out the bulk of the work. To access the Control Network and Data Network, each CP uses its Network Interface, a memory-mapped device in the memory address space of its microprocessor.

The microprocessor supports the customary distinction between user and supervisor code. User code can run in the control processor at the same time that user code for the same job is running in the processing nodes. Protection of the supervisor, and of one user from another, is supported by the same mechanisms used in workstations and single-processor timeshared computers, namely memory address mapping and protection and the suppression of privileged operations in user mode. In particular, the operating system prevents a user process from performing privileged Network Interface operations; the privileged control registers simply are not mapped into the user address space.

Current implementations of the CM-5 control processor use either SPARC or SuperSparc microprocessors. It is expected that, over time, the implementation of the CP will track the RISC microprocessor technology curve to provide the best possible functionality and performance at any given point in time; therefore it is recommended that low-level programming be carried out in C as much as possible, rather than in assembly language.

## **17.2 Processing Node Architecture**

The CM-5 processing node is designed to deliver very good cost-performance when used in large numbers for data parallel applications. Like the control processor, the node makes use of industry-standard RISC microprocessor technology. This microprocessor may optionally be augmented with a special high-performance hardware arithmetic accelerator that uses wide data paths, deep pipelines, and large register files to improve peak computational performance.

The node design is centered around a standard 64-bit bus. To this node bus are attached a RISC microprocessor, a CM-5 Network Interface, and memory. Note that all logical connections to the rest of the system pass through the Network Interface.

The node memory consists of standard DRAM chips and an 8-Kbyte boot ROM; the microprocessor also has a 64-Kbyte cache that holds both instructions and data. All DRAM memory is protected by ECC checking, which corrects single-bit failure and detects two-bit errors and DRAM chip failures. The boot ROM contains code to be executed following a system reset, including local processor and memory verification and the communications code needed to download further diagnostics or operating system code.

The memory configuration depends on whether the optional high-performance arithmetic hardware is included. Without the arithmetic hardware, the memory is connected by a 72-bit path (64 data bits plus 8 ECC bits) to a memory controller that in turn is attached to the node bus. (See Figure 29.) In this configuration the memory size can be 8, 16, or 32 Mbytes. (This assumes 4-Mbit DRAM technology. Future improvements in DRAM technology will permit increases in memory size. The CM-5 architecture and chip implementations anticipate these future improvements.)

rege i

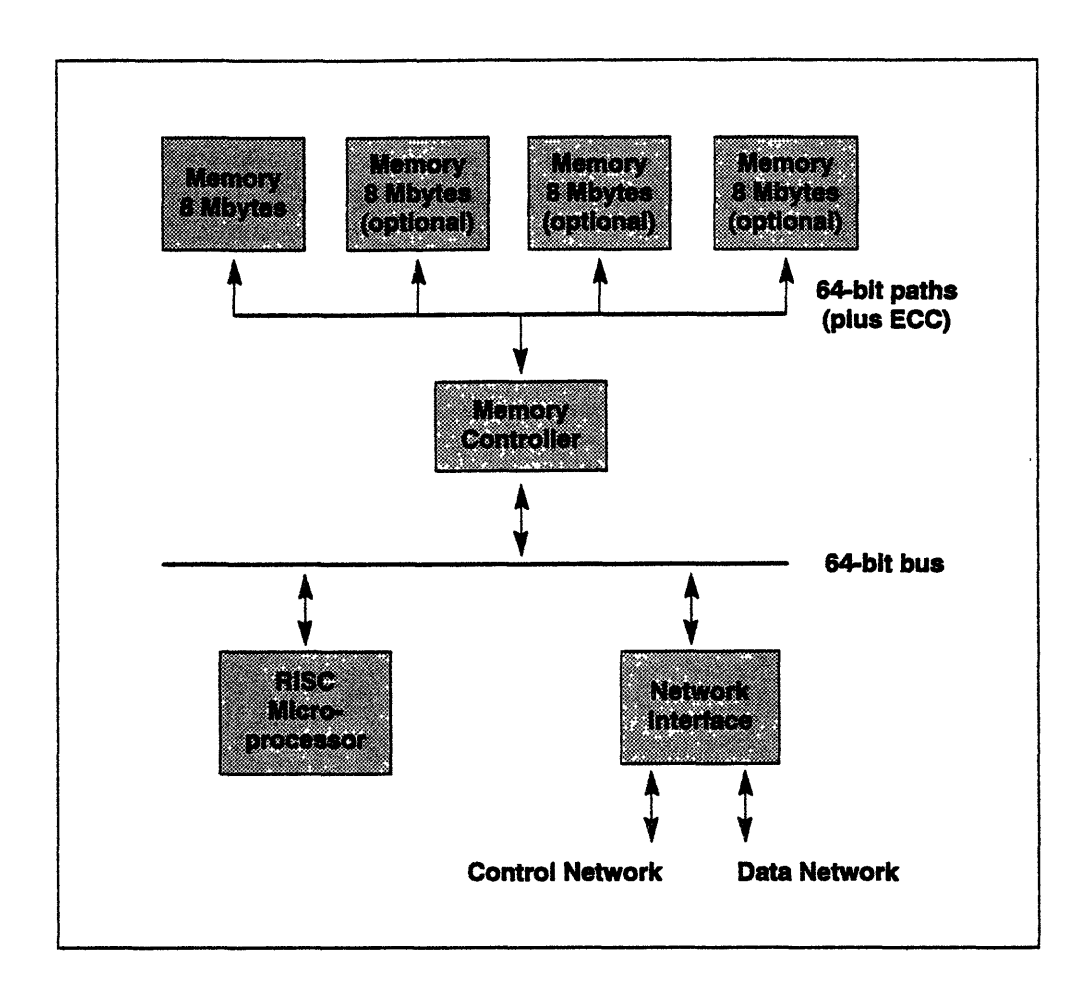

Figure 29. Processing node.

The basic CM-5 processing node consists of a RISC microprocessor, memory subsystem, and a CM-S Network Interface all connected to a standard 64-bit bus. The RISC microprocessor is responsible for instruction fetch, instruction execution, processing data, and controlling the Network Interface. The memory subsystem consists of a memory controller and either 8 Mbytes, 16 Mbytes, or 32 Mbytes of DRAM memory. The path from each memory back to the memory controller is 72 bits wide, consisting of 64 data bits and 8 bits of ECC code. The ECC circuits in the memory controller can correct single-bit errors and detect doublebit errors as well as failure of any single DRAM chip. The Network Interface connects the node to the rest of the system through the Control Network and Data Network.

If the high-performance arithmetic hardware is included, then the node memory is divided into four independent banks, each with a 72-bit (64 data bits plus 8 ECC bits) access path. (See Figure 30.)

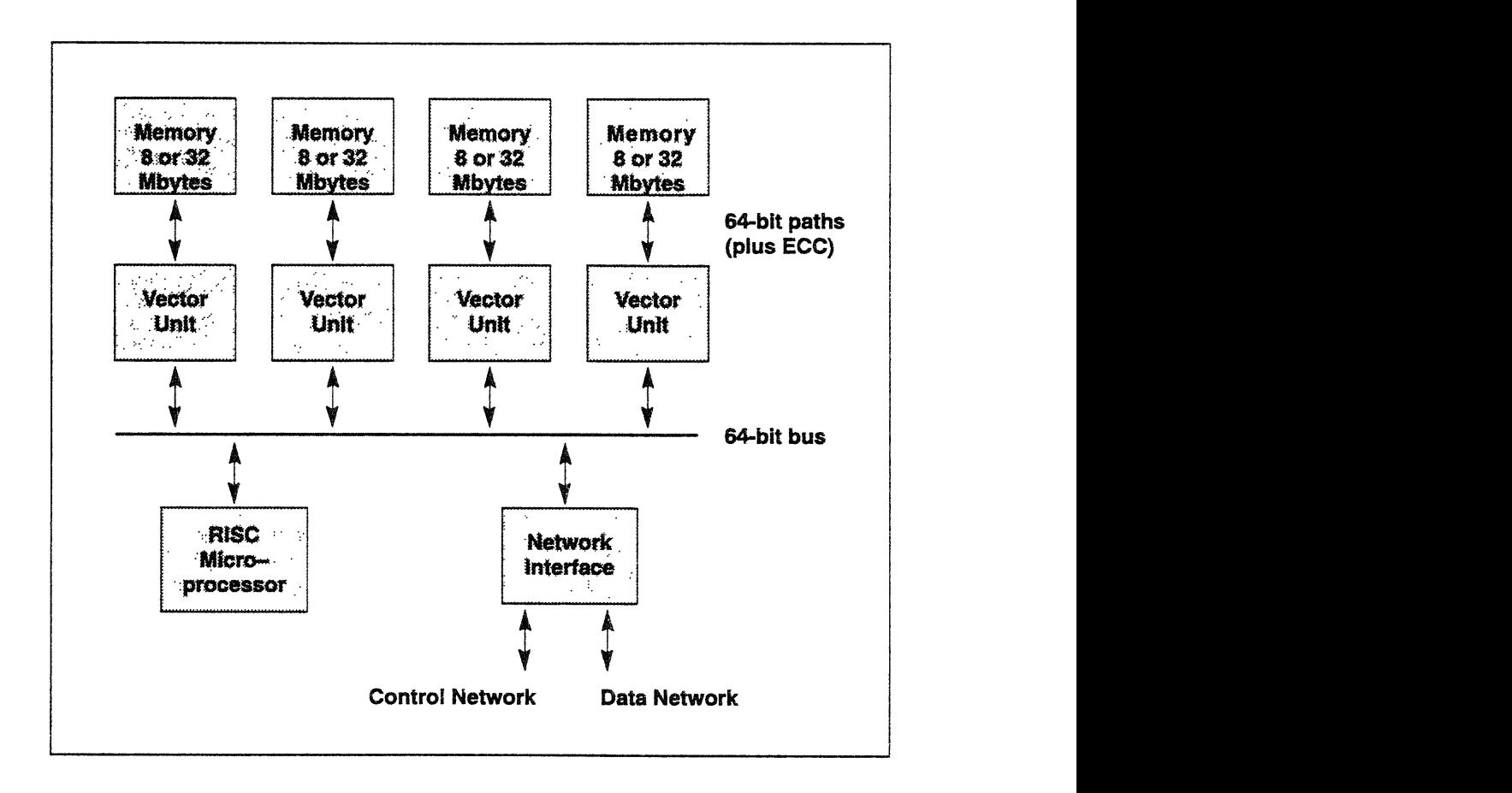

Figure 30. Processing node with vector units.

A CM-S processing node may optionally contain an arithmetic accelerator. In this configuration the node has 32 or 128 Mbytes of memory, four banks of 8 or 32 Mbytes each. The memory controller is replaced by four vector units. Each vector unit has a dedicated 72-bit path to its associated memory bank, providing peak memory bandwidth of 160 Mbytes/sec per vector unit, and performs all the functions of a memory controller, including generation and checking of ECC bits. Each vector unit has 40 Mflops peak 64-bit floating-point performance and 40 Mops peak 64-bit integer performance. The vector units execute vector instructions issued to them by the RISC microprocessor. Each vector instruction may be issued to a specific vector unit (or pair of units), or broadcast to all four vector units at once. The microprocessor takes care of such "housekeeping" computations as address calculation and loop control, overlapping them with vector instruction execution. Together, the vector units provide 640 Mbytes/sec memory bandwidth and 160 Mflops peak 64-bit floating-point performance. A single CM-5 node with vector units is a supercomputer in itself.

The special arithmetic hardware consists of four vector units (VUs), one for each memory bank, connected separately to the node bus. In this configuration the memory size is either 8 or 32 Mbytes per VU for a total of 32 or 128 Mbytes per node. (This figure assumes either 4-Mbit or 16-Mbit DRAM technology and will increase as industry-standard memories are improved.) Each VU also implements all memory controller functions, including ECC checking, so that the entire memory appears to be in the address space of the microprocessor exactly as if the arithmetic hardware were not present.

The memory controller or vector unit also provides a word-based interface to the system Diagnostics Network (see Section 19.8). This provides an extra communications path to the node; it is designed to be slow but reliable and is used primarily for hardware fault diagnosis.

As with the control processors, the implementation of the CM-5 processing node is expected to track the RISC microprocessor technology curve to provide the best possible functionality and performance at any given point in time; therefore it is recommended that low-level programming be carried out in C as much as possible, rather than in assembly language. Current implementations of the CM-5 processing node use SPARC or SuperSparc microprocessors.

## **17.3 Vector Unit Architecture**

Each vector unit (VU) is a memory controller and computational engine controlled by a memory-mapped control-register interface. (See Figure 31.) When a read or write operation on the node bus addresses a VU, the memory address is further decoded. High-order bits indicate the operation type:

- For an ordinary *memory transaction,* the low-order address bits indicate a location in the memory bank associated with the VU, which acts as a memory controller and performs the requested memory read or write operation.
- \* For a *control register access,* the low-order address bits indicate a control register to be read or written.
- \* For a *data register access,* the low-order address bits indicate a data register to be read or written.

\* For a *vector-unit instruction,* the node memory bus operation must be write (an attempt to read from this part of the address space results in a bus error). The data on the memory bus is not written to memory but is interpreted as an instruction to be executed by the vector execution portion of the VU. The low-order address bits indicate a location in the memory bank associated with the VU; the instruction uses this address if it includes operations on memory. A vector-unit instruction may be addressed to any single VU (in which case the other three VUs ignore it), to a pair of VUs, or to all four VUs simultaneously.

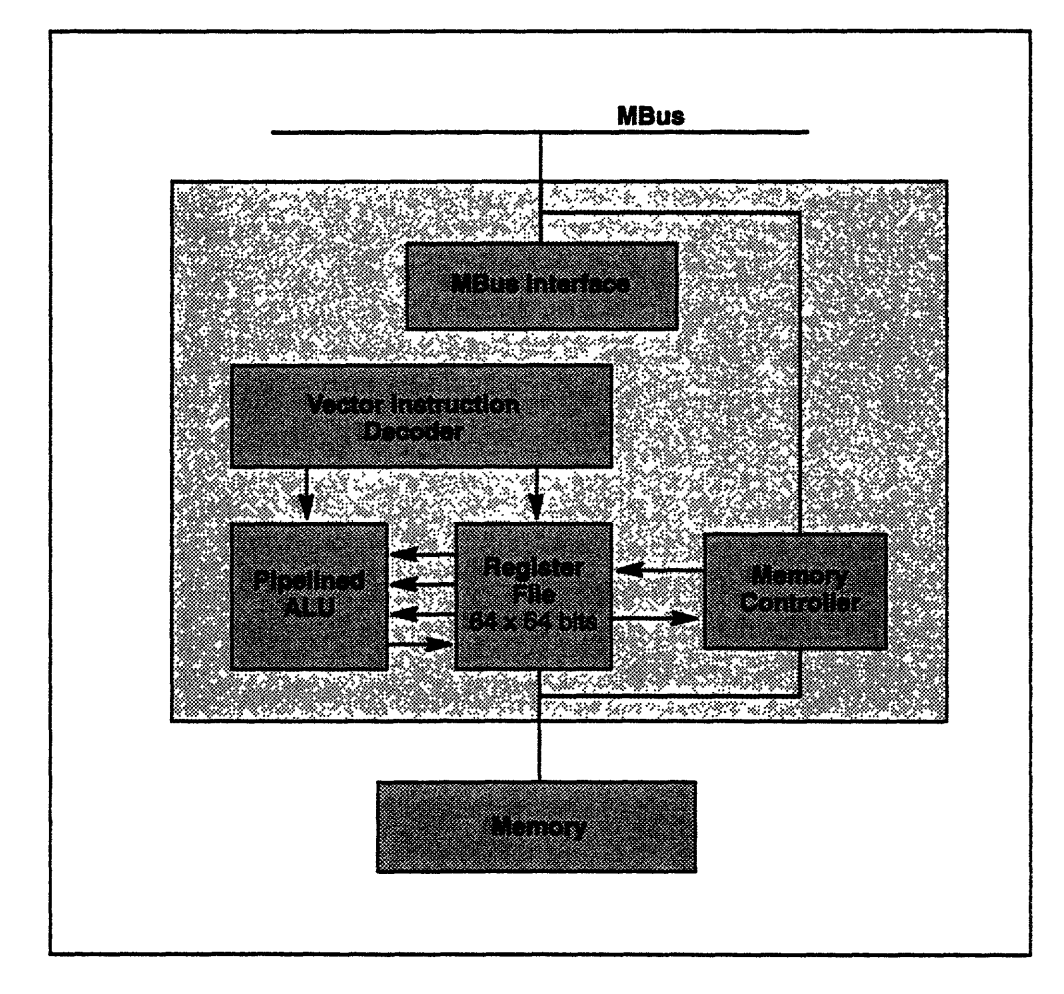

Figure 31. Vector unit functional architecture

The first two types of operation are identical to those performed by the memory controller when vector units are absent. The third type permits the microprocessor to read or write the register file of any vector unit. The fourth type of operation initiates high-performance arithmetic computation. This computa-

tion has both vector and parallel characteristics: each VU can perform vector operations, and a single instruction may be issued simultaneously to all four. If the vector length is 16, then issuing a single instruction can result in as many as 64 individual arithmetic instructions (16 for each of the four VUs), or even 128 operations if the instruction specifies a compound operation such as multi ply-add.

Vector units cannot fetch their own instructions; they merely react to instructions issued to them by the microprocessor. The instruction format, instruction set, and maximum vector length have been chosen so that the microprocessor can keep the vector units busy while having time of its own to fetch instructions (both its own and those for the vector units), calculate addresses, execute loop and branch instructions, and carry out other algorithmic bookkeeping.

Each vector unit has 64 64-bit registers, which can also be addressed as 128 32-bit registers. Other control registers worth noting are the 16-bit vector mask (VM) and the 4-bit vector length (VL) registers. The vector mask register controls certain conditional operations and optionally receives single-bit status results for each vector element processed. The vector length register specifies the number of elements to be processed by each vector instruction.

The vector unit actually processes both vector and scalar instructions; a scalarmode instruction is handled as if it were a vector-mode instruction of length 1. Thus scalar-mode instructions always operate on single registers; vector-mode instructions operate on sequences of registers. Each register operand is specified by a 7-bit starting register number and a 7-bit stride. The first element for that vector operand is taken from the starting register; thereafter the register number is incremented by the stride to produce a new register number indicating the next element to be processed. Using a large stride has the same effect as using a negative stride, so it is possible to process a vector in reverse order. Most instruction formats use a default stride of 1 for 32-bit operands or 2 for 64-bit operands, so as to process successive registers, but one instruction format allows arbitrary strides to be specified for all operands, and another allows one vector operand to take its elements from an arbitrary pattern of registers by means of a mechanism for indirect addressing of the register file.

Each vector unit includes an adder, a multiplier, memory load/store, indirect register addressing, indirect memory addressing, and population count. Every vector-unit instruction can specify at least one arithmetic operation and an independent memory operation. Every instruction also has four register-address fields: three for the arithmetic operation and one for the memory operation. All binary arithmetic operations are fully three-address; an addition, for example, can read two source registers and write into a third destination register. The memory operation can address a completely independent register. If, however, a load operation addresses a register that is also a source for the arithmetic operation, then load-chaining occurs, so that the loaded memory data is used as an arithmetic operand in the same instruction. Indirect memory addressing supports scatter/gather operations and vectorized pointer indirection.

Two mechanisms provide for conditional processing of vector elements within each processing node. Each vector unit contains a vector mask register; vector elements are not processed in positions where the corresponding vector mask bit is zero. Alternatively, a vector-mask enumeration mechanism may be used in conjunction with the scatter/gather facility to pack vector elements that require similar processing; after bulk application of unconditional vector operations, the results are then unpacked and scattered to their originally intended destinations.

Vector-unit instructions come in five formats. (See Figure 32.) The 32-bit short format allows many common scalar and vector operations to be expressed succinctly. The four 64-bit long formats extend the basic 32-bit format to allow additional information to be specified: a 32-bit immediate operand, a signed memory stride, a set of register strides, or additional control fields (some of which can update certain control registers with no additional overhead).

The short format includes an arithmetic opcode (8 bits), a load/store opcode (3 bits), a vector/scalar mode specifier (2 bits), and four register fields called rLS, rD, rS 1, and rS2 that designate the starting registers for the load/store operation and for the arithmetic destination, first source, and second source, respectively. The vector/scalar specifier indicates whether the instruction is to be executed once (scalar mode) or many times (vector mode). It also governs the expansion of the 4-bit register specifiers into full 7-bit register addresses. The short format is designed to support a conventional division of the uniform register file into vector registers of length 16, 8, or (for 64-bit operands only) 4, with scalar quantities kept in the first 16 registers. For a scalar-mode instruction, the 4-bit register field provides the low-order bits of the register number (which is then multiplied by 2 for 64-bit operands); for a vector-mode instruction, it provides the highorder bits of the register number. The rS 1 field is 7 bits wide; in some cases these specify a full 7-bit register number for arithmetic source 1 and in other cases 4 bits specify a vector register and the other 3 bits convey stride information.

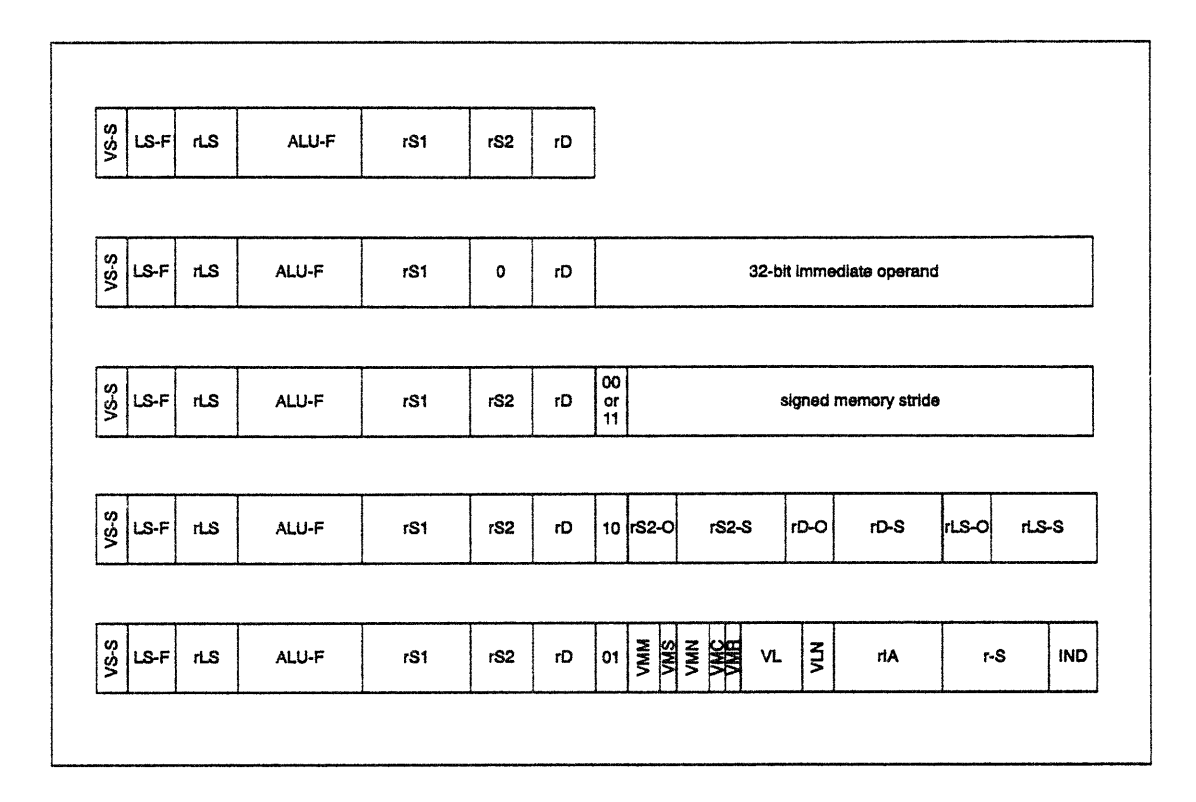

Figure 32. Vector unit instruction formats.

Each instruction issued by the RISC microprocessor to the vector units is 32 bits or 64 bits wide. The 32-bit format is designed to cover the operations and register access patterns most likely to arise in high-performance compiled code. The 32 high-order bits of the 64-bit format are identical to the 32-bit **format. The** 32 low-order bits provide an immediate operand, a signed memory stride, or specifications for more complex or less frequent operations.

> A short scalar-mode instruction can therefore access the first 16 32-bit or 64-bit elements of the register file, simultaneously performing an arithmetic operation and loading or storing a register. (The memory address that accompanies the issued instruction indicates the memory location to be accessed.) One of the arithmetic operands (S1) may be in any of the 128 registers in the register file.

> A short vector-mode instruction can conveniently treat the register file as a set of vector registers:

- 16 4- x 64-bit vector registers
- 8 8- x 64-bit vector registers
- 4 16- x 64-bit vector registers
- 16 8- x 32-bit vector registers
- 8 16- x 32-bit vector registers

Many options are available for vector-mode instructions. These include a choice between a default memory stride and the last explicitly specified memory stride, as well as a choice of register stride for the S1 operand (last specified, 1, or  $0 -$  stride 0 treats the S1 operand as a scalar to be combined with every element of a vector).

The long instruction formats are all compatible extensions of the short format: the most significant 32 bits of a 64-bit instruction are decoded as a 32-bit instruction, and the least significant 32 bits specify additional operations or operands. If the rS2 field of a long instruction is zero, then the low-order 32 bits of the instruction constitute an immediate scalar value to be used as the S2 operand. If the arithmetic operation requires a 64-bit operand, then the immediate value is zero-extended left if an unsigned integer is required, sign-extended left for a signed integer, or zero-extended right for a floating-point number.

If the rS2 field of a long instruction is not zero, then the two high-order bits of the low 32 are decoded. If the two bits match, then the low-order 32 bits are an explicit signed memory stride. (Note that it is possible to specify such a stride even in a scalar-mode long instruction, in order to latch the stride in preparation for a following vector-mode instruction that might need to use another of the long formats.) Code 10 indicates additional register number and register stride information, allowing specification of complete 7-bit register numbers and register strides for the rLS, rD, and rS2 operands. This enables complex regular patterns of register access. Code 01 indicates a variety of control fields for such mechanisms as changing the vector length, controlling use of the vector mask, indirect addressing, S1 operand register striding, and population count.

The arithmetic operations that can be specified by the ALU-F instruction field are summarized in Table 1. Note the large set of three-operand multiply-add instructions. These come in three different addressing patterns: accumulative, which adds a product into a destination register (useful for dot products); inverted, which multiplies the destination by one source and then adds in the other (useful for polynomial evaluation and integer subscript computations); and full triadic, which takes one operand from the load/store register so that the destination register may be distinct from all three sources. The triadic multiply-add operations are provided for signed and unsigned integers as well as for floating-point operands, in both 32-bit and 64-bit sizes. Unsigned 64-bit multiply-boolean operations are also provided. (Note that multiplying by a power of two has the effect of a shift.)

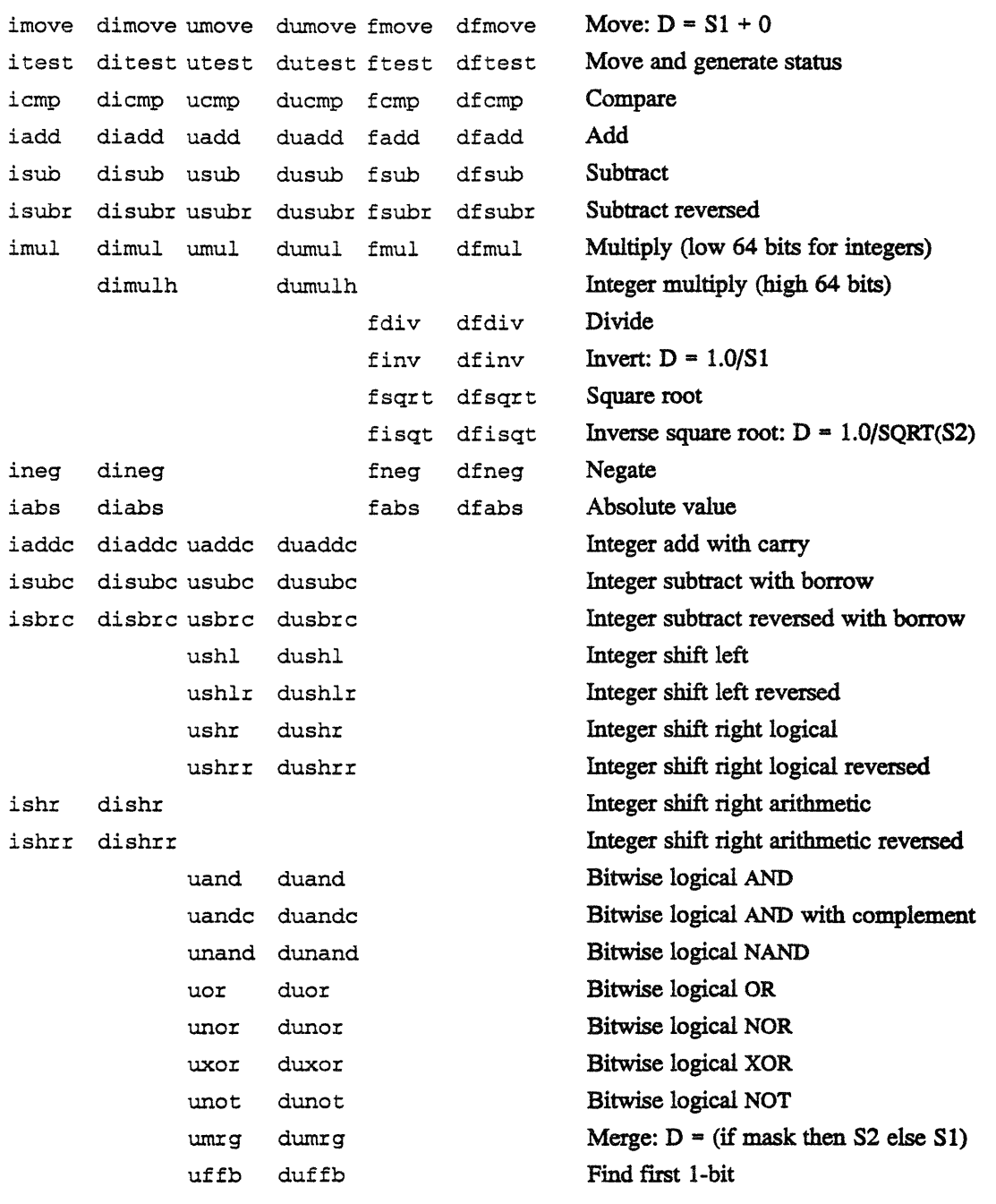

--- -- I-

## **Table 1. Summary of vector unit arithmetic instructions (Part I).**

- ---- - -- --- -s

| imada | dimada umada                    | dumada fmada              | dfmada | $rD = (rS1 * rS2) + rD$                    |
|-------|---------------------------------|---------------------------|--------|--------------------------------------------|
| imsba | dimsba umsba                    | dumsba fmsba              | dfmsba | $rD = (rS1 * rS2) - rD$                    |
| imsra |                                 | dimsra umsra dumsra fmsra | dfmsra | $rD = -(rS1 * rS2) + rD$                   |
| inmaa | dinmaa unmaa dunmaa fnmaa       |                           | dfnmaa | $rD = - (rS1 * rS2) - rD$                  |
| imadi | dimadi umadi                    | dumadi fmadi              | dfmadi | $rD = (rS2 * rD) + rS1$                    |
| imsbi | dimsbi umsbi                    | dumsbi fmsbi              | dfmsbi | $rD = (rS2 * rD) - rS1$                    |
| imsri | dimsri umsri                    | dumsri fmsri              | dfmsri | $rD = -(rS2 * rD) + rS1$                   |
| inmai | dinmai unmai                    | dunmai fnmai              | dfnmai | $rD = -(rS2 * rD) - rS1$                   |
|       | imadt dimadt umadt              | dumadt fmadt              | dfmadt | $rD = (rS1 * rLS) + rS2$                   |
|       | imsbt dimsbt umsbt              | dumsbt fmsbt              | dfmsbt | $rD = (rS1 * rLS) - rS2$                   |
|       | imsrt dimsrt umsrt dumsrt fmsrt |                           | dfmsrt | $rD = - (rS1 * rLS) + rS2$                 |
|       | inmat dinmat unmat              | dunmat fnmat              | dfnmat | $rD = - (rS1 * rLS) - rS2$                 |
|       |                                 | dumsa                     |        | $rD = lower(rS1 * rS2)$ AND $rD$           |
|       |                                 | dumhsa                    |        | $rD$ = upper( $rS1$ * $rS2$ ) AND $rD$     |
|       |                                 | dumma                     |        | $rD = lower(rS1 * rS2)$ AND NOT $rD$       |
|       |                                 | dumhma                    |        | $rD$ = upper( $rS1$ * $rS2$ ) AND NOT $rD$ |
|       |                                 | dumoa                     |        | $rD = lower(rS1 * rS2) OR rD$              |
|       |                                 | dumhoa                    |        | $rD = upper(rS1 * rS2) OR rD$              |
|       |                                 | dumxa                     |        | $rD = lower(rS1 * rS2) XOR rD$             |
|       |                                 | dumhxa                    |        | $rD$ = upper( $rS1$ * $rS2$ ) XOR $rD$     |
|       |                                 | dumsi                     |        | $rD = lower(rS2 * rD)$ AND rS1             |
|       |                                 | dumhsi                    |        | $rD = upper(rS2 * rD)$ AND rS1             |
|       |                                 | dummi                     |        | $rD = lower(rS2 * rD)$ AND NOT $rS1$       |
|       |                                 | dumhmi                    |        | $rD = upper(rS2 * rD)$ AND NOT rS1         |
|       |                                 | dumoi                     |        | $rD = lower(rS2 * rD) OR rS1$              |
|       |                                 | dumhoi                    |        | $rD = upper(rS2 * rD) OR rS1$              |
|       |                                 | dumxi                     |        | $rD = lower(rS2 * rD) XOR rS1$             |
|       |                                 | dumhxi                    |        | $rD$ = upper( $rS2 * rD$ ) XOR $rS1$       |
|       |                                 | dumst                     |        | $rD$ = upper( $rS1$ * $rLS$ ) AND $rS2$    |
|       |                                 | dumhst                    |        | $rD$ = upper( $rS1$ * $rLS$ ) AND $rS2$    |
|       |                                 | dummt                     |        | $rD = lower(rS1 * rLS)$ AND NOT $rS2$      |
|       |                                 | dumhmt                    |        | $rD = upper(rS1 * rLS)$ AND NOT $rS2$      |
|       |                                 | dumot                     |        | $rD = lower(rS1 * rLS) OR rS2$             |
|       |                                 | dumhot                    |        | $rD = upper(rS1 * rLS)$ OR rS2             |
|       |                                 | dumxt                     |        | $rD = lower(rS1 * rLS) XOR rS2$            |
|       |                                 | dumhxt                    |        | $rD = upper(rS1 * rLS) XOR rS2$            |
|       |                                 |                           |        |                                            |

**Table** 1. **Summary of vector unit arithmetic instructions** (Part II).

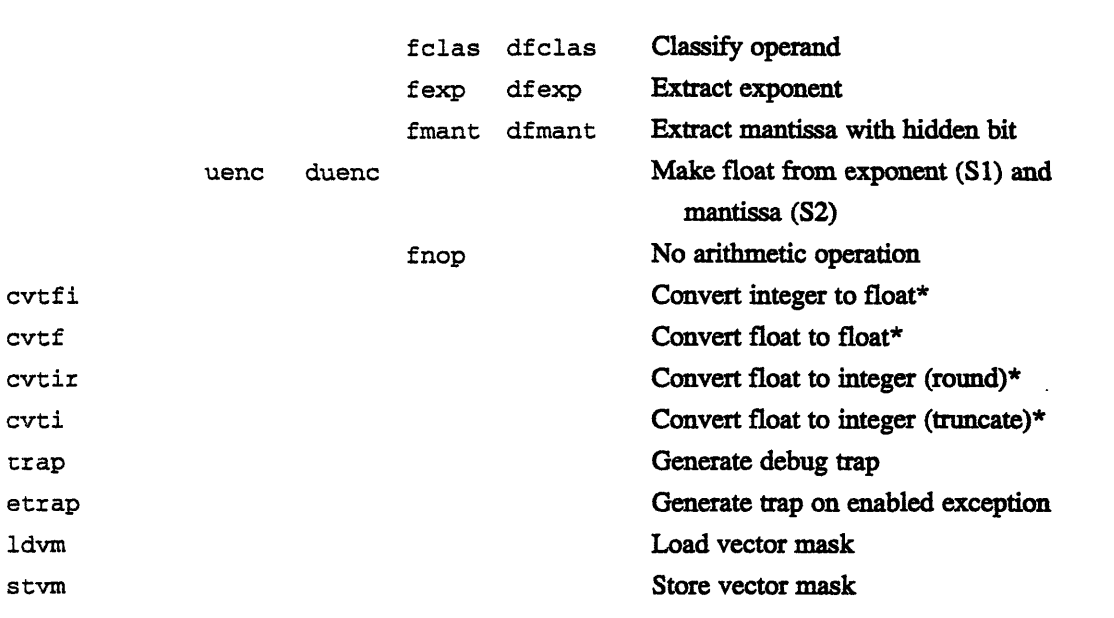

**Table 1. Summary of vector unit arithmetic instructions (Part** lm).

\* The rS2 field encodes the source and result sizes and formats for these instructons.

The LS-F instruction field specifies one of 5 load/store operations:

- \* no operation
- \* 32-bit load
- 64-bit load
- $32$ -bit store
- \* 64-bit store

The load/store size (32 or 64 bits) need not be the same as the arithmetic operand size. They should be the same, however, if load chaining is used. There is no distinction between integer and floating-point loads and stores. A 64-bit load or store may be used to load or store an even-odd 32-bit register pair.

#### **Executing Vector Code**

All instruction fetching and control decisions for the vector units are made by the node microprocessor. When vector units are present, all instructions and data reside in the memory banks associated with the vector units. A portion of each memory bank is conventionally reserved for instruction and data areas for the microprocessor. The memory management hardware of the microprocessor is used to map pages from the four memory banks so as to make them appear contiguous to the microprocessor.

While the microprocessor does not have its own memory, it does have a local cache that is used for both instruction and data references. Thus, the microprocessor and vector units can execute concurrently so long as no cache misses occur.

When a cache block must be fetched from memory, the associated vector unit may be in one of three states. If it is not performing any local operations, then the cache block is fetched immediately. If it is performing a local load or store operation, then the block fetch is delayed until the operation completes. If the vector unit is doing an operation that does not require the memory bus, then the block fetch proceeds immediately, concurrently with the executing vector operation

The microprocessor issues VU instructions by storing to a specially constructed address: the microprocessor fetches the instruction itself from its data memory, calculates the special vector-unit destination address for issuing the instruction, and executes the store. The time it takes the microprocessor to do this is generally less than the time it takes a vector unit to execute an instruction with a vector length of 4. Moreover, the tail end of one vector instruction may be overlapped in time with the beginning of the next, thus eliminating memory latency and vector start-up overhead. With careful programming, therefore, the microprocessor can sustain delivery of vector instructions so as to keep the vector units continuously busy.

The vector unit is optimally suited for a vector length of 8; with vectors this long, the timing requirements are not so critical, and the microprocessor has time to spare for bookkeeping operations. The short vector-unit instruction format supports addressing of length-8 register blocks for either 32-bit or 64-bit operands. This provides 8 vector registers for 64-bit elements or 16 vector registers for 32-bit elements, with the first two such register blocks also addressable as 16 scalar registers. This is only a conventional arrangement, however; long-format instructions can address the registers in arbitrary patterns.

Flow control of instructions to the vector units is managed using the hardware protocol of the node bus. When a vector instruction is issued by the microprocessor, any addressed vector unit may stall the bus if it is busy. A small write buffer and independent bus controller within the microprocessor allows it to continue local execution of its own instructions while the bus is stalled by a vector unit. If the microprocessor gets far enough ahead, the small write buffer becomes full, causing the microprocessor to stall until the vector unit(s) catch up.

Each vector instruction either completes successfully or terminates in a hard error condition. Exceptions and other non-fatal conditions are signaled in sticky status registers that may be either polled or enabled to signal interrupts. Hard errors and enabled exception conditions are signaled to the microprocessor as interrupts via the Network Interface.

The memory addresses on the node bus are physical addresses resulting from memory-map translation in the microprocessor. The memory map provides the necessary protection to ensure that the addressed location itself is in fact within a user's permitted address space, but cannot prevent accesses to other locations by execution of vector instructions that use indirect addressing or memory strides. Additional protection is provided in each vector unit by bounds-checking hardware that signals an interrupt if specified physical address bounds are exceeded.

Certain privileged vector unit operations are reserved for supervisor use. These include the interrupt management and memory management features. The supervisor can interrupt a user task at any time for task-switching purposes and can save the state of each vector unit for transparent restoration at a later time.

 $\mathcal{L}(\mathcal{L}^{\mathcal{L}}_{\mathcal{L}})$  and  $\mathcal{L}^{\mathcal{L}}_{\mathcal{L}}$  and  $\mathcal{L}^{\mathcal{L}}_{\mathcal{L}}$ 

**سن**ب

 $\mathcal{A}^{\mathcal{A}}$ 

 $\mathcal{L}^{\mathcal{L}}$ 

## Chapter **18**

# **Global Architecture**

A single user process (as shown in Chapter 16) "views" the CM-S system as a set of processing nodes plus a partition manager, with I/O and other extra-partitional activities being provided by the operating system.

<u> 1977 - Andrew Marshall, Amerikaansk filosof (d. 1988)</u>

Supporting such processes, however, requires that the underlying system software make appropriate use of the global architecture provided by the CM-S's communications networks.

All the computational and I/O components of a CM-5 system interact through two networks, the Control Network and the Data Network Every such component is connected through a standard CM-5 Network Interface. The NI presents a simple, synchronous 64-bit bus interface to a node or I/O processor, decoupling it both logically and electrically from the details of the network implementation.

The Control Network supports communication patterns that may involve all the processors in a single operation; these include broadcasting, reduction, parallel prefix, synchronization, and error signaling. The Data Network supports pointto-point communications among the processors, with many independent messages in transit at once.

## 18.1 **The Network** Interface

The CM-5 Network Interface provides a memory-mapped control-register interface to a 64-bit processor memory bus. All network operations are initiated by writing data to specific addresses in the bus address space.

Many of the control registers appear to be at more than one location in the physical address space. When a control register is accessed, additional information is conveyed by the choice of which of its physical addresses was used for the access; in other words, information is encoded in the address bits. For example, when the Control Network is to be used for a combining operation, the  $first - and perhaps only - bus transaction writes the data to be combined, and$ the choice of address indicates which combining operation is to be used. One of the address bits indicates whether the access has supervisor privileges; an error is signaled on an attempt to perform a privileged access using an unprivileged address. (Normally the operating system maps the unprivileged addresses into the address space of the user process, thereby giving the user program zero-overhead access to the network hardware while prohibiting user access to privileged features.)

The logical interface is divided into a number of functional interfaces. See Figure 33. Each functional interface presents two FIFO interfaces, one for outgoing data and one for incoming data. *A* processor writes messages to the outgoing FIFO and pulls messages from the incoming FIFO, using the same basic protocol for each functional interface. Different functional interfaces, however, respond in different ways to these messages. For example, a Data Network interface treats

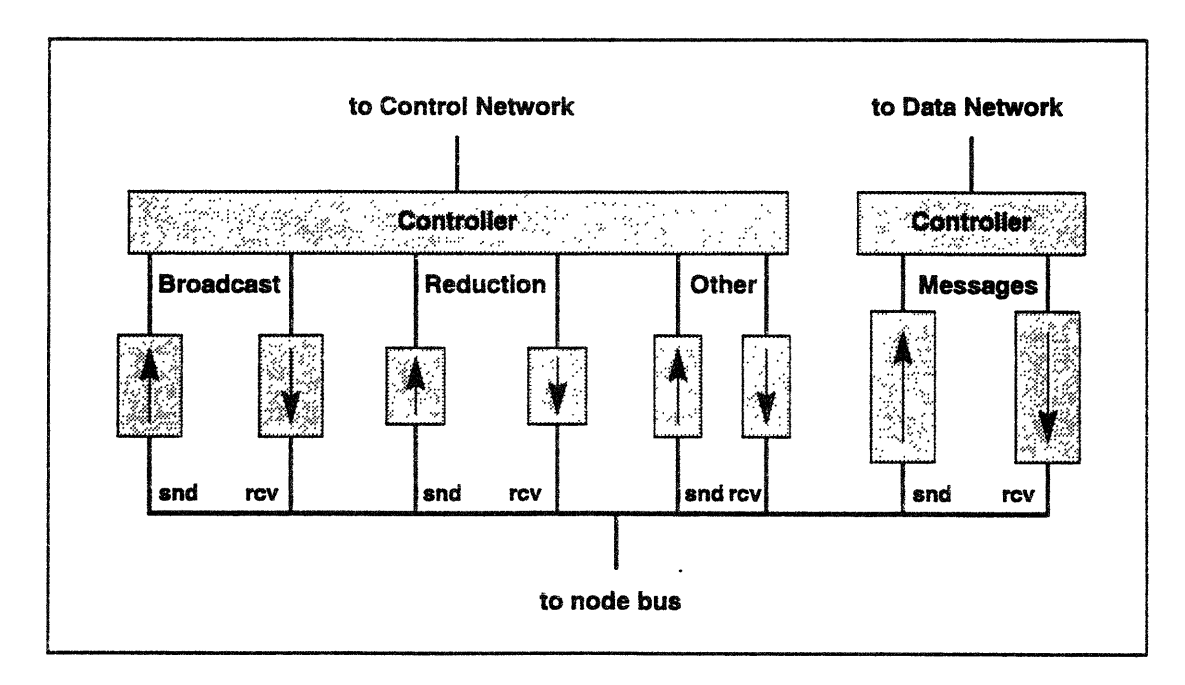

Figure 33. CM-5 Network Interface.

The Network Interface contains several functional **interfaces. Each is a pair of FFO buffers at particular memory locations. Through** memory **mapping, the Data Network and Control Network are** directly **accessible by user code.**

the first 32 bits of a message as a destination address to which to send the remainder of the message; a Control Network combining interface forwards the message to be summed (or otherwise combined) with similar messages from all the other processors.

-------- ImilaxIII-11\_11v --

Data is kept in each FIFO in 32-bit chunks. The memory-bus interface accepts both 32-bit and 64-bit bus transactions. Writing 64 bits thus pushes two 32-bit chunks onto an output FIFO; reading 64 bits pulls two chunks from an input FIFO.

For outgoing data, there are two control registers called send and send first. Writing data to the send first register initiates an outgoing message; address bits encode the intended total length of the message (measured in 32-bit chunks). Any additional data for that message is then written to the send register. After all the data for that message has been written, the program can test the send\_ok bit in a third control register. If the bit is 1, then the network has accepted the message and bears all further responsibility for handling it. If the bit is 0, then the data was not accepted (because the FIFO overflowed) and the entire message must be re-pushed into the FIFO at a later time. The send\_space control register may be checked before starting a message to see whether there is enough space in the FIFO to hold the entire message; this should be treated only as a hint, however, because supervisor operations (such as task switching) might invalidate it. In many situations throughput is improved by pushing without checking first, in the expectation that the FIFO will empty out as fast as new data is being pushed. It is also permissible to check the send ok bit before all the data words for the message have been pushed; if it is 0, the message may be retried immediately.

For incoming data, a processor can poll the receive\_ok bit until it becomes 1, indicating that a message has arrived; alternatively, it can request that certain types of messages trigger an interrupt on arrival. In either case, the program can then check the receive length left field to find out how long the message is and then read the appropriate number of data words from the receive control register.

The supervisor can always interrupt a user program and send its own message; this is done by deleting any partial user message, sending the supervisor message, and then forcing the send ok bit for that unit to 0 before resuming the user program. To the user program it merely appears that the FIFO was temporarily full; the user program should then retry sending the message. The supervisor can also lock a send-FIFO, in which case it appears always to be full, or disable it, in which case user access will cause an interrupt. The supervisor can save and transparently restore the contents of any receive-FIFO.

Each Network Interface records interrupt signals and error conditions generated within its associated processor, exchanges error and interrupt information with the Control Network, and forwards interrupt and reset signals to its associated processor.

## **18.2 The Control Network**

ae~~~~c

Each Network Interface contains an assortment of functional interfaces associated with the Control Network All have the same dual-FIFO organization but differ in detailed function.

Every Control Network operation potentially involves every processor. A processor may push a message into one of its functional interfaces at any time; shortly after all processors have pushed messages, the result becomes available to all processors. Messages of each type may be pipelined; a number of messages may be sent before any results are received and removed. (The exact depth of the pipeline varies from one functional interface to another.) The general idea is that every processor should send the same kinds of messages in the same order. The Control Network, however, makes no restrictions about when each processor sends or receives messages. In other words. processors need not be exactly synchronized to the Control Network; rather, the Control Network is the very means by which processors conduct synchronized communication *en masse.*

There are exceptions to the rule that every processor must participate. The functional interfaces contain mode bits for *abstaining.* A processor may set the appropriate mode bit in its Network Interface in order to abstain from a particular type of operation; each operation of that type will then proceed without input from that processor or without delivering a result to that processor. A *participating* processor is one that is not abstaining from a particular kind of Control Network operation.

#### **Broadcasting**

*The broadcast* interface handles broadcasting operations. There are actually three distinct broadcasting interfaces: one for user broadcast, one for supervisor broadcast, and one for interrupt broadcast. Access to the supervisor broadcast interface or interrupt broadcast interface is a privileged operation.

**山** 

Only one processor may broadcast at a time. If another processor attempts to send a broadcast message before completion of a previous broadcast operation, the Control Network signals an error.

A broadcast message is one to fifteen 32-bit words long. Shortly after a message is pushed into the broadcast send-FIFO, copies of the message are delivered to all participating processors. The user broadcast and supervisor broadcast interfaces are identical in function except that the latter is reserved for supervisor use.

An interrupt broadcast message causes every processor to receive an interrupt or reset signal. A processor can abstain from receiving interrupts, in which case it ignores interrupt messages when it receives them; but a processor cannot abstain from a reset signal (which causes the receiving NI and its associated processor to be reset).

As an example of the use of broadcast interrupts, consider a partition manager coordinating the task-switching of user processes. When it is time to switch tasks, the PM uses the Control Network to send a broadcast interrupt to all nodes in the partition. This transfers control in each node to supervisor code, which can then read additional supervisor broadcast information about the task-switch operation (such as which task is up next).

#### **Combining**

*The combine* interface handles reduction and parallel prefix operations. A combine message is 32 to 128 bits long and is treated as a single integer value. There are four possible message types: reduction, parallel prefix, parallel suffix, and router-done. The router-done operation is simply a specialized logical OR reduction that assists the processors in a protocol to determine whether Data Network communications are complete. Reduction, parallel prefix, and parallel suffix may combine the messages using any one of five operators: bitwise logical OR, bitwise logical XOR, signed maximum, signed integer addition, and unsigned integer addition. (The only difference between signed and unsigned addition is in the reporting of overflow.) The message type and desired combining operation are encoded by address bits when writing the destination address to the send first register.

As an example, every processor might write a 64-bit integer to the combine interface, specifying signed integer addition reduction. Shortly after the last participating processors write their input values, the signed sum is delivered to

every participating processor, along with an indication of whether overflow occurred at any intermediate step.

As another example, every processor might write a 32-bit integer to the combine interface, specifying signed maximum parallel prefix. Shortly after the last participating processors write their input values, every participating processor receives the largest among the values provided by itself and all lower-numbered processors.

The combine interface also supports segmented parallel prefix (and parallel suffix) operations. Each combine interface contains a scan start flag; when this flag is 1, that NI is considered to begin a new segment for purposes of parallel prefix operations.

Every participating processor must specify the same message type and combining operation. If, in the course of processing combine requests in order, the Control Network encounters different combine requests at the same time, it signals an error.

#### **Global Operations**

Global bit operations produce the logical OR of one bit from every participating processor. There are three independent global operation interfaces, one synchronous and two asynchronous, which may be used completely independently of each other and of other Control Network functions. This makes them useful for signaling conditions and exceptions.

The synchronous global interface is similar to the combine interface except that the operation is always a logical OR reduction and each message consists of a single bit. Processors may provide their values at any time; shortly after the last participating processors have written their input bits, the logical OR is delivered as a single-bit message to every participating processor.

Each asynchronous global interface produces a new value any time the value of any input is changed. Input values are continually transported, combined, and delivered throughout the Control Network without waiting for all processors to participate. Processors may alter their input bits at any time. These interfaces are best used to detect the transition from 0 to 1 in any processor or to detect the transition from 1 to 0 in all processors. (The NI signals an interrupt, if enabled, whenever a transition from  $0$  to  $1$  is observed.)

There are two asynchronous global interfaces, one for the user and one for the supervisor. Access to the supervisor asynchronous global interface is a privileged operation.

## **Synchronization**

Both the synchronous global interface and the combine interface may be used to implement barrier synchronization: if every processor writes a message and then waits for the result, no processor passes the barrier until every processor has reached the barrier. The hardware implementation of this function provides extremely rapid synchronization of thousands of processors at once. Note that the router-done combine operation is designed specifically to support barrier synchronization during a Data Network operation, so that no processor abandons its effort to receive messages until all processors have indicated that they are no longer sending messages.

## **Flushing the Control Network**

There is a special functional interface for clearing the intermediate state of combine messages, which may be required if an error or task switch occurs in the middle of a combine operation. A flush message behaves very much like a broadcast message: shortly after one processor has sent such a message, all processors are notified that the flush operation has completed. Access to the flush functional interface is a privileged operation.

## **Error Handling**

The Control Network is responsible for detecting certain kinds of communications errors, such as an attempt to specify different combining operations at the same time. More important, it is responsible for distributing error signals throughout the system. Hard error signals are collected from the Data Network and all Network Interfaces; these error signals are combined by logical OR operations and the result is redistributed to every Network Interface.

## **18.3 The Data Network**

99Sm 9~~~~\_

Each Network Interface contains one Data Network functional interface. The first 32-bit chunk of a message is treated as a destination address; it must be followed by one to five additional 32-bit chunks of data. This data is sent through the Data Network and delivered to the receive-FIFO of the Network Interface at the specified destination address. Each message also bears a 4-bit tag, which is encoded by address bits when writing the destination address to the send\_first register. The tag provides a cheap way to differentiate among a small number of message types. The supervisor can reserve certain tags for its own use; any attempt by the user to send a message with a reserved tag signals an error. The supervisor also controls a 16-bit interrupt mask register; when a message arrives, an interrupt is signaled to the destination processor if the mask bit corresponding to the message's tag value is 1.

A destination address may be physical or relative. A physical address specifies a particular Network Interface that may be anywhere in the system and is not checked for validity. Using a physical address is a privileged operation. A relative address is bounds-checked, passed through a translation table, and added to a base register. A relative destination address is thus very much like a virtual memory address: it provides to a user program the illusion of a contiguous *address space* for the nodes running from 0 to one less than the number of processing elements. Access to the bounds register, translation table, or base register is a privileged operation; thus the supervisor can confine user messages within a partition.

While programs may use an interrupt protocol to process received messages, data parallel programs usually use a receiver-polls protocol in which all processors participate. In the general case, each processor has some number of messages to send (possibly none). Each processor alternates between pushing outgoing messages onto its Data Network send-FIFO and checking its Data Network receive-FIFO. If any attempt to send a message fails, that processor should then check the receive-FIFO for incoming messages. Once a processor has sent all its outgoing messages, it uses the Control Network combine interface to assert this fact; it then alternates between receiving incoming messages and checking the Control Network When all processors have asserted that they are done sending messages and all outstanding messages have been received, the Control Network asserts the router-done signal to indicate to all the processors that the communications step is complete and they may proceed.

For task-switching purposes, the supervisor can put the Data Network into All Fall Down (APD) mode. Instead of trying to route messages to their intended destinations, the Data Network drops each one into the nearest node. The advantage of this strategy is that no node receives more than a few hundred bytes of AFD messages, even if they were all originally intended for a single destination. The supervisor can then read them from the Data Network receive-FIFO and save them in memory as part of the user task state, re-sending them when that user task is resumed.

 $\hat{\mathcal{A}}$  $\label{eq:2.1} \frac{1}{\sqrt{2}}\int_{\mathbb{R}^3}\frac{1}{\sqrt{2}}\left(\frac{1}{\sqrt{2}}\right)^2\frac{1}{\sqrt{2}}\left(\frac{1}{\sqrt{2}}\right)^2\frac{1}{\sqrt{2}}\left(\frac{1}{\sqrt{2}}\right)^2.$ 

## **Chapter 19**

# **System Architecture and Administration**

The CM-5 system architecture provides for multiple task execution partitions, 1/0 devices, and fault detection and recovery. It supports a centralized system administration facility that gives the administrator flexibility to optimize the use of system resources. All these tasks are handled through various extended capabilities and privileged features of the Control Network and Data Network, with the assistance of a third network, the Diagnostic Network.

## **19.1 The System Console**

Administration is managed from a System Console, a process executing on a control processor that has a Diagnostics Network interface. Large CM-5 systems will typically have a dedicated processor for administation; on small CM-S systems, the administration process may run on a control processor that also has other tasks.

The System Console processor has a Diagnostics Network connection that allows it to address the entire system. It is responsible for configuring the system on power-up, for partitioning the system, and for managing the system as it changes due to repartitioning and hardware failures. A database containing the status of the overall system, kept up to date by the Diagnostics Network, helps it perform these tasks.

## **19.2 Allocation of Resources**

The CM-5 system provides flexible allocation of computational resources. The administrator can subset processing nodes into partitions; the administrator can also allocate control processors to single or multiple I/O devices.

## **Partitions**

\_\_\_\_\_\_\_\_\_\_\_\_\_\_11-1--- .... -1

The set of computational and network resources in use at any given instant by a single user task is called a *partition.* Each partition constitutes a complete task execution system that may be used for timesharing, batch processing, or both.

The system administrator creates partitions dynamically, to best accommodate the site's workload. Some administrators may use a partitioning strategy that involves changing the partitioning two or three times during the course of a day. Other sites may stick with a single set of partitions for several days at a time.

An administrator might, for example, create three partitions on a system: one dedicated to a production run of a single large application, a second one used for timeshared program development by day and scheduled batch processing by night, and a third small one dedicated to around-the-clock timeshared access.

All partitions are joined by the Control Network and Data Network in a single integrated system. Resources can therefore be reallocated from one partition to another when necessary. For example, all partitions might be joined to form one giant partition in order to tackle a single giant application. As another example, if processors were to fail in the partition dedicated to a production run, they could be replaced (by reconfiguring the networks) with processors borrowed from another partition. The production run could then be rolled back to a prior checkpoint and resumed with minimal disruption, while the failed processors were powered down and, at a convenient time, physically replaced.

## I/O

I/O devices and interfaces, like processing nodes, reside in specific areas of the network address space and are managed by control processors. The I/O resources they control are available to processes running on any partition. The Data Network transfers data between I/O devices and partitions, while the Control

للمقابل

Network is used by the operating system to monitor the transfers and signal errors.

## 19.3 Partitions and Networks

From a system view, the Control Network and Data Network are designed to provide

- \* the capability for flexible partitioning of computing resources
- the isolation of each partition's network activity
- \* high throughput for all cases of data transfer

To see how this works, we look at the way in which the address space on these two networks is managed.

Figure 34 shows a simplified view of address space management in the networks. As this figure suggests, each of the superficially homogeneous networks is logically split by hardware-supported, software-configured mechanisms so as to devote a portion to each partition or I/O resource. Additional network capacity is dedicated to carrying traffic between the various partitions and devices that make up the system at any given time. Network resources allotted to one partition do not overlap those associated with another. Moreover, traffic from one partition to another, or between a partition and an 1/0 device, consumes no network resources belonging to any intervening partition. The network design thus guarantees that network traffic within one partition cannot affect the behavior or the performance of traffic in another partition. (The only exception occurs when processors fail and are logically replaced for the nonce by more distant processors from another partition.) The design also allows the Data Network to guarantee each processing node at least 5 Mbytes/sec of 1/0 bandwidth, no matter where it is in the network. However the nodes are divided into partitions, there is always enough Data Network to serve each partition and enough left over to guarantee the stated I/O rate.

When a CM-5 system is first powered up, reset, and bootstrapped, the networks form a single partition that spans the entire system. The operating system then creates a temporary partition for initializing the nodes. It also initializes the I/O devices. After the startup procedures have been completed, administration software establishes one or more operating partitions.

Within each partition, the Network Interfaces are assigned virtual network addresses starting at zero. User programs use virtual network addresses; they are translated by hardware into physical network addresses wherever necessary, in exactly the same way that a memory management unit translates virtual memory addresses to physical memory addresses. Therefore, a user program need not concern itself with the physical network addresses of the partition being used to execute it.

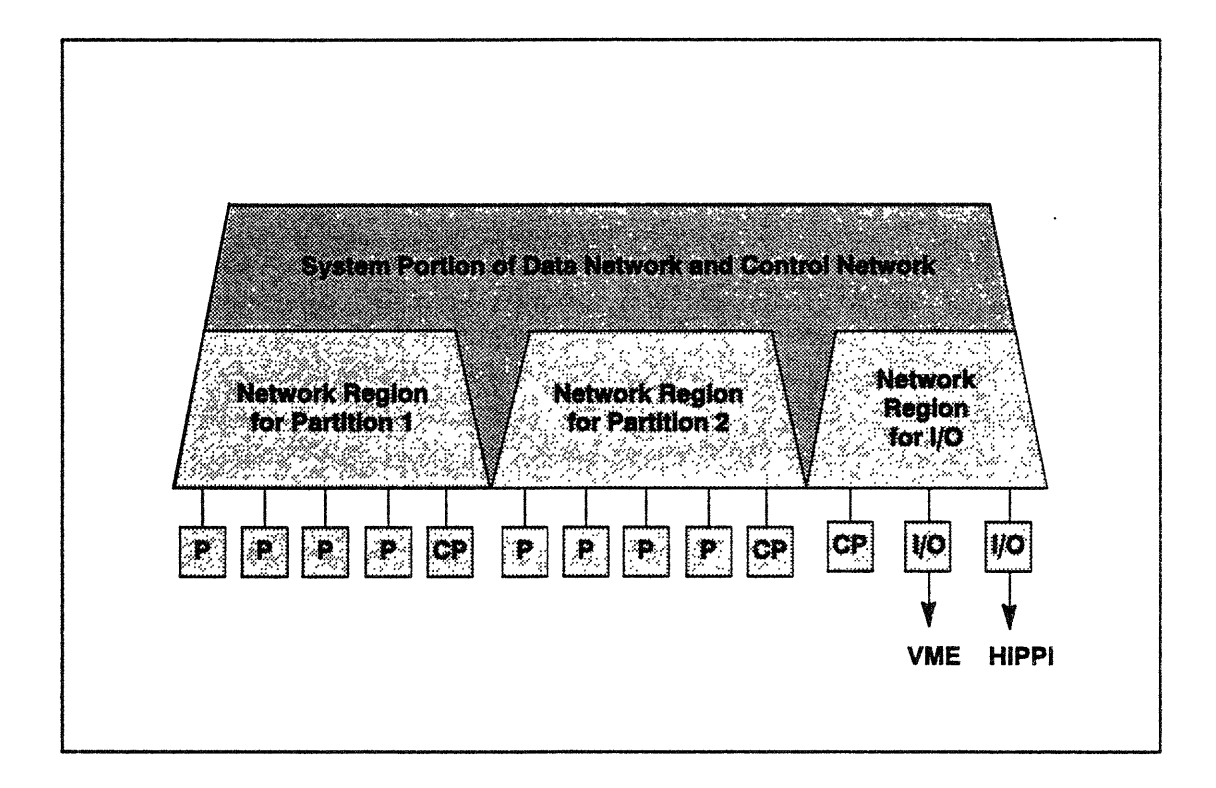

Figure 34. Network support for multiple partitions.

The processing nodes of a CM-S system can be configured into two or more partitions. Each partition is assigned to a partition manager, a control processor that bears the responsibility for managing the processes executing in that partition. The operating system configures the Control Network and Data Network to match the partition structure. Each partition has a dedicated portion of each network sufficient to provide that partition with the guaranteed minimum network bandwidth of 5 Mbytes/sec for the Control Network and 5 Mbytes/sec per node for the Data Network, regardless of destination. No matter how the partitions are configured, there is always additional network capacity for *carrying* data between partitions and **I/O** devices or from one partition to another. Therefore, system-wide data traffic does not interfere with or impede traffic that stays within a partition,

The translation of virtual network addresses includes protection checking that prevents a user process from sending messages to destinations outside its partition. The supervisor can send messages from one partition to another; the mechanism is identical except that it is not subject to the same protection checks because for this purpose the supervisor uses absolute physical network addresses.

I/O is coordinated by the operating system. User processes may transfer data to and from I/O devices, or to and from other user processes (through the facility of UNIX named pipes). In both cases, the operating system breaks up the data into messages and sends the messages through the Data Network. If the two user processes happen to be in the same partition, the message traffic is confined to that partition, not because of protection (the supervisor is responsible for sending the messages in this case) but simply as a consequence of the structure of the Data Network.

## **19.4 Network Implementation**

The topology of the CM-5 Data Network is *a fat tree, so* called because some branches are "fatter" (of higher bandwidth) than others. See Figure 35. This kind of tree is actually more like a biological tree than the computer scientist's usual notion of a tree. A biological tree has skinny twigs, but the limbs are merely slender, the branches are stout, and the trunk is truly fat. Even though there are a thousand twigs and only one trunk, the trunk still has the bandwidth to carry sap for all the twigs because it is fat. (Maybe a computer scientist's tree really ought to be called a "skinny tree"  $-$  but of course it's too late now to change the terminology. Computer scientists are also in the habit of drawing trees upside down, with the root at the top and the leaves at the bottom, and we follow this unnatural convention in drawing fat trees here.)

The fat tree structure has a number of distinct advantages over two other topologies, the hypercube and the 2D mesh, used in many other parallel computer systems (including the Connection Machine models CM-1 and CM-2). Like the mesh and hypercube, it can be divided into smaller pieces of the same topology: a mesh can be carved up into smaller meshes; the two halves of a hypercube are themselves hypercubes; and the subtrees of a fat tree are themselves fat trees. This allows the processors to be partitioned in a way that naturally partitions the network, so that each group of processors has its own dedicated portion of the network Traffic among the processors in one partition does not compete for bandwidth with traffic within another partition.

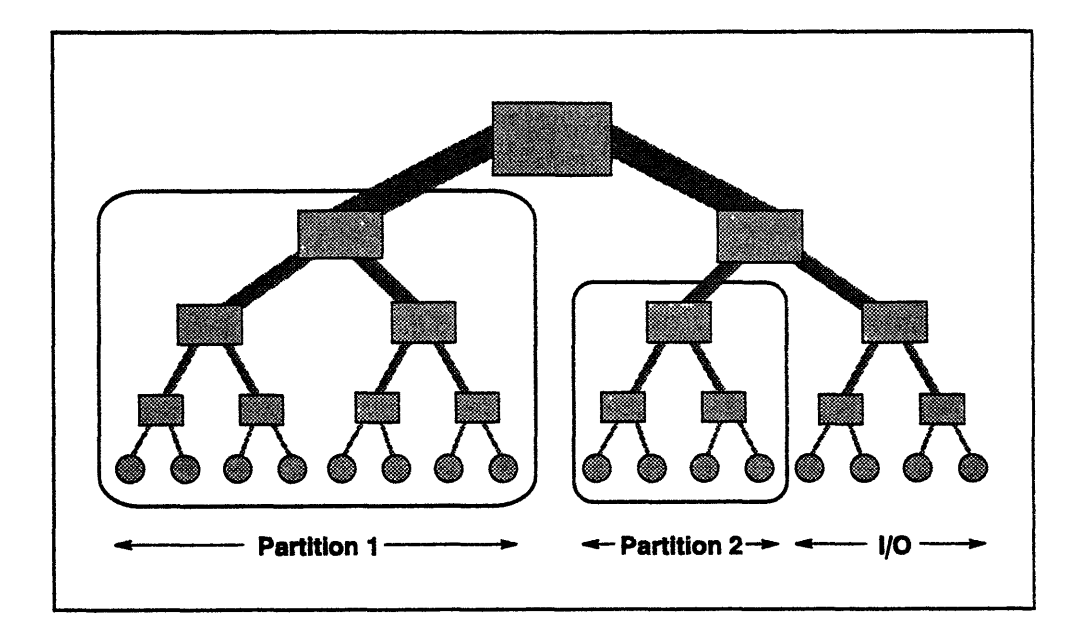

*..........................*

Figure 35. CM-S Data Network.

The fat tree, however, has an additional property not shared by the other two: traffic between two partitions does not interfere with traffic internal to a third partition. Consider I/O traffic, for example, between partition 1 and the I/O devices in Figure 35. The I/O messages will travel through the upper part of the fat tree, passing *over* partition 2 rather than *through* it, as might happen in a mesh or hypercube topology.

Figure 35 shows only an abstract binary fat tree. The CM-5 Data Network is actually a 4-ary fat tree, where each node has four children. The size of a CM-5 Data Network is often described by its *height,* which is the base-4 logarithm of the number of network addresses spanned. (Put another way, the height of the network equals one-half the number of bits in a processor address.) A CM-5 Scale 3 system, for example, contains a height-3 fat tree, which spans  $4^3$  = 64 network addresses, enough for 32 processing nodes plus control processors and I/O.

Each internal node of the fat tree is implemented as a set of Data Network switches, each a separate VLSI chip. The number of switches per node depends on where it is in the tree; the closer to the root, the fewer nodes and the more switches per node. Each switch has four children and either two or four parents. See Figure 36, which illustrates a fat tree with 16 leaves. Each leaf represents one Network Interface. The level-l nodes have two switches each; the level-2 nodes

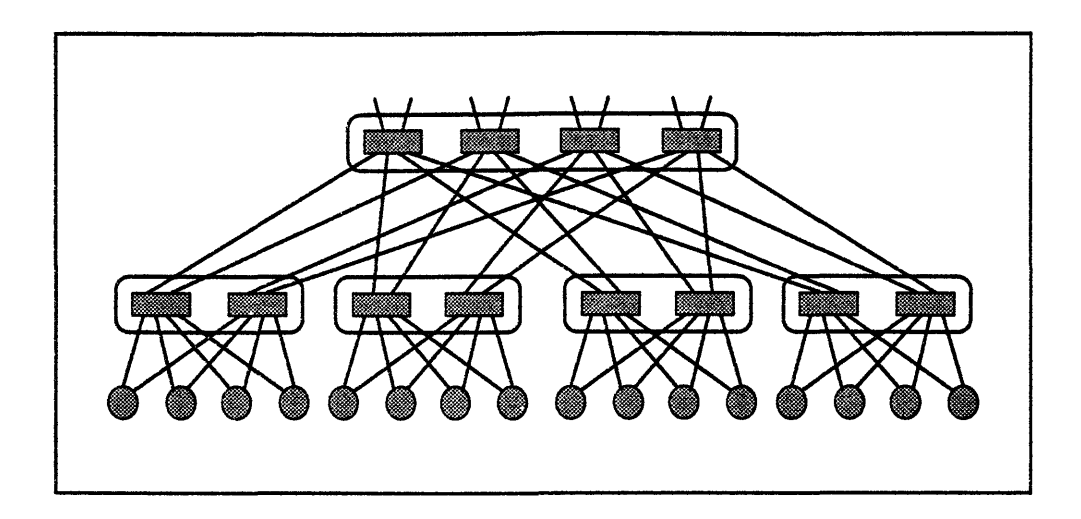

-- - --- ------ ..... -... \_\_ *I......... . .*

Figure 36. CM-5 fat tree.

have four switches each. As shown in the figure, each level-I or level-2 switch has two parents. Switches at higher levels have four parents each; at every level above level 2, there are four links going up for every four links coming in from below, thus maintaining constant bandwidth per Network Interface no matter how large the network grows.

The routing algorithm for the Data Network is very simple. The Network Interface compares the physical destination address to its own and determines how far up the tree the message must travel. The message can then take *any* path up the tree. This allows the switches to perform load balancing on the fly. Once the message has reached the necessary height in the tree, it must then follow a particular path down — but the path has the same description no matter what upward path was taken. For example, if a message that has reached height 2 is destined for the tenth processor in Figure 36, then no matter which of the four height-2 switches it has reached, it must travel to the third child (which might be either of two height-l switches) and then to that child's second child.

Figure 37 is a simplification of Figure 36, showing only the links connecting the switches (and the 16 leaves). Figure 38 then shows how 64 nodes are connected by taking four copies of the 16-node network and adding switches at height 3. Then 256 nodes may be connected by using switches at height 4 to connect four copies of the 64-node network, and so on; see Figure 39, which shows a few height-4 switches and a few wires going up toward height 5.
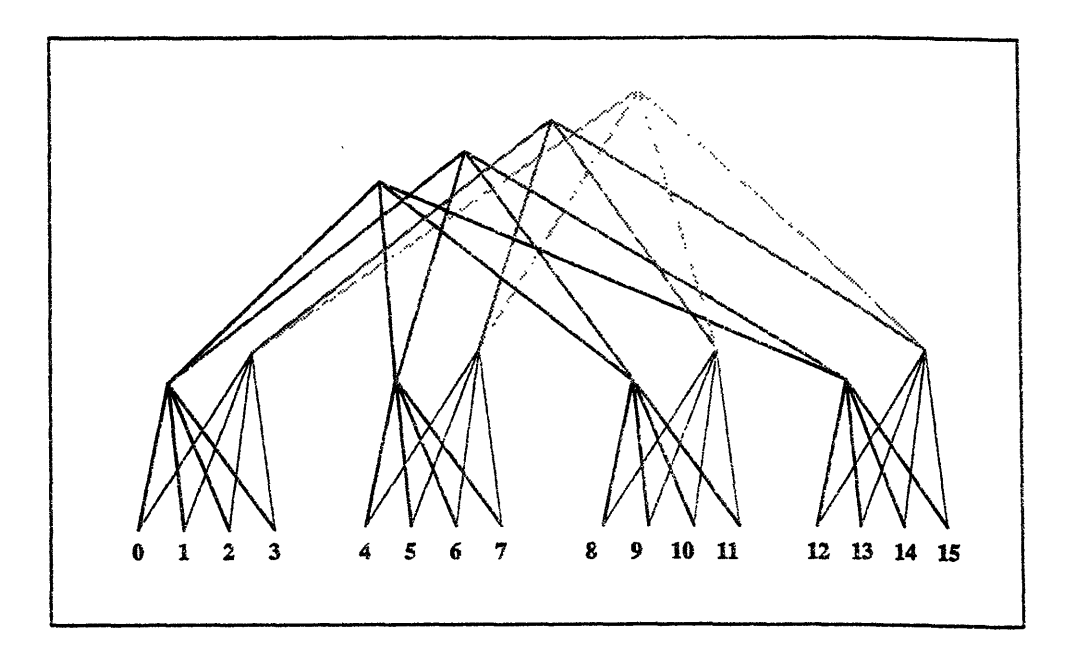

Figure 37. **Data** Network with 16 nodes.

The CM-5 Data Network has one other good property in addition to scalability, partitionability, and non-interference: it can continue to operate even when one or more switches have failed. See Figure 40. If a link breaks or a switch fails,

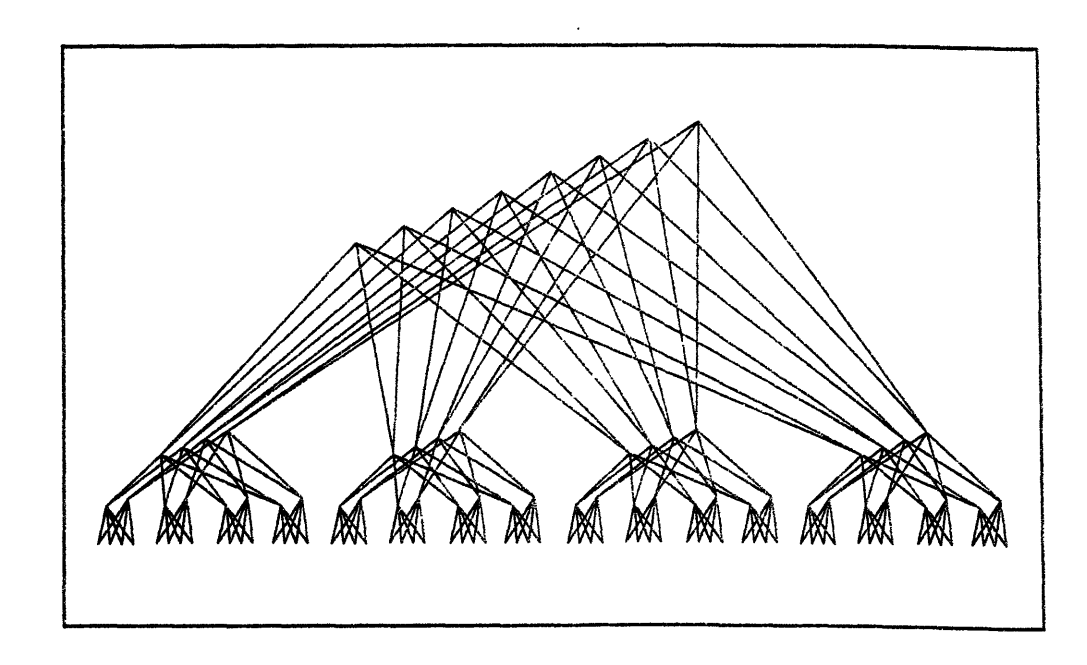

Figure 38. Data Network with 64 nodes.

once the problem has been diagnosed then the Diagnostic Network can configure neighboring Data Network chips to ignore the failed components. The switch indicated by the arrow will then have one parent instead of two, so traffic through that switch will see only half the usual bandwidth. However, load balancing at lower levels will react by sending proportionately less traffic through that switch, so that messages soon share seven upgoing wires equally where before they had eight. The result is that the fat tree continues to function with slightly reduced bandwidth.

A mesh with a switch missing is a mesh with a hole in it. In principle traffic could be routed around the missing switch, but the usual routing algorithms for a complete mesh are insufficient; moreover, oblivious routing algorithms, which use

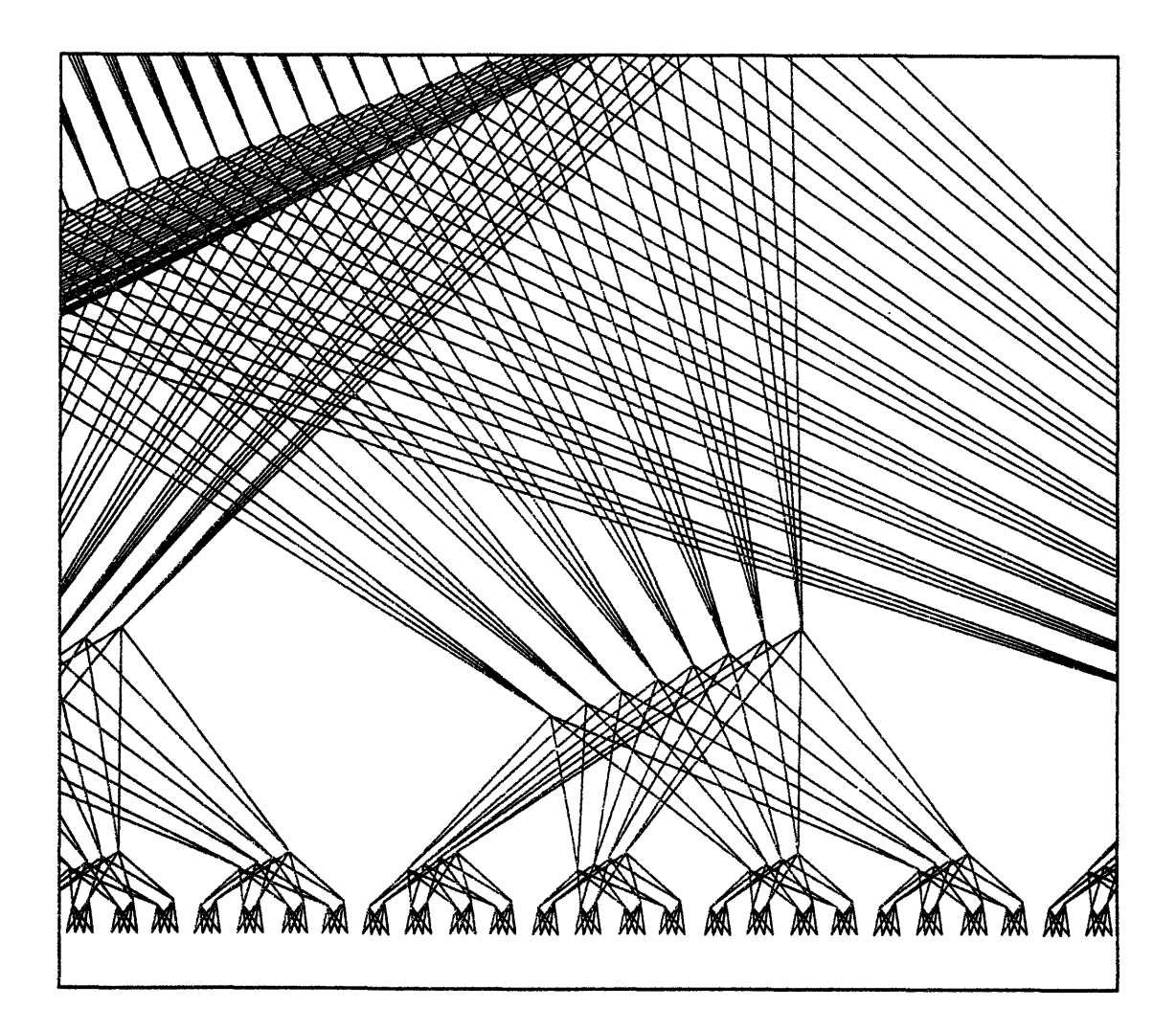

Figure 39. **Data** Network with 256 nodes.

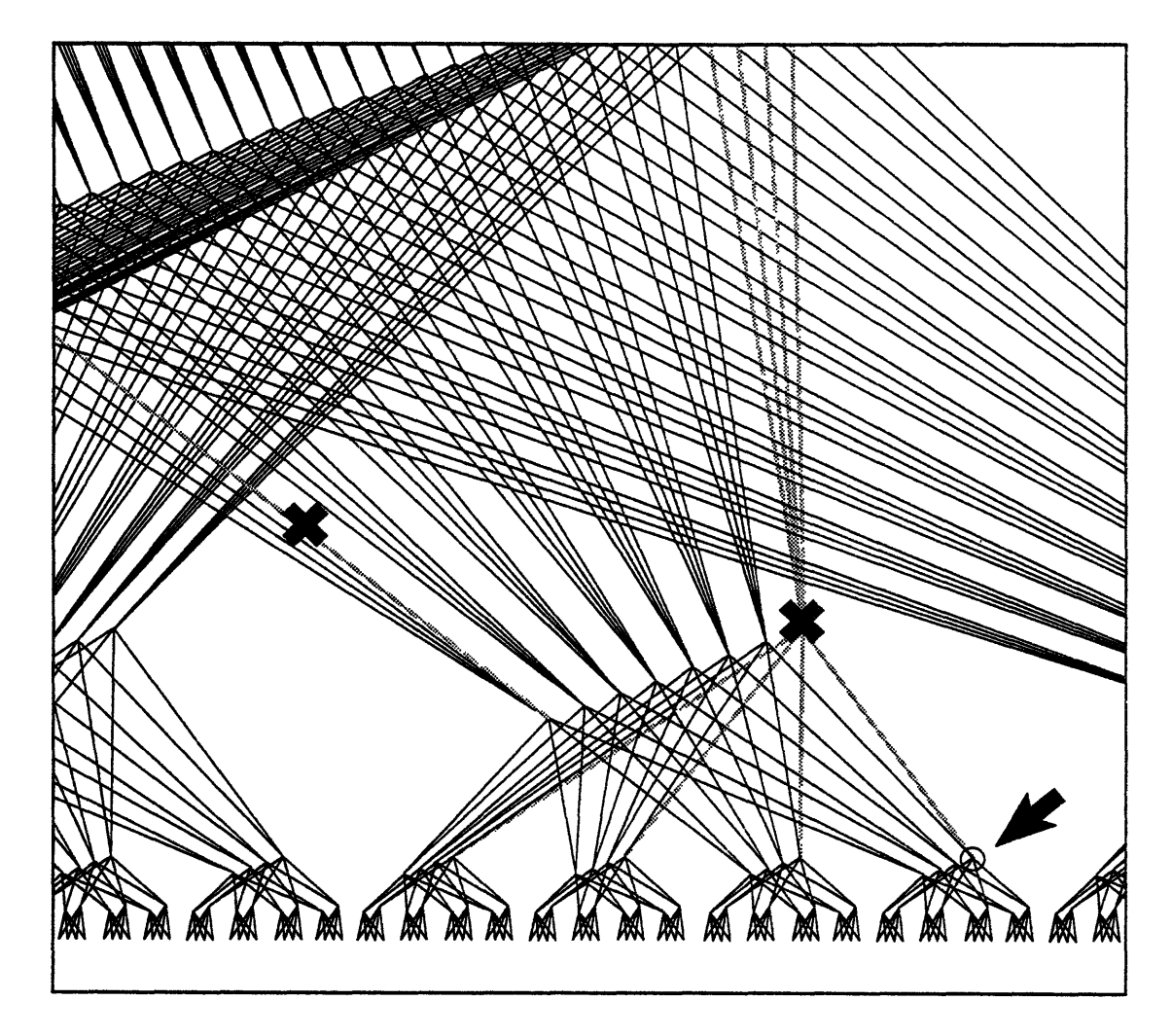

Figure 40. Data Network redundancy.

fixed routing paths rather than reacting on the fly to dynamic network load or configuration, simply haven't a chance. Similarly, a hypercube with a broken switch is a hypercube with a corner missing, and the usual hypercube routing algorithms break down. But a fat tree with missing switches is still a fat tree  $$ it just happens to be a little skinnier in some places - so the standard message routing strategy continues to work.

The Control Network may be thought of as a binary "skinny tree," at least as far as a single user program is concerned. (It is actually a little bit fat, which provides the switching capability necessary to allow any control processor to manage any partition and provides the same ability to function in the face of hardware failures as that of the Data Network.) Each switch in the tree has a controller, connections to two children and one or two parents, and a small integer arithmetic processor.

Every Control Network operation sends information up the tree to the root (remember, computer scientists draw trees upside down) and then back down from the root to the leaves. There are separate links going up and down, so the Control Network can continuously pipeline information up and down the tree.

To broadcast a message, the Control Network conveys the data from a single Network Interface up the tree to the root; as the data travels back down the tree, it is copied to both children at every switch.

To reduce a set of numbers, each switch waits until both its children have provided inputs; the switch then sends the combined result to its parent. When the root has computed the final combined result, it is then broadcast back to the leaves. Parallel prefix operations are similar but more complicated, with different results traveling back down the tree to different leaves.

The Diagnostic Network is also tree-shaped, with the ability to broadcast diagnostic commands throughout the system and to combine the results of diagnostic tests. Switching at each level of the tree allows selection of arbitrary subsets of chips for diagnosis in parallel. The chips that implement the Diagnostic Network are themselves subject to diagnostic commands; chips lower in the tree may be tested by chips higher in the tree.

## **19.5 Resource Allocation and Management**

CM-5 administration uses standard UNIX mechanisms to control the usage of various resources (disk usage, CPU usage, memory usage, and so on). These are enhanced for the CM-5 when necessary: for instance, stack and heap management can be set for the nodes in a partition as well as for the control processors.

Similarly, standard UNIX procedures govern the mounting and maintenance of file systems.

# **19.6 Accounting, Monitoring, and Error Reporting**

Standard UNIX kernel and device drivers collect information on system activity. Accounting information is collected by ordinary UNIX tools, including NQS, and is logged to a central facility on the System Console.

Errors occurring during normal operation of the CM system are detected by the operating system, collected and distributed by the Control Network.

Hard error signals are collected from the Data Network and from every Network Interface. These signals are combined and distributed according to the current partitioning. Errors detected within a partition are signaled to every Network Interface in that partition, and are reported if appropriate to the user process running at the time of the error. Errors detected in portions of the network outside any partition may be optionally signaled into any designated partition.

The operating system notifies the system administrator of errors by sending a message to the System Console processor. It also logs error information in a central system error log, from which it is available both to the administrator and to diagnostic utilities. System failures and transient hardware errors are also logged to central logging facilities on the System Console.

# **19.7 Physical Monitoring Systems**

The CM-5 system includes extensive power and temperature monitoring systems, designed for early detection of problems that might cause physical damage to the system. The monitoring system reports electronic danger signals, such as detection of an overheating cabinet, to the System Console.

# **19.8 Fault Detection and Recovery**

The CM-5 system is designed to provide high system availability. An important aspect of this design is rapid diagnosis and smooth degradation in the face of component failures. An integrated part of the administration system, the CM-5 diagnostic system is notable for its completeness, its speed, and the high degree of fault isolation it provides. If a failure should occur in a running partition, the administrator can interrogate all items in parallel, isolate the failing item, repartition around the failure, and have the partition up and running again quickly.

In addition, the CM-5 provides hardware and software support for checkpointing, either at specified time intervals or by explicit program request. The goal is to allow user applications to be restarted with full system capabilities, even in the presence of failed components.

### The Diagnostic Network

The Diagnostic Network, which can probe and control the rest of the system, handles diagnostics. This network is designed to be simple and reliable. It is not particularly fast compared to the Control Network or Data Network, but testing and diagnostic procedures are nevertheless speedy because the Diagnostics Network can operate on all parts of the system in parallel.

### **The Diagnostic Library**

The CM-5 diagnostic library includes a wide variety of tests. Particularly noteworthy among these are the JTAG diagnostics. Based on the IEEE Standard 1149.1, these scan-based vectors both test chips with a very high level of fault coverage and provide connectivity tests between chips (known as boundary scan checking). JTAG diagnostics exist for all CM-5 components; they provide extremely precise isolation of faults. This precision, in turn, allows rapid identification and replacement of failed components, and provides the data necessary for the administration database to exclude failed components when configuring partitions.

Diagnostics are run by partition: thus, one partition can be running diagnostics while others are running user programs. Within the partition, the administrator can choose to run diagnostics on

- <sup>a</sup> the entire partition
- \* a single subsystem, such as the Control Network
- 道 a single type of component, such as the nodes

Parallel processing provides speed. In the last example, all nodes are tested in parallel and report their status in parallel. In the first example, diagnostic tests on all components of the partition are run in parallel. The Diagnostics Network can address test vectors to the entire system or to any subsystem, such as a backplane, that is believed to be broken. The status of multiple chips or boards

of the same type is read out in parallel, and components whose values differ from an expected value are quickly isolated.

### **Diagnostics and Components**

*\_saB~eB~k8~*

All CM-5 components are designed to be testable when in place in the system. Nearly all data paths are protected by parity or full CRC. All dynamic memory is protected by full ECC that corrects single-bit errors and detects double-bit errors and DRAM chip failures. Transfers through the Control Network and Data Network are checked by hardware, not merely end-to-end but on every link, so that network component failures can be located precisely.

Failed components can be logically and electrically isolated from the rest of the system under control of the Diagnostics Network. Surrounding components are instructed to ignore any and all signals from failed components. The failed section of the system can then independently execute diagnostic tests or be powered down for repair or replacement, while the rest of the system continues normal operation.

All major CM-5 system components use either redundant or spare component schemes. If a processing node fails, its local group of nodes is taken out of service and can be logically replaced by any other such group from anywhere in the system. All control processors are logically interchangeable; any control processor can manage any partition.

If a Control Network component fails, the consequences depend on the location of the failure within the network. It may be necessary to give up the use of 1/64 of the Network Interfaces in that partition and whatever they are connected to. In this case, spare processors may be logically mapped in to replace them. In other cases, the failure implies the loss of one partition. For example, if a CM-5 system supports up to 8 different partitions, then a Control Network failure might reduce the maximum number of partitions to  $7-$  but the processing resources in the failed partition could be reallocated to other partitions.

If a Data Network component fails, the consequences similarly depend on the location of the failure. It may be necessary to give up the use of 1/64 of the Network Interfaces in that partition and whatever they are connected to. In other cases, no Network Interface need be abandoned; the total global bandwidth of the Data Network is diminished, but never by more than about 6 percent for each failure.

I/0 devices are also designed to tolerate failures; disk arrays, for example, are designed to tolerate the failure of one or more disk units without loss of data. See the descriptions of individual I/O devices for details.

÷.

 $\overline{a}$ 

 $\label{eq:2.1} \frac{1}{\sqrt{2}}\left(\frac{1}{\sqrt{2}}\right)^{2} \left(\frac{1}{\sqrt{2}}\right)^{2} \left(\frac{1}{\sqrt{2}}\right)^{2} \left(\frac{1}{\sqrt{2}}\right)^{2} \left(\frac{1}{\sqrt{2}}\right)^{2} \left(\frac{1}{\sqrt{2}}\right)^{2} \left(\frac{1}{\sqrt{2}}\right)^{2} \left(\frac{1}{\sqrt{2}}\right)^{2} \left(\frac{1}{\sqrt{2}}\right)^{2} \left(\frac{1}{\sqrt{2}}\right)^{2} \left(\frac{1}{\sqrt{2}}\right)^{2} \left(\$  $\label{eq:1.1} \sum_{i=1}^n \frac{1}{2} \sum_{i=1}^n \frac{1}{2} \sum_{i=1}^n \frac{1}{2} \sum_{i=1}^n \frac{1}{2} \sum_{i=1}^n \frac{1}{2} \sum_{i=1}^n \frac{1}{2} \sum_{i=1}^n \frac{1}{2} \sum_{i=1}^n \frac{1}{2} \sum_{i=1}^n \frac{1}{2} \sum_{i=1}^n \frac{1}{2} \sum_{i=1}^n \frac{1}{2} \sum_{i=1}^n \frac{1}{2} \sum_{i=1}^n \frac{1}{2} \sum_{$ 

# **Chapter 20**

# **Input/Output Subsystem**

The CM-5 system achieves true I/O scalability by connecting I/O devices directly to the CM-5 Data Network, achieving three important goals of the 1/O system:

- \* Any 1/0 device, or collection of 110 devices, has the bandwidth needed to achieve high throughput. If a device needs more bandwidth than one Data Network connection can supply, it is given multiple connections.
- \* A system's I/O storage capacity is independent of the system's computational capacity: I/O capacity is expanded merely by adding Data Network connections. Since the bandwidth of the CM-5 Data Network grows inearly with the number of connections, the performance of the Data Network expands to meet the needs of the additional I/O devices.
- I/O resources are shared equally. Any partition or any computer connected to the CM-5 by a LAN may access all CM-5  $1/0$  devices.  $1/0$  devices may also communicate directly with one another, facilitating, for example, direct disk-to-tape copies without the use of partition resources. In addition, the Data Network allows multiple partitions to perform I/O operations simultaneously, without affecting each other's performance or data integrity.

In addition to scalable bandwidth, the CM-5 I/O system supports industry software standards, such as UNIX file system access and TCP/IP networking with other machines. The CM-5 operating system (CMosT) provides straightforward, consistent methods for performing I/O and accommodates a wide range of 1/O devices, such as the Scalable Disk Array, Integrated Tape System, HIPPI and FDDI network connections, and Thinking Machines' CMIO bus devices. These CMIO bus devices, such as the DataVault mass storage system, are supported both on the CM-5 and on the CM-2 and CM-200. They thus allow multiple Connection Machine systems to share I/O devices and to have direct access to the data in those devices.

To a user application, the CM-5 I/O system consists of a collection of virtual I/O devices, any of which can be home to a file system. File formatting and physical characteristics of the devices are invisible to the application code. Implementation details for each I/O device are hidden by a combination of hardware and software interface modules.

## **20.1 I/O Architecture**

Every I/O device is connected to the CM-5 through the Data Network, with each I/O interface occupying a block of Data Network address space. By convention, all I/O devices occupy the upper region of that address space. (See Figure 41.) An I/O interface attaches to the Data Network through one or more Network Interfaces — the same type of interface that connects processing nodes to the Data Network.

An important consideration in any I/O scheme is matching the system's internal bandwidth to the I/O rates of peripheral devices attached to the system. Here, the Data Network's intrinsic scalability plays a critical role. The number of Network Interfaces used to attach an I/O device to the Data Network determines how much of the network's bandwidth is made available to the device. The more ports an interface has into the Data Network, the greater its potential bandwidth.

An I/O interface with a single Network Interface provides a nominal bandwidth of 20 Mbytes/sec across the Data Network. This capacity can easily accommodate low- and medium-speed I/O devices. Interfaces for high-performance peripherals are implemented with as many Network Interfaces as are needed to support the transfer rates required by the particular device. The Scalable Disk Array, for example, has one Network Interface for each Disk Storage Node; when a Storage Node is added for increased capacity, a Network Interface is added also, increasing the device's aggregate transfer rate. The CM5-HPPI, which can provide 160 Mbytes aggregate bandwidth, has eight Network Interfaces.

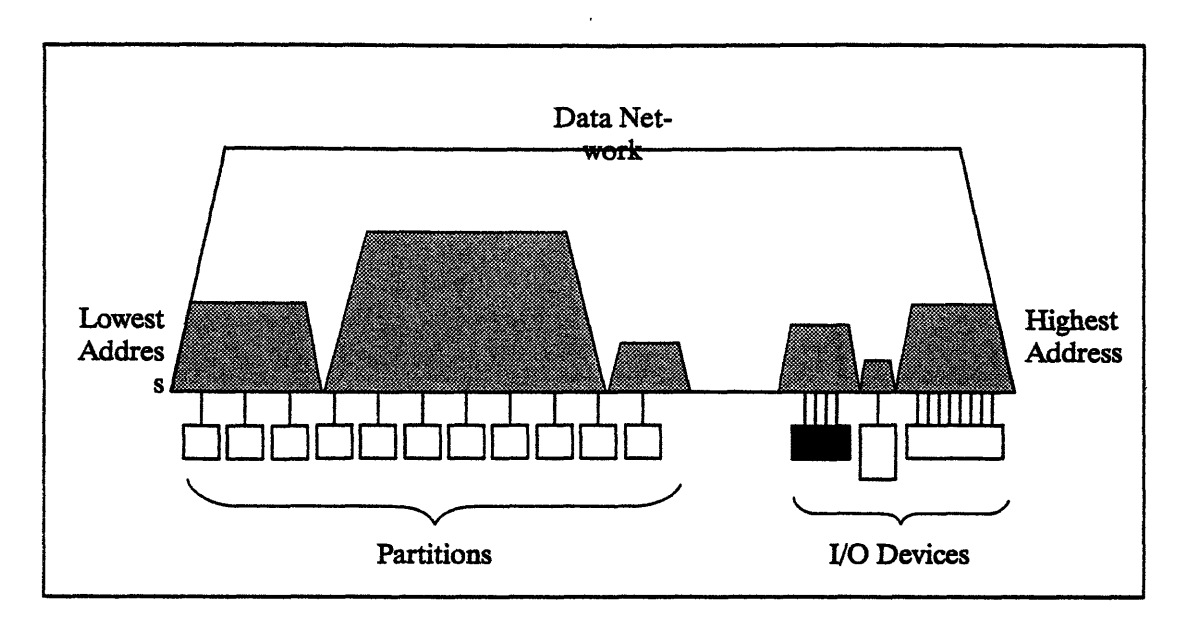

Figure 41. CM-5 I/O subsystem block diagram.

Each I/O interface requires a control processor to act as its file server and supervise all I/O operations for that device. For the Scalable Disk Array, the processor is known as an I/O control processor (IOCP). The IOCP has the same capabilities as other CM-5 control processors, and so may be used for other functions, as well as for file server functions. For the Integrated Tape System, the Connection Machine HIPPI devices, and the CMIO bus devices, the file server is embedded within the device itself.

# **20.2 File System Environment**

The CM-5 system can access three file systems: SFS, CMFS, and UNIX. SFS (Scalable File System) and CMFS (Connection Machine File System), both proprietary to Thinking Machines Corporation, exploit the great speed and massive storage capabilities of the Connection Machine I/O systems. The UNIX file system further enhances system usability. All three file systems organize files into directories, use pathnames to identify them, and treat all I/O devices as files. Following is a brief description of each file system:

SFS is NFS-mounted on an IOCP and manages the files stored on a Scalable Disk Array or Integrated Tape System. The SFS file system is a fully compatible enhancement of the UNIX file system, with extensions to support parallel I/O and much larger files than most UNIX implementations can accommodate. A CM-5 program can access the SFS file system via CM Fortran, C\*, the CMMD library, a subset of the CMFS library and the CMFS commands, and standard UNIX routines and commands.

*.... ·* **U iI** *'p "\_ : 3 w;*

From a user's perspective, the SFS file system behaves like a UNIX file system: for example, it stores each file's data in canonical serial order.

CMFS is a UNIX-like file system that can reside on the CMIO-bus datastorage devices. Like the SFS file system, the CMPS file system has extensions to support parallel I/O and very large files. A CM-5 program can access the CMFS file system via the same interfaces that are used for the SFS file system (to use the UNIX commands and calls, however, the CMFS file system must be NFS-mounted).

From a user's perspective, although the CMFS file system is similar to the UNIX file system, there are some differences in its appearance and behavior. For example, there are special environment variables that apply only to the CMFS file system.

The standard implementation of the UNIX file system can reside on all CM-5 control processors and on all other serial computers in Connection Machine systems.

Each file system is completely separate from all others, having a separate directory tree and its own current working directory.

Regardless of which file system is being accessed, all I/O transactions are modeled as reads and writes to files. UNIX-style **open ()** and **close** () requests go to the file server and thus are independent of the file system data storage implementation. Requests for other file system operations, such as reading and writing files, also go to the file server, which then directs the transfer of data. In these cases, data may be transferred in parallel directly from the source to the destination, without passing through the file server. For the SFS file system, data and control information travel separately through the Data Network. (See Figure 42.) For the CMFS file system, data travels through the Data Network, while control information travels over the Ethernet. For the UNIX file system, data and control information both travel over the Ethernet.

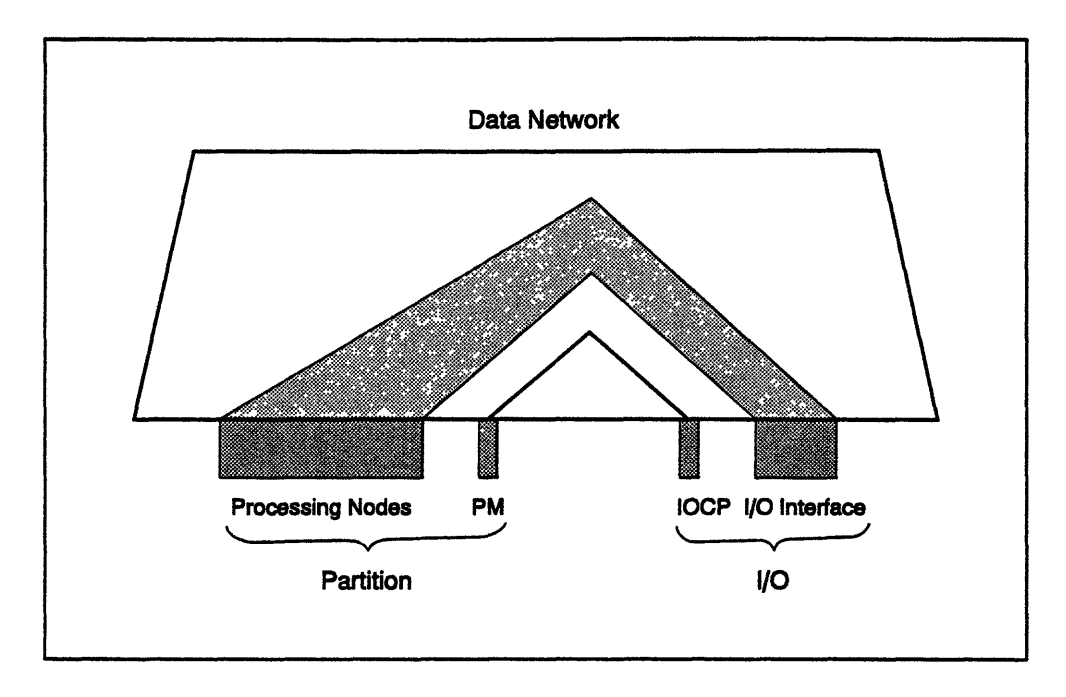

Figure 42. Independent control and data paths through the Data Network.

When an application program requires I/O services, the partition on which the application is running initiates the file transfer with an appropriate read or write command. It directs the I/O request to the appropriate file server, which assumes control of the transfer.

For a read () operation, the file is retrieved from the *I/O* device, encapsulated in message packets, and sent through the Data Network to the partition that requested the data. File order information embedded in the message packets enables the receiving partition to arrange the file data in correct sequence within each processor. A write () operation is similar but reverses the flow of data.

Different versions of read () and write () are used, depending on whether an application is running on a single processor or on a set of parallel processing nodes. A serial application uses the conventional UNIX read () and write () commands. Parallel applications use parallel read and parallel write routines.

Multiple I/O devices may be logically ganged for striped operation as a single file system. The SFS file system automatically routes data between requesting processors and individual I/O devices so that all striping is transparent. This same facility makes SFS file structure independent of the number of computational processors that read or write the data and transparent to programmers.

# **20.3 CM-5 I/0 Interfaces and Device Implementation**

This section describes the SDA, ITS, and CM5-HIPPI, the key elements of the CM-5 I/O subsystem implementation. The CMIO bus peripherals and the two standard bus interfaces (SVME and SBA) are described in Section 20.4.

### **20.3.1 Scalable Disk Array**

The Scalable Disk Array (SDA) is an extremely high performance, highly expandable RAID-3 disk storage system composed of Disk Storage Nodes packaged within CM-5 cabinetry. The basic Disk Storage Node  $-$  providing 9.2 Gbytes of storage, a peak bandwidth over 17 Mbytes/sec, and 25 Mips of processing power - comprises a controller built on a SPARC processor, a Network Interface, a large disk buffer, four advanced SCSI controllers, and eight 3.5" hard disk drives. (See Figure 43.) The drives are mounted in removable modules that facilitate installation and removal during servicing operations. These parts are widely available and represent mature high-volume technologies, thereby contributing to the high reliability of the SDA system. Additional custom hardware is provided to augment the transfer of data directly between the disks, the buffer, and the Data Network.

The SDA Disk Storage Nodes — analogous to the computational processing nodes offered with the CM-5 architecture  $-$  are directly connected to the CM-5's Data Network. The direct connection to the Data Network enables each Disk Storage Node to contribute not only to storage capacity but also to I/O performance; the number of the Disk Storage Nodes in an SDA system can be increased or decreased, thereby achieving an I/O system matched to the performance and capacity needs of the CM-5 applications.

For example, a single Disk Array Module comprising 3 Disk Storage Nodes provides 25 Gbytes of storage at I/O bandwidths of up to 33 Mbytes/sec sustained. Adding one more Disk Storage Node increases capacity to over 33 Gbytes and I/O bandwidth to 44 Mbytes/sec sustained.

The number of Disk Array Modules that can be installed in a CM-5 system is limited only by the number of address spaces the system contains. A full cabinet's worth of SDA - eight Disk Array Modules - uses 256 Data Network addresses and provides 200 Gbytes of storage capacity.

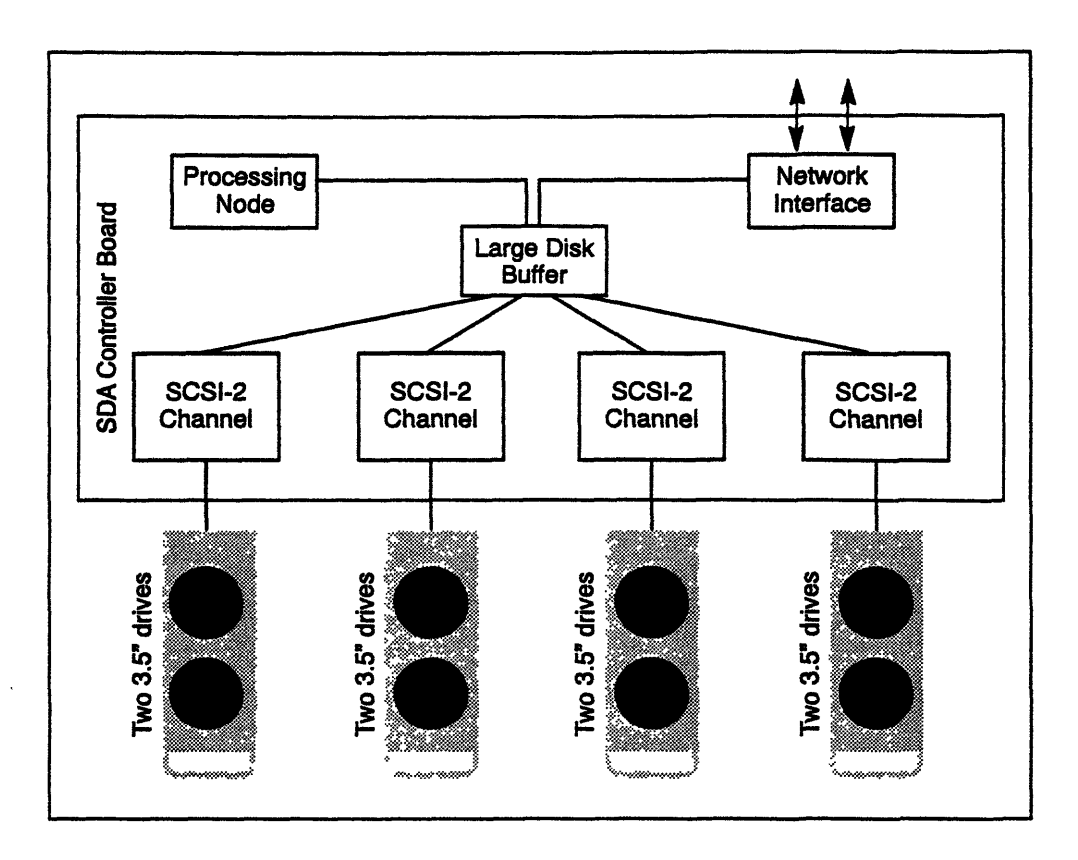

Figure 43. Block diagram of a Disk Storage Node.

#### **Data Storage**

Data stored on the Disk Storage Nodes is always available in serial order. The CM-5 stripes the data across all the Disk Storage Nodes in the system, so that each node contributes to the overall transfer rate available to the user. All disks in the SDA act together, in conjunction with the operating system, to transfer data simultaneously. In fulfilling a read request, for example, the operating system knows how an array is spread across the processors, and automatically distributes the data coming from the SDA to the correct locations. From the application's perspective, the SDA appears to be a single, high-capacity, high-performance disk.

Special-purpose hardware on the Disk Storage Node controller assists the operating system in handling data-ordering issues, providing a seamless mechanism for moving data between the Disk Storage Nodes, partitions of processing nodes, other CM-5 1/0 devices, other serial computers, and 1/0 devices connected to them. This combination of hardware and software support relieves the applications programmer from the burden of dealing with data ordering, without compromising performance.

#### **Availability and Serviceability**

In addition to 22 data-storage disks, a Disk Array Module contains 1 parity disk and 1 spare disk. The parity disk stores redundant information — used to recreate the data should a disk fail — automatically generated by the operating system as a simple parity sunming operation:

- · On disk writes, parity is generated in the processing nodes and transferred with the data to the parity disk.
- \* On disk reads, all the data, including that from the parity disk, is sent to the processing nodes, which calculate and check the parity.

In the event of a drive failure, a sparing and healing operation is performed. *Sparing* is a software procedure that logically replaces the failed drive with the SDA's spare drive (provided for that purpose); *healing is* the process that reconstructs the corrupted data using the parity information and stores it on the spare drive. The entire operation takes about one hour, each phase of which is signaled by the LEDs.

The sparing and healing utilities, as well as utilities that facilitate other administrative tasks such as running SDA diagnostics and controlling the error-logging and -reporting mechanism, are provided through the SDA Command Center (SDACC). The SDACC is a menu-driven program that runs on the SDA's IOCP, allowing the system administrator to maintain the SDA in a directed manner with minimal down-time and no guess-work.

#### **Failure Detection**

Essential to maintaining high availability is the detection of failures in the data paths. Failures are detected by parity checking circuits located in all the major data paths and in all the controller and processor buffers. In addition, internal to the disk drives, extensive use of error-correcting codes provide for complete correction of bit-error bursts up to 48 bits in length, and detection of error bursts as long as 120 bits.

### **20.3.2 Integrated Tape System**

The Integrated Tape System (IrS) is an industry standard-compliant tape-controller system that, like the SDA, is integrated into the CM-5 cabinetry, with direct connections to the Data Network The ITS offers the same unlimited scalability as the other parts of the CM-5 system: dozens or even hundreds of ITS modules can be connected to a single CM-5, each accommodating, for example, two IBM 3480-compatible tape drives or eight 8mm drives. The drives can be located as far as 20 meters away from the CM-5 cabinet.

The ITS tape controller, shown in Figure 44, is built on a SPARC processor, a Network Interface, an 8-Mbyte data buffer, and two advanced 16-bit SCSI-2 channels. The ITS supports industry-standard tape formats such as 3480 square tapes (200 or 400 Mbytes per tape) and 8-mm cartridges (5 Gbytes per tape). The ITS tape controller can sustain a maximum throughput of 15 Mbytes/sec and can burst at up to 20 Mbytes/sec.

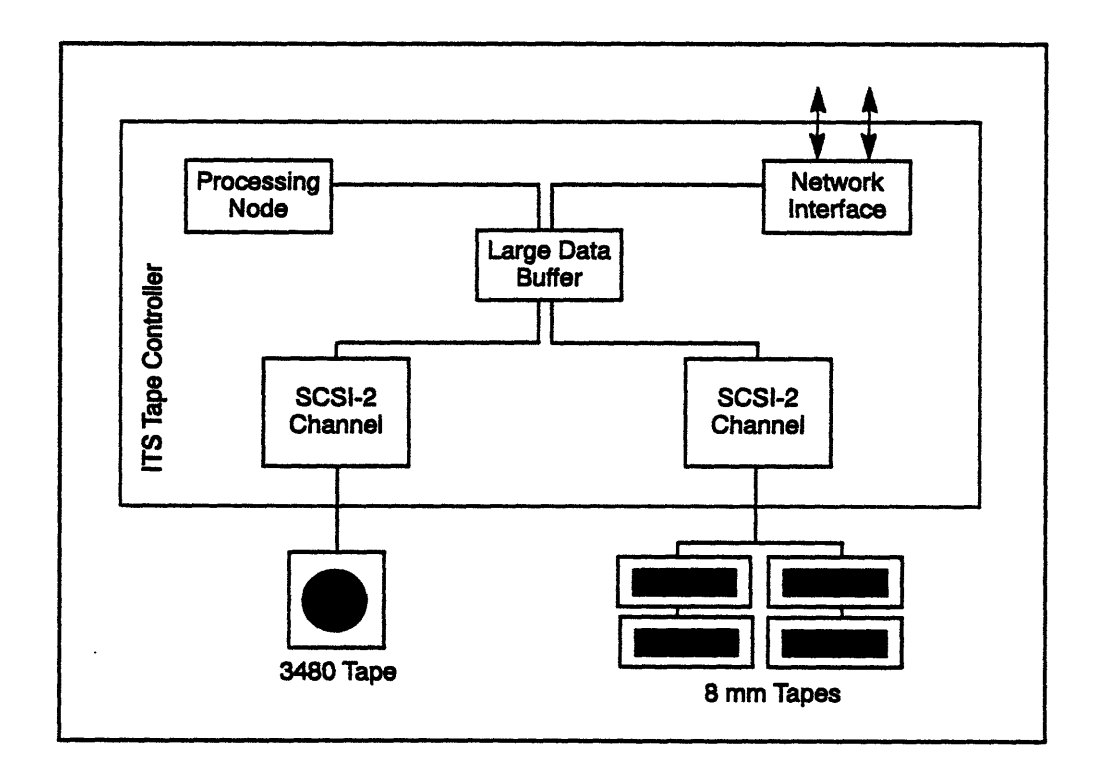

Figure 44. An ITS system. The tape devices can be located up to 20 meters away from the CM-5.

The ITS tape controllers are backplane-compatible with the SDA Disk Storage Nodes: ITS tape controllers and Disk Storage Nodes can be intermixed. The total number of each type of board installed in a system is limited only by available address space.

AIB~~~~gg~~~~~~l~~~~B~~~~QBBB~~~~~~~~~881j~~~~~~~~~!~~~.

All software needed to control the ITS tape drives and negotiate the data transfers is included in a CMTape software package that includes standard UNIX tape facilities as well as CM system-specific functionality. Users gain access to the ITS either through CMTape commands executed from a UNIX shell or through CMTape utilities callable from applications. Included in the CMTape package are functions for performing:

- · disk back-ups and restores
- label processing of IBM- and ANSI-standard label tapes
- common format conversions (for example, between EBCDIC and ASCII)

All these functions support file sizes greater than the 2-Gbyte restriction imposed by UNIX. In addition, applications for the Connection Machine models CM-2 and CM-200 CM-IOPG (CM I/O processor) can be run on the ITS with only minimal changes.

The SDA is used to stage data as it is written to the ITS from the CM-5 or read from the ITS to the CM-5. Transfers between disk and tape occur directly  $-$  no CM-5 partition resources are involved in the transfer.

### **20.3.3 Connection Machine HIPPI Interfaces**

CM-HIPPI and CM5-HIPPI are bus interface controllers that are designed to transfer data at a high speed according to the ANSI HIPPI draft standard. The interfaces are primarily intended to link the CM-5 and its storage devices to other supercomputer systems. See Figure 45.

CM-HIPPI is a complete, integrated system that receives CMFS file system commands from a CM control processor over an Ethernet cable. The CM-HIPPI contains a CPU, disk drives, a VMEbus, and HIPPI input and output interface modules. The modules provide a full-duplex I/O interface between a pair of external HIPPI buses and a pair of internal buses, one each for incoming and outgoing data. The internal buses connect the input and output interface modules to up to eight HIPPI-to-CMIO interface modules via a set of multiplexing switches. Using an I/O bus adaptor backplane in the CM-5, the switches establish and break links between a CMIO bus and the HIPPI input and output ports. The peak aggregate I/O bandwidth of this configuration is 25 Mbytes/sec.

CM-HIPPI supports

- \* HIPPI-PH and HIPPI-FP
- · Multiplexed access to a HIPPI connection

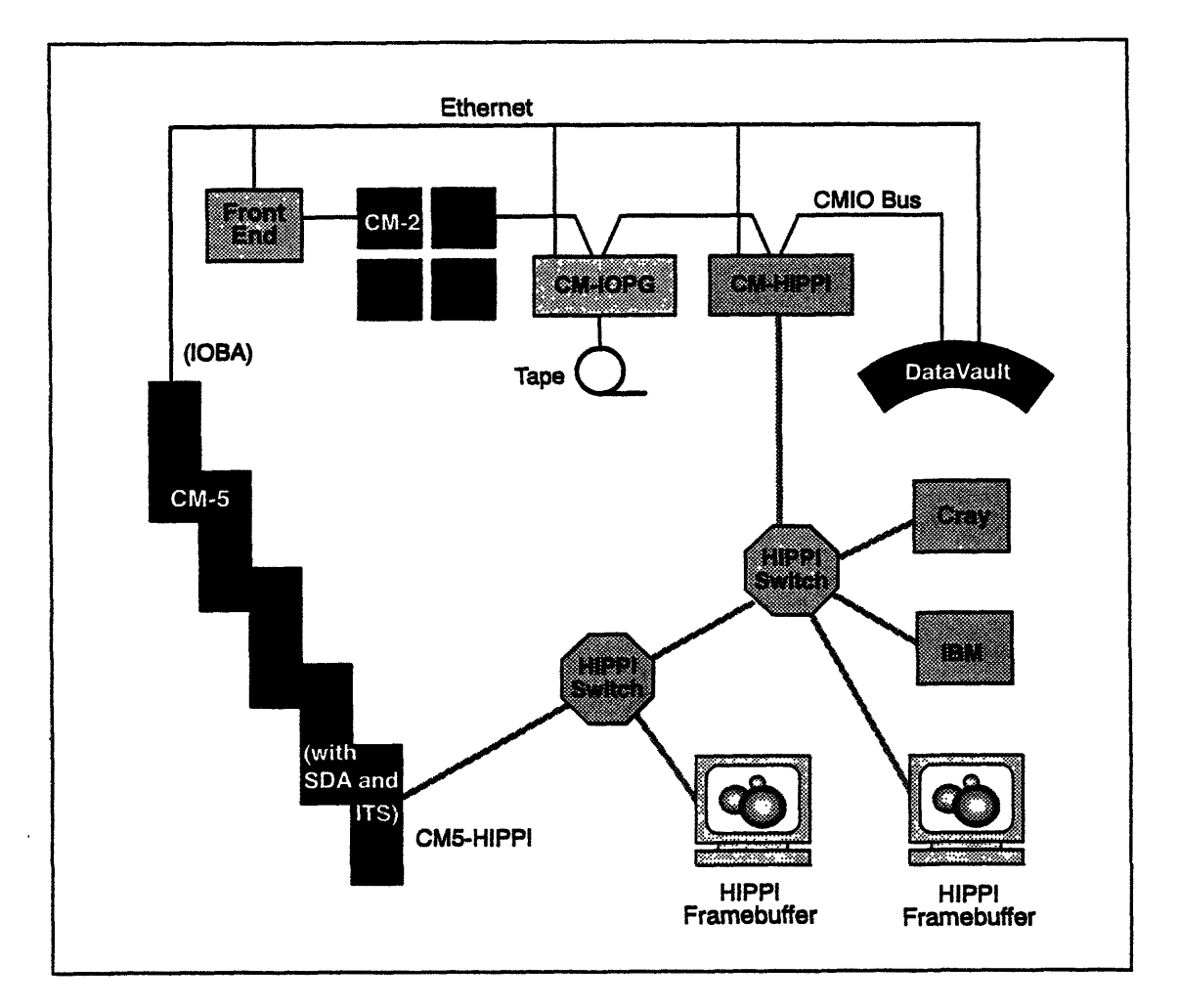

Figure 45. Typical **HIPPI** network with Connection Machine systems.

 $\bar{\lambda}$  is a

 $\omega = \omega$  $\sim$ 

CMS-HIPPI occupies 1/8 of a standard CM-5 cabinet and provides a 32-bit source and destination interface to the I/O bulkhead of the machine. The CM5-HIPPI connects directly to the CM-5 Data Network to provide 160 Mbytes/sec aggre-

**Contractor** 

 $\bar{\mathcal{A}}$ 

 $\ddot{\phantom{a}}$ 

gate bandwidth. There is an on-board diagnostic loopback between source and destination. In addition to the CM-HIPPI features, CM5-HIPPI supports

- Users' HIPPI framing protocols
- TCP/IP

### **20.4. CMIO Bus Device Implementation**

For application portability, the family of CM-2 and CM-200 peripherals continues to be supported on the CM-5 system. These devices reside on Thinking Machines' proprietary CMIO bus, which is connected to the Data Network via the IOBA (I/O bus adapter). The CMIO bus peripherals are:

- **DataVault.** This is a high-performance, disk-based mass storage system. It allows applications running on a CM-5 to access as much as 60 gigabytes of random access storage per DataVault at I/O bandwidths of up to 25 Mbytes/sec.
- **\* CM-IOPG.** This I/O controller provides 4 ports for connection to **SCSI**based devices, such as cartridge tape drives.

Figure 46 shows a CM-5 system that includes a DataVault.

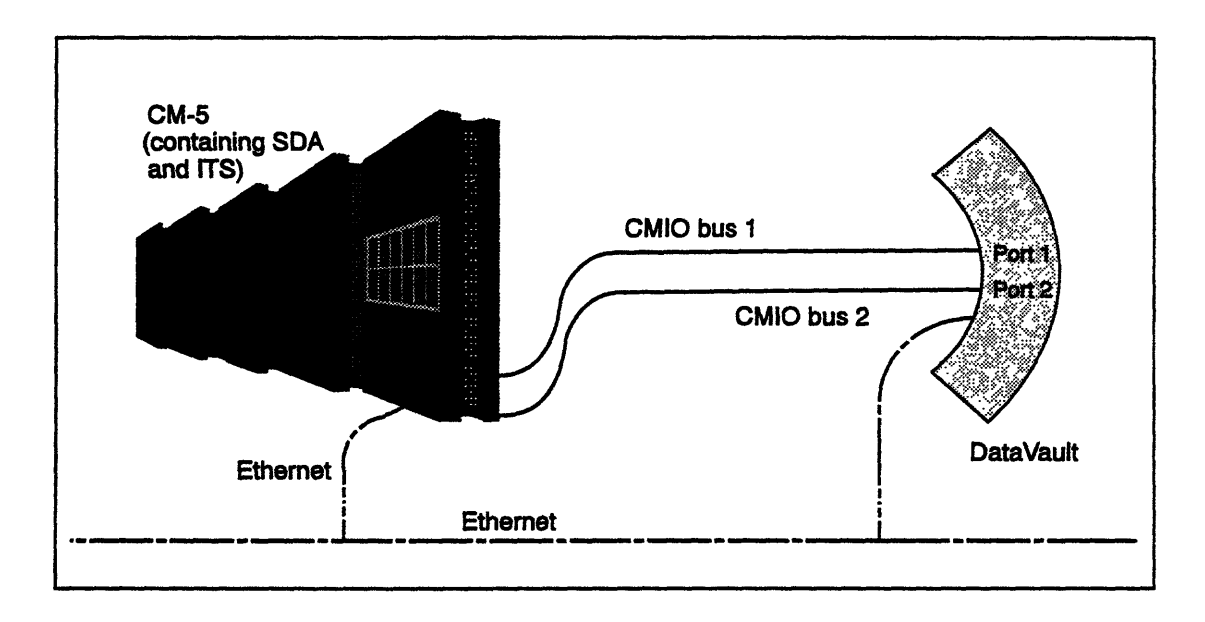

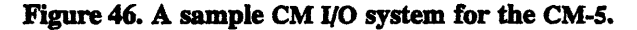

The CM-5 also supports I/O for standard VMEbus and SBus devices. The VMEbus and SBus interfaces allow the CM-5 to be connected to external control processors and peripheral device controllers that implement these popular buses. These links make available to CM-5 applications a variety of other forms of 1/0, including framebuffers, tertiary storage devices, and FDDI networks.

### **20.4.1 DataVault**

The DataVault system is available in various storage capacities, ranging from 20 to 60 gigabytes. Each of these configurations is capable of transferring data at a sustained rate of 25 Mbytes/sec.

The basic DataVault storage configuration, used in the 20- and 30-gigabyte systems, employs an array of  $42 \frac{51}{4}$ -inch Winchester disk drives, of which 39 are active and 3 are spares. (See Figure 47.) Of the 39 active drives, 32 hold data and 7 hold error correction code (ECC) bits. The ECC bits allow the DataVault to correct single-bit errors and to flag multiple-bit errors in each 32-bit value retrieved from the disks.

The double-capacity DataVault configuration (40 or 60 gigabytes) has 84 drives, of which 64 hold data, 14 hold ECC bits, and 6 are spares.

In all DataVault configurations, each 32-bit data word is spread across 39 data and ECC drives, one bit per drive. Each 64-bit data chunk received from the CMIO bus is first split into two 32-bit words. After verifying parity from the /O bus, the DataVault controller adds 7 ECC bits and stores the resulting 39 bits on 39 individual drives. Subsequent failure of any one of the 39 drives does not impair reading of the data, since the ECC data allows any single-bit error to be detected *and* corrected for every data word. The ECC data permits 100% recovery of the contents of a failed disk, allowing a new copy of this data to be reconstructed and written onto a spare disk. Once this recovery is complete, the database is healed.

#### **The File Server**

All I/O transactions in a DataVault I/O interface are controlled by an IOCP running a file server process. The file server manages the DataVault's UNIX-based hierarchical directory structure, handling the allocation of physical disk space and matching file names and logical read/write requests to the physical locations of data on the DataVault disks.

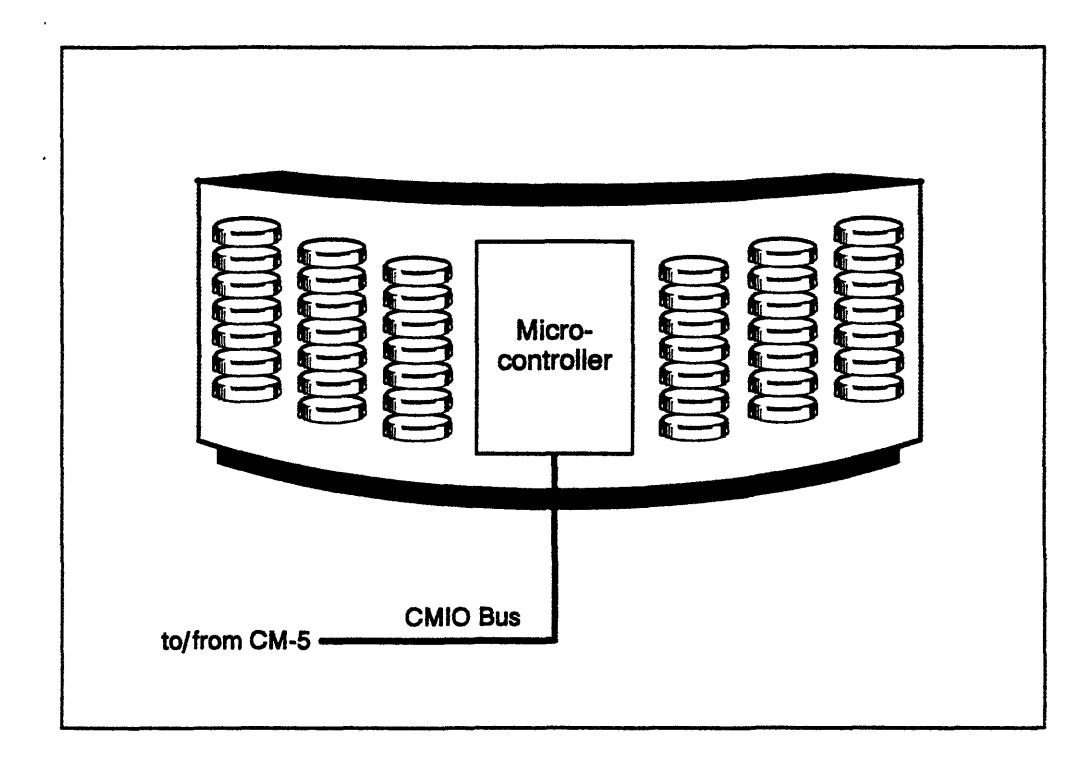

Figure 47. Inside the DataVault.

Internally, the file server represents a file as a series of *extents,* or areas of contiguous disk surface. Each extent starts at a logical offset within the file, has a physical disk address, and has a length. This representation allows a file to have arbitrarily large physically contiguous blocks of the disks holding data for logically contiguous segments of the file. As a result, positioning of the read/write heads is more efficient, yielding faster file transfer.

#### **Writing and Reading Data**

Data transfers move information between a CM-5 partition and the DataVault. The principal events involved in writing a file to the DataVault are summarized below. Reading a file from the DataVault into Connection Machine memory is very similar but the flow of data is reversed.

A DataVault write operation is typically initiated by a partition manager, which issues a write command to the IOCP that is acting as the DataVault's file server. When the file server receives the logical file request, it translates the request into a series of physical disk addresses. Assuming that the request parameters satisfy the necessary validity checks (for example, that there is sufficient space), the file server returns a message to the requesting partition indicating the DataVault's *.............*

availability. If the request cannot be fulfilled, the file server returns a failure report instead.

Data from the partition's memory is moved, via the Data Network, to /O buffers in the CMIO interface and then across the ClMO bus to the DataVault. A microcontroller within the DataVault controls the distribution of data onto the disk array. State machines at each end of the CMIO bus ensure reliable transfer of large volumes of data across the bus. Parity checking is performed on all data as it is received from the CMIO bus to ensure data integrity.

Data being read from the DataVault follows the same path as for writing, but in reverse order: across the CMIO bus, through the CMIO interface, and across the Data Network. The data coming off the disks is checked by ECC circuits. Singlebit errors are corrected and logged and the data is written with parity to the CMIO bus. As with write operations, parity checking is performed on data received from the CMIO bus.

#### **Data Protection**

The transfer status may indicate that a single disk drive is failing and that the ECC was required to correct data. This will most often be discovered when the error logs are checked. At that point, the faulty drive can be physically replaced with an external spare. If the site does not currently have any spares available in storage, other than the three (or six) spare drives contained in the DataVault, one of these internal spares can be logically substituted for the failing drive.

This logical substitution uses a software procedure, called *sparing,* that reconstructs the corrupted data, using the ECC circuits to correct the failing bit, and stores it on one of the spare drives provided for the purpose. The sparing program redirects the path followed by the faulty bit from the failing drive to the spare. Regeneration of this data takes two minutes per gigabyte, after which the data is again protected against the failure of another drive.

When the failed drive is physically replaced, the files are reconstructed using the same technique as is used when sparing the failed drive.

### **20.4.2 Standard Protocol I/O Interfaces**

Two CM-5 standard bus interfaces, called SVME and SBA, enable the CM-5 operating system to access external VMEbus or SBus computers and their associated I/O resources using standard communications protocols. These I/O paths link the CM-5 to external networks of computing and I/O server resources.

They are connected by cable to a VMBbus- or SBus-based external control processor, which manages the file system and other I/O functions. An adapter board, installed in the control processor, provides an interface between the VMBbus and the CM-5 Data Network (and Control Network).

The SBus interface consists of an adapter board, called the SBA, that plugs into the SBus of an external control processor. This adapter board is connected by cable to an interface module, called the control processor interface (CPI), that is plugged into the CM-5 Data Network and Control Network. The external control processor, running file server code, serves as the file system processor. This arrangement allows applications running on the CM-5 to exploit any I/O resources, such as a tape storage system, that are attached to the external control processor's SBus.

In a similar fashion, the VMEbus interface uses a VME adapter board, called the SVME, to connect a control processor's VMEbus to the CM-5 Data Network and Control Network. Apart from this difference, the VMEbus interface employs the same design features as the SBus interface.